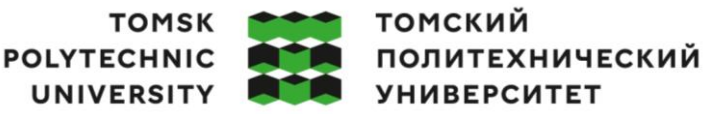

## **Министерство науки и высшего образования Российской Федерации**

Федеральное государственное автономное образовательное учреждение

высшего образования

## **«НАЦИОНАЛЬНЫЙ ИССЛЕДОВАТЕЛЬСКИЙ ТОМСКИЙ ПОЛИТЕХНИЧЕСКИЙ УНИВЕРСИТЕТ»**

Школа Инженерная школа ядерных технологий Направление подготовки 14.03.02 Ядерные физика и технологии Отделение школы (НОЦ) Отделение ядерно-топливного цикла

## **БАКАЛАВРСКАЯ РАБОТА**

#### **Тема работы Анализ параметров работы установки для разделения изотопов бора** УДК 621.039.3:546.27.027

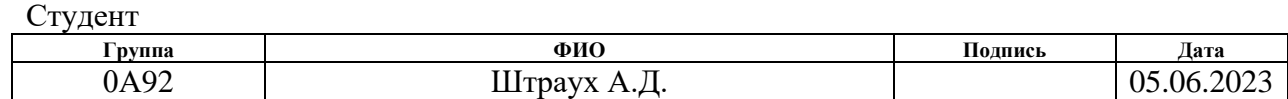

#### Руководитель ВКР

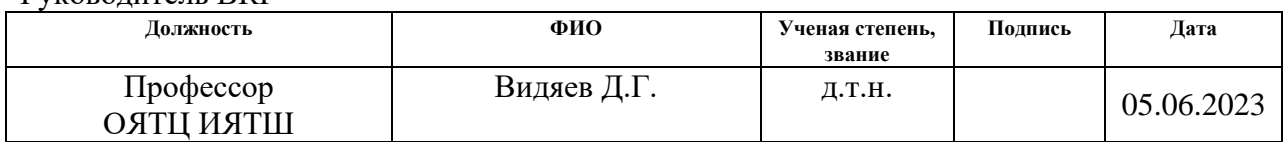

Консультант

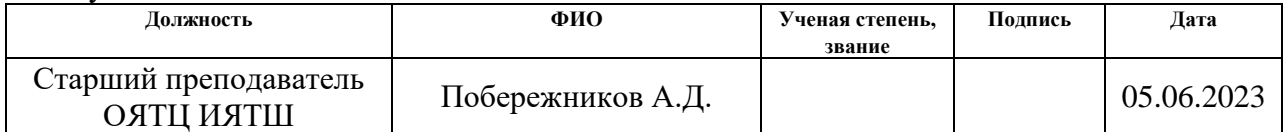

## **КОНСУЛЬТАНТЫ ПО РАЗДЕЛАМ:**

По разделу «Финансовый менеджмент, ресурсоэффективность и ресурсосбережение»

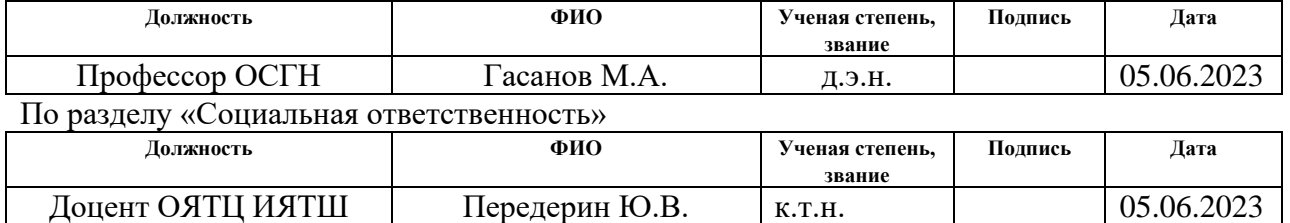

## **ДОПУСТИТЬ К ЗАЩИТЕ:**

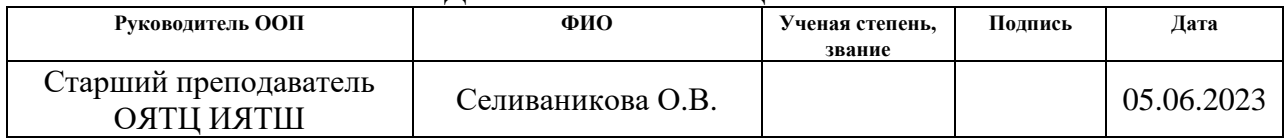

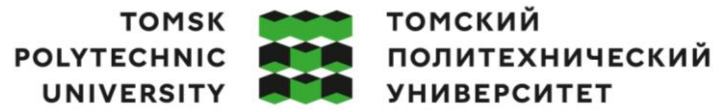

#### **Ministry of Science and Higher Education of the Russian Federation**

Federal State Autonomous Educational Institution

Higher education

#### **«NATIONAL RESEARCH TOMSK POLYTECHNIC UNIVERSITY»**

School of Nuclear Science & Engineering

Field of training (specialty): 14.03.02 Nuclear Physics and Technology Nuclear Fuel Cycle Division

#### **BACHELOR'S THESIS**

**Topic of research study**

#### **Analysis of operating parameters of the installation for the selection of boron isotopes**

UDC 621.039.3:546.27.027

Student

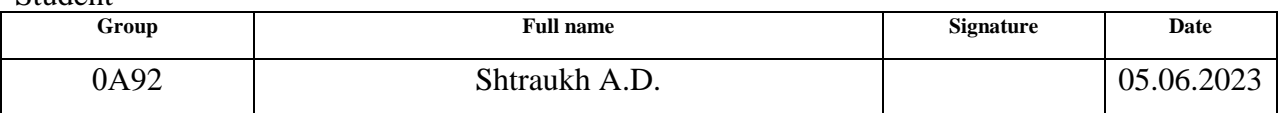

#### Scientific supervisor

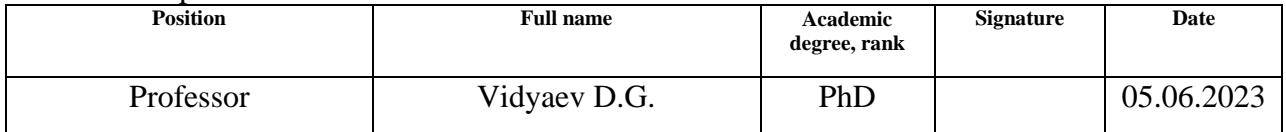

Adviser

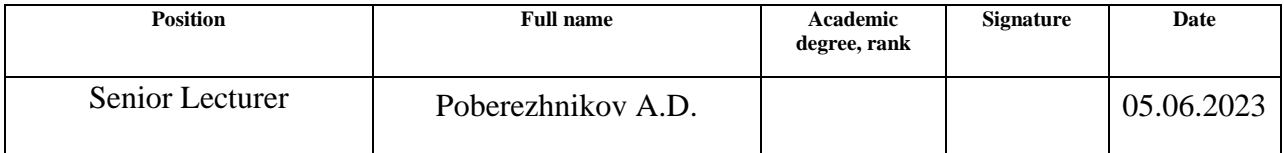

#### **ADVISERS:**

Section «Financial Management, Resource Efficiency and Resource Saving»

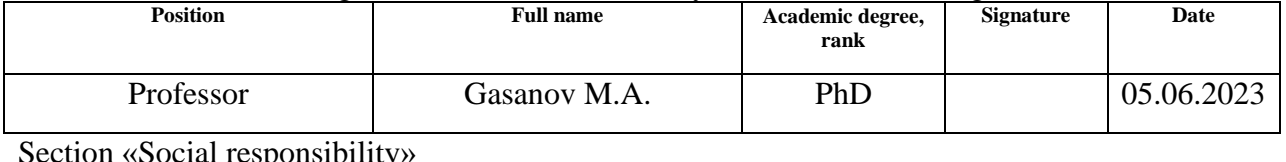

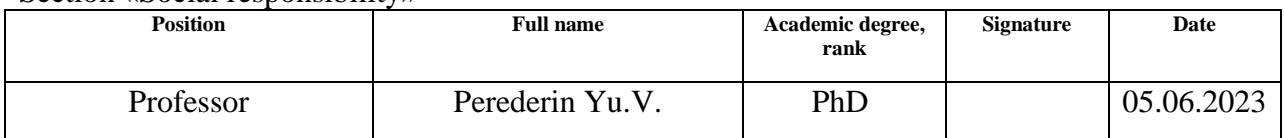

#### **ADMITTED TO DEFENCE:**

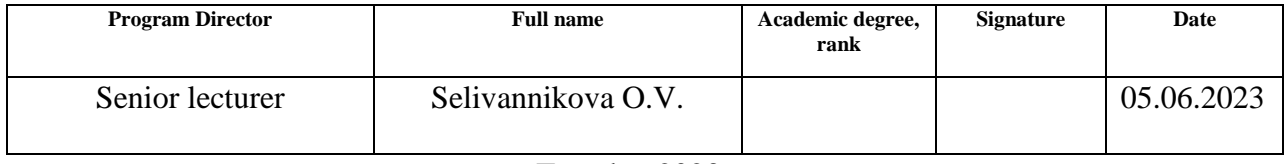

# **ПЛАНИРУЕМЫЕ РЕЗУЛЬТАТЫ ОБУЧЕНИЯ**

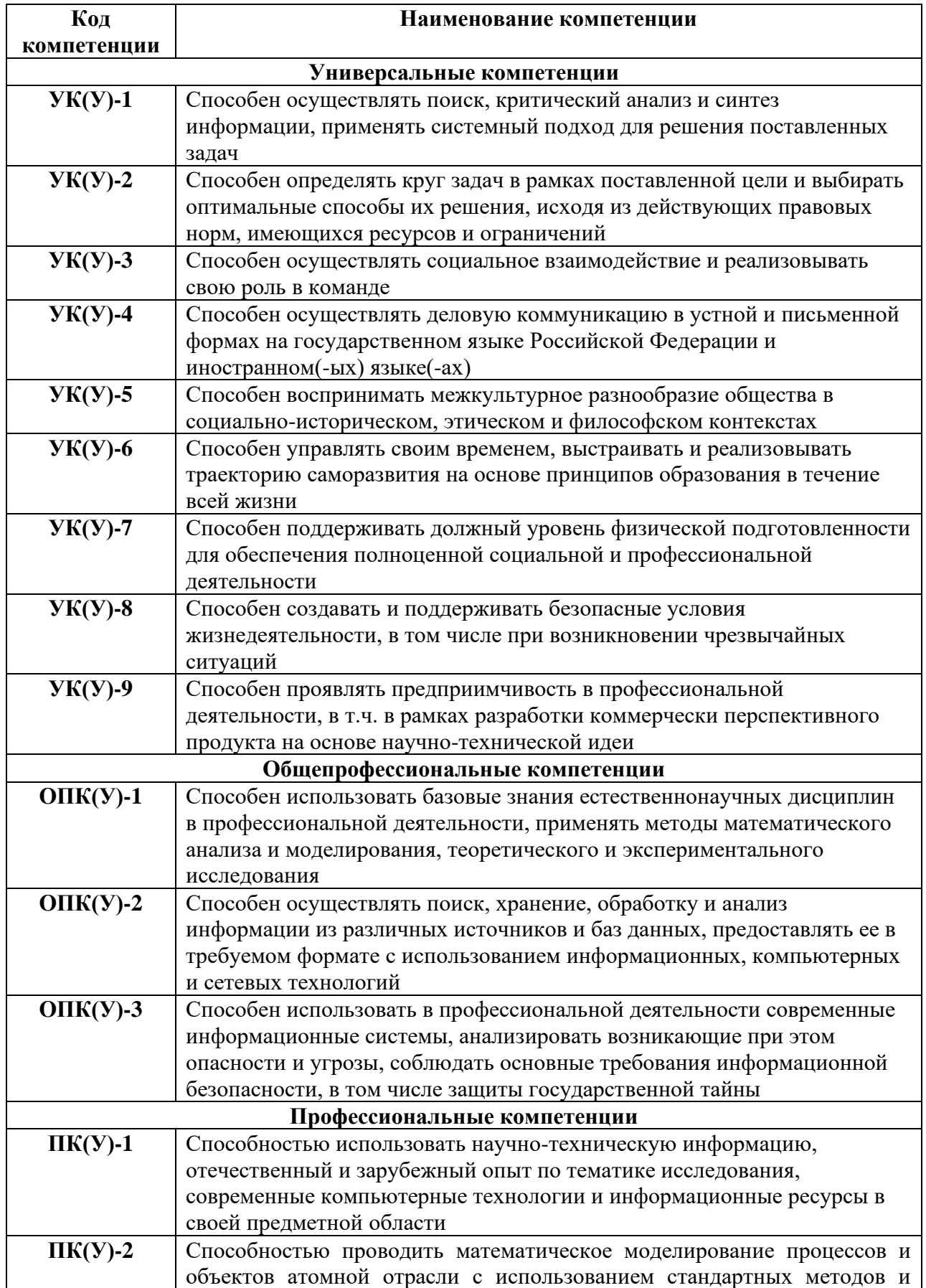

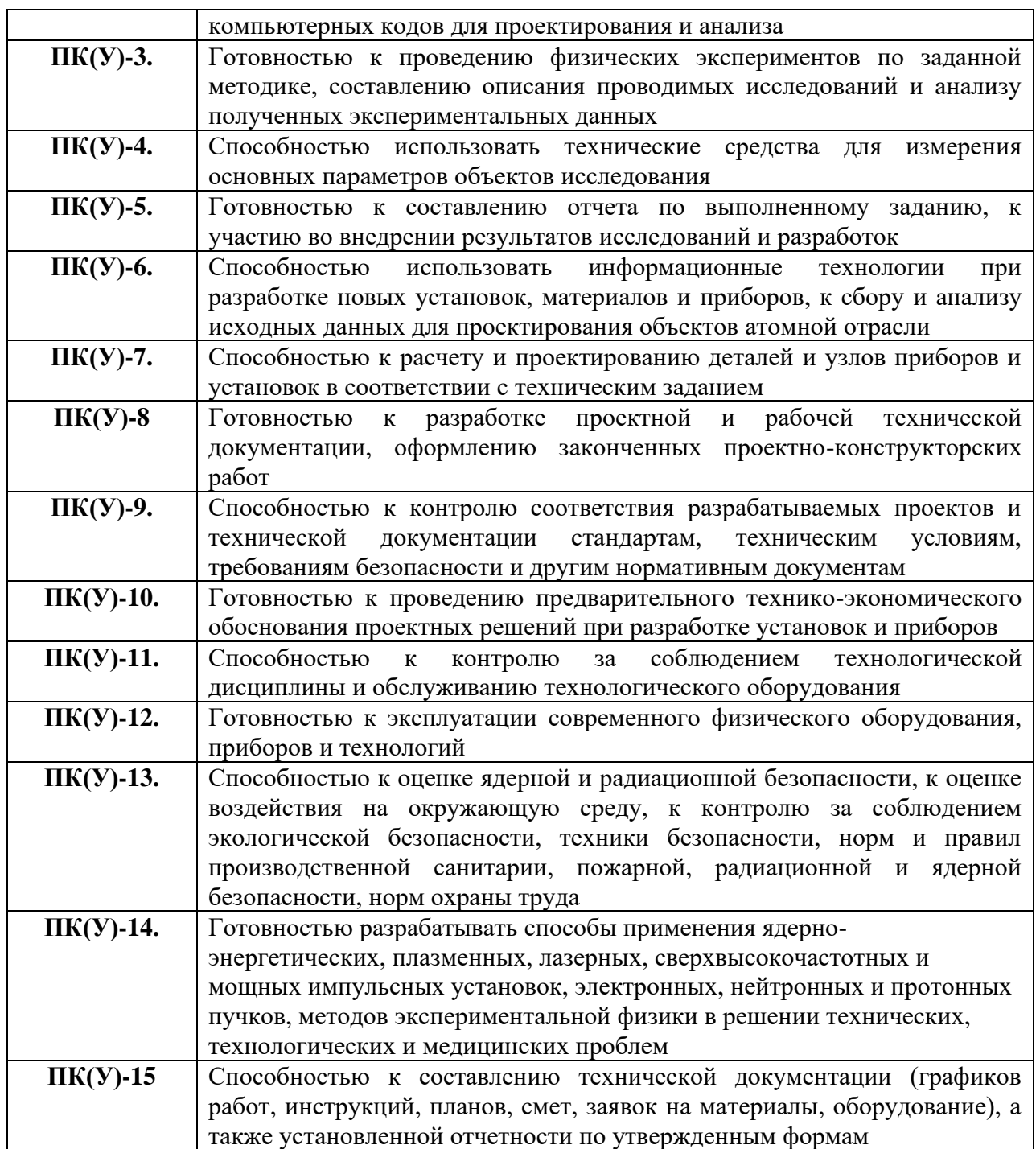

# **LEARNING OUTCOMES**

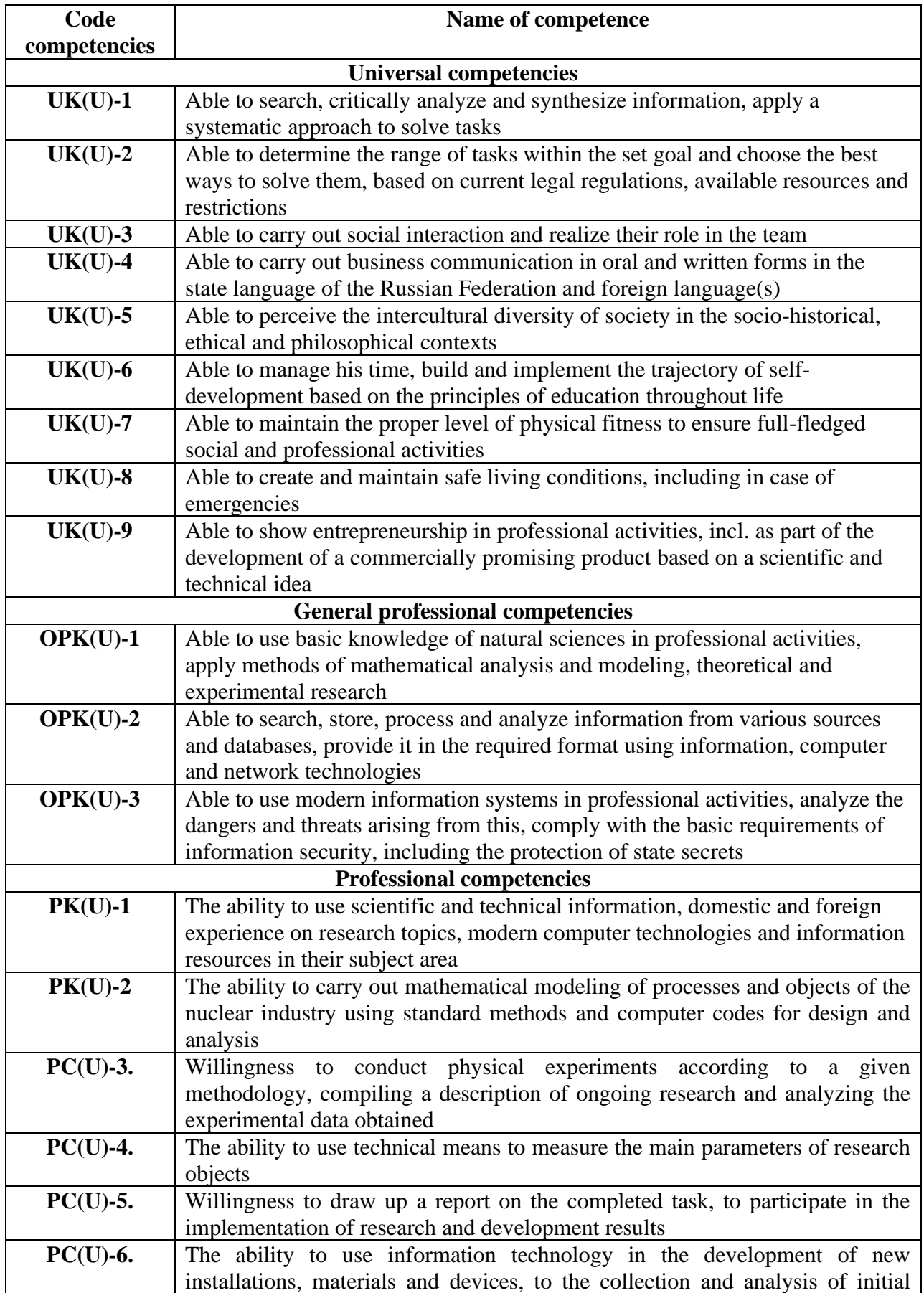

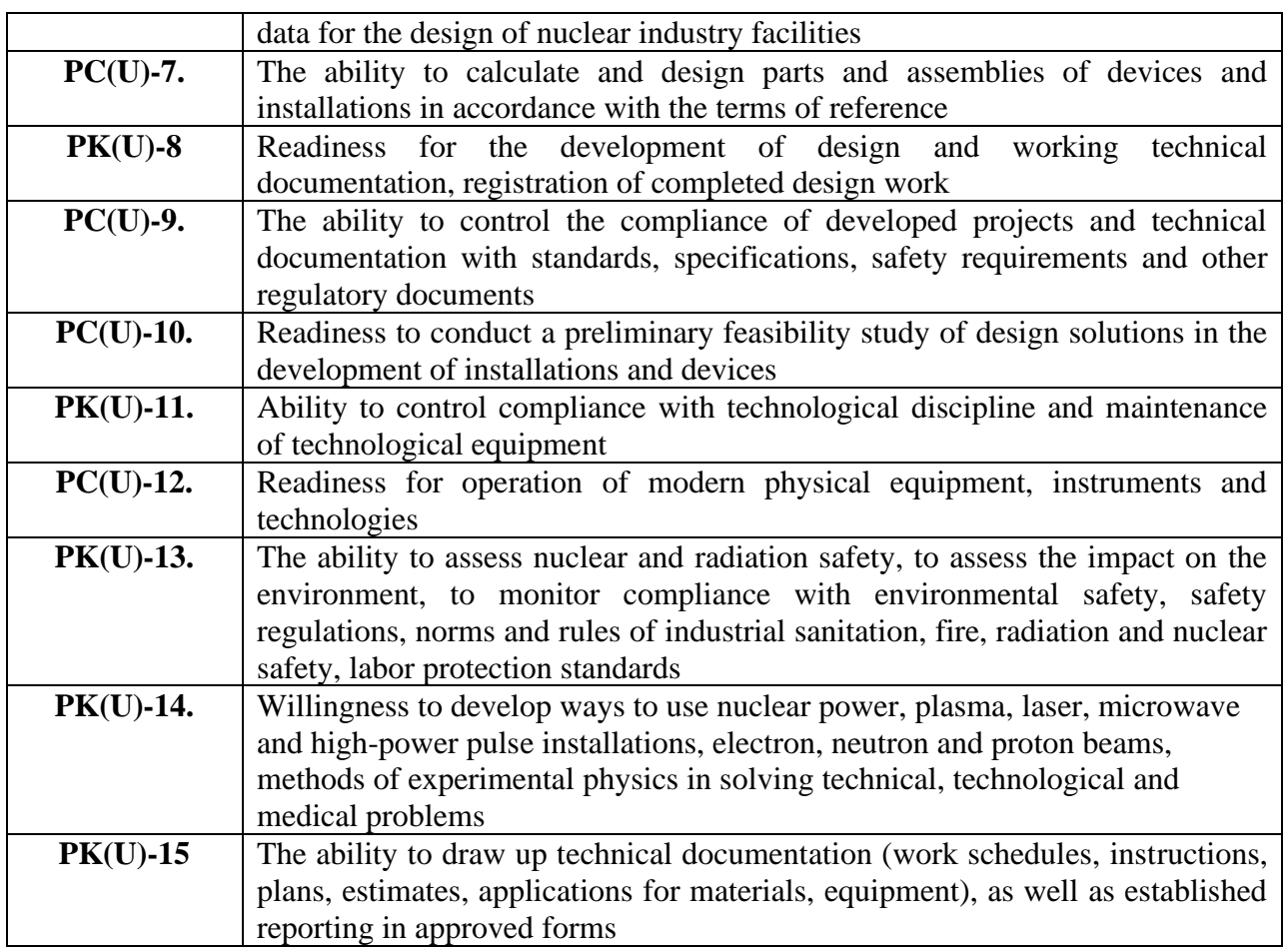

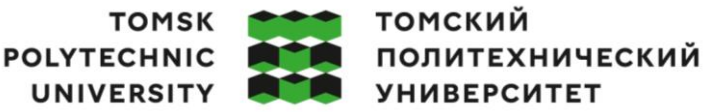

#### **Министерство науки и высшего образования Российской Федерации**

Федеральное государственное автономное образовательное учреждение

высшего образования

## **«НАЦИОНАЛЬНЫЙ ИССЛЕДОВАТЕЛЬСКИЙ ТОМСКИЙ ПОЛИТЕХНИЧЕСКИЙ УНИВЕРСИТЕТ»**

Школа Инженерная школа ядерных технологий Направление подготовки 14.03.02 Ядерные физика и технологии Отделение школы (НОЦ) Отделение ядерно-топливного цикла

#### УТВЕРЖДАЮ: Руководитель ООП

Селиваникова

О.В. (Подпись) (Дата) (Ф.И.О.)

**ЗАДАНИЕ**

#### **на выполнение выпускной квалификационной работы**

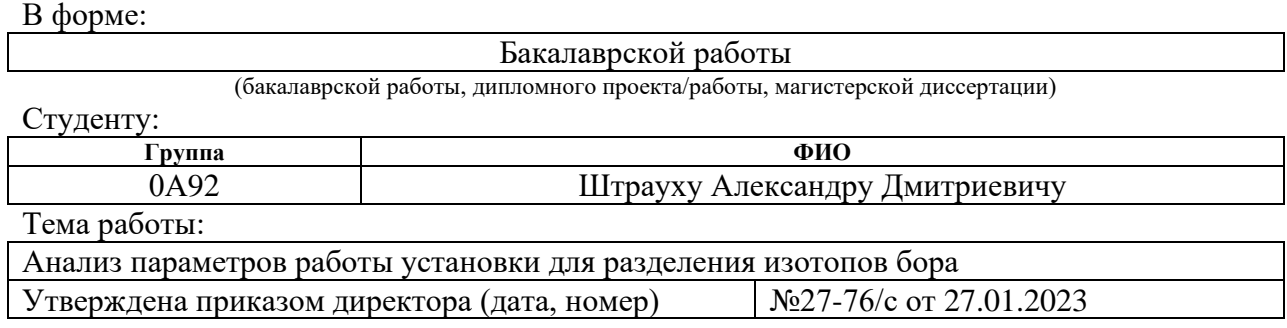

 $\boxed{\rm Cpos}$  сдачи студентом выполненной работы:  $\boxed{05.06.2023}$ 

#### **ТЕХНИЧЕСКОЕ ЗАДАНИЕ:**

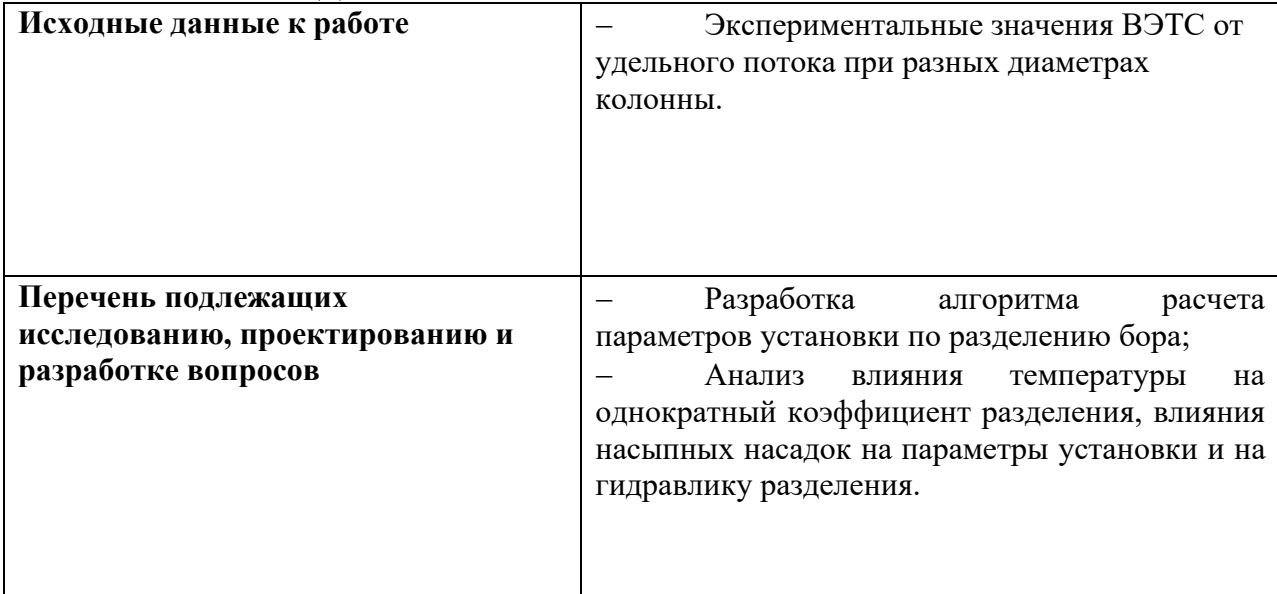

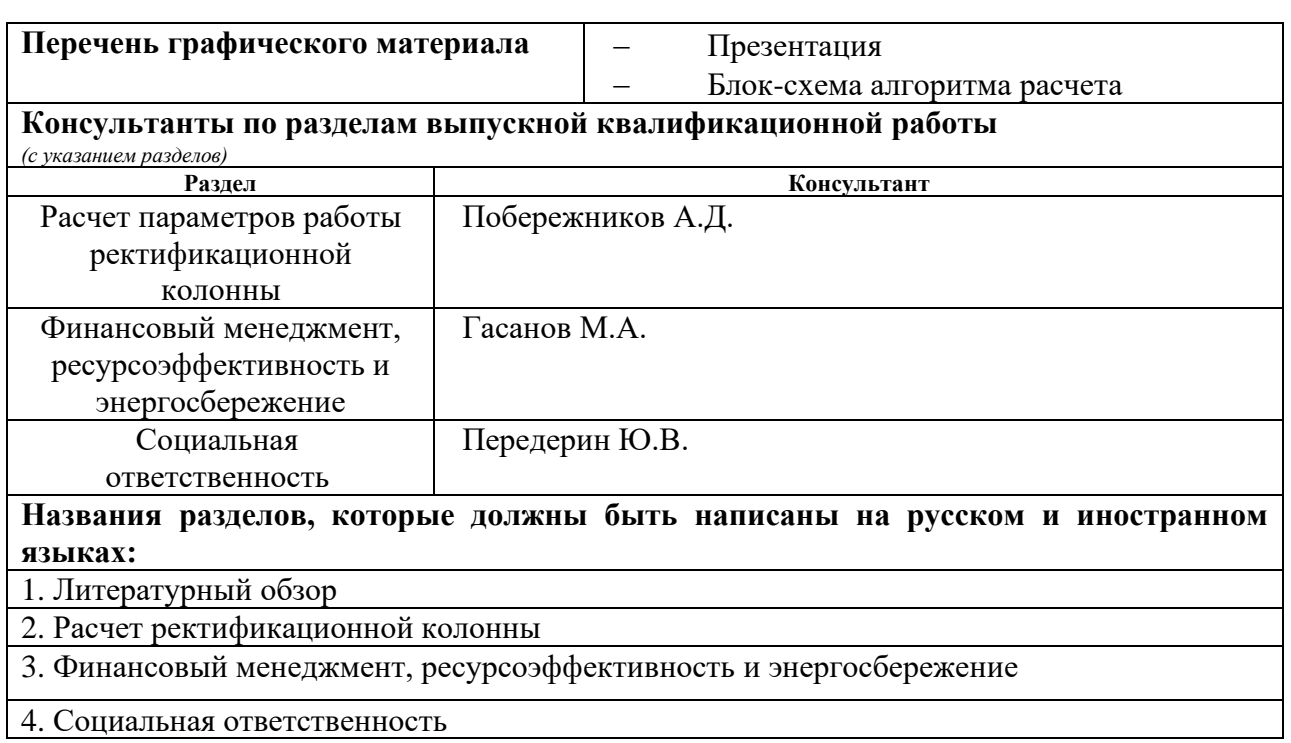

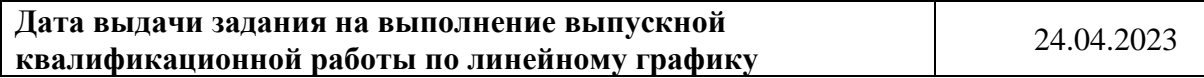

## **Задание выдал руководитель / консультант:**

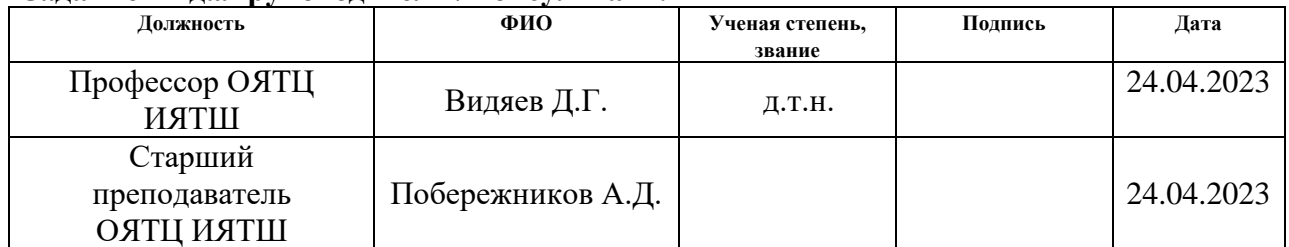

#### **Задание принял к исполнению студент:**

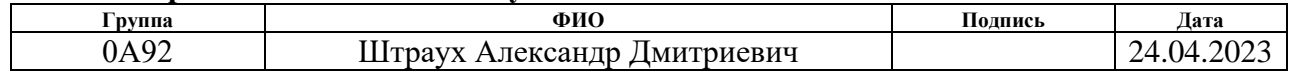

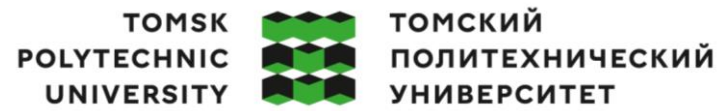

#### **Ministry of Science and Higher Education of the Russian Federation**

Federal State Autonomous Educational Institution

Higher education

## **«NATIONAL RESEARCH TOMSK POLYTECHNIC UNIVERSITY»**

School of Nuclear Science and Engineering

Field of training (specialty): 14.03.02 Nuclear Physics and Technology Nuclear Fuel Cycle Division

# APROVE BY

Program Director

Selivannikova

O.V.

(sign) (date) (Full name)

#### **ASSIGNMENT for the Graduation Thesis completion**

In the form of:

Bachelor's thesis

(bachelor's thesis, thesis project/studies, master's thesis)

For a student:

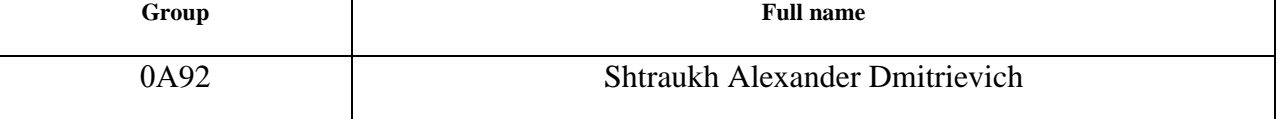

Topic of research studies:

Analysis of operating parameters of the installation for the selection of boron isotopes

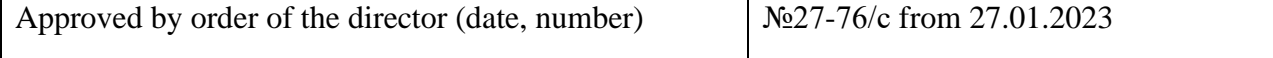

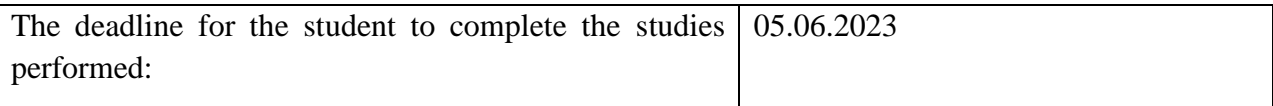

#### **TECHNICAL TASK:**

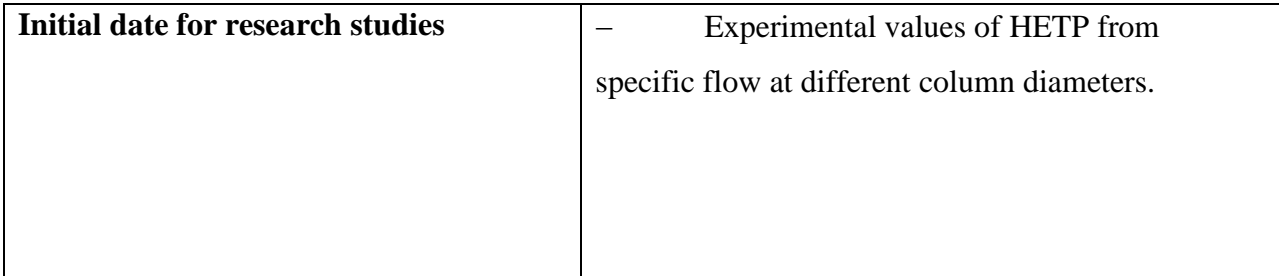

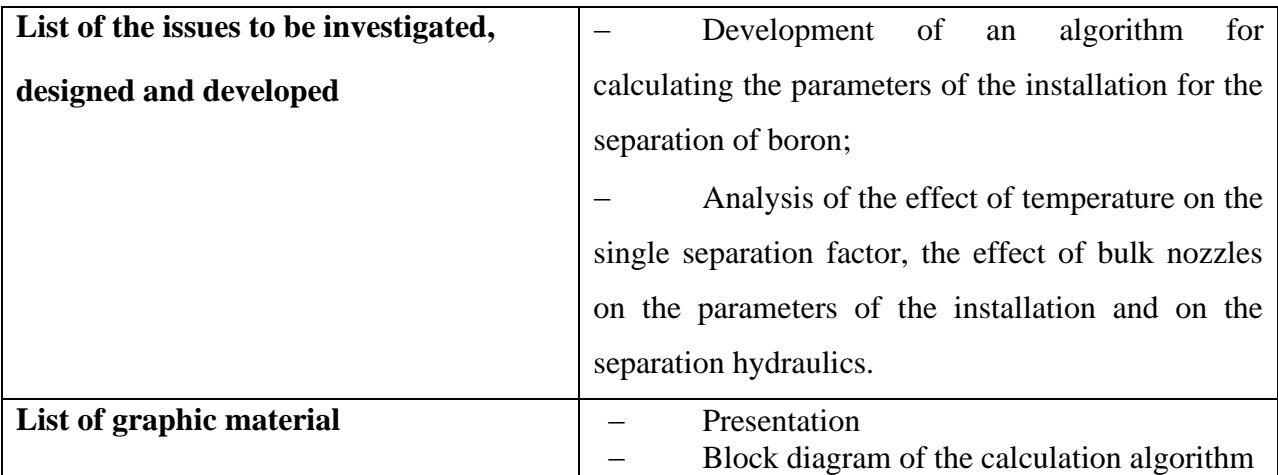

## **Advisers on the sections of the final qualification study**

*(with indication of sections)*

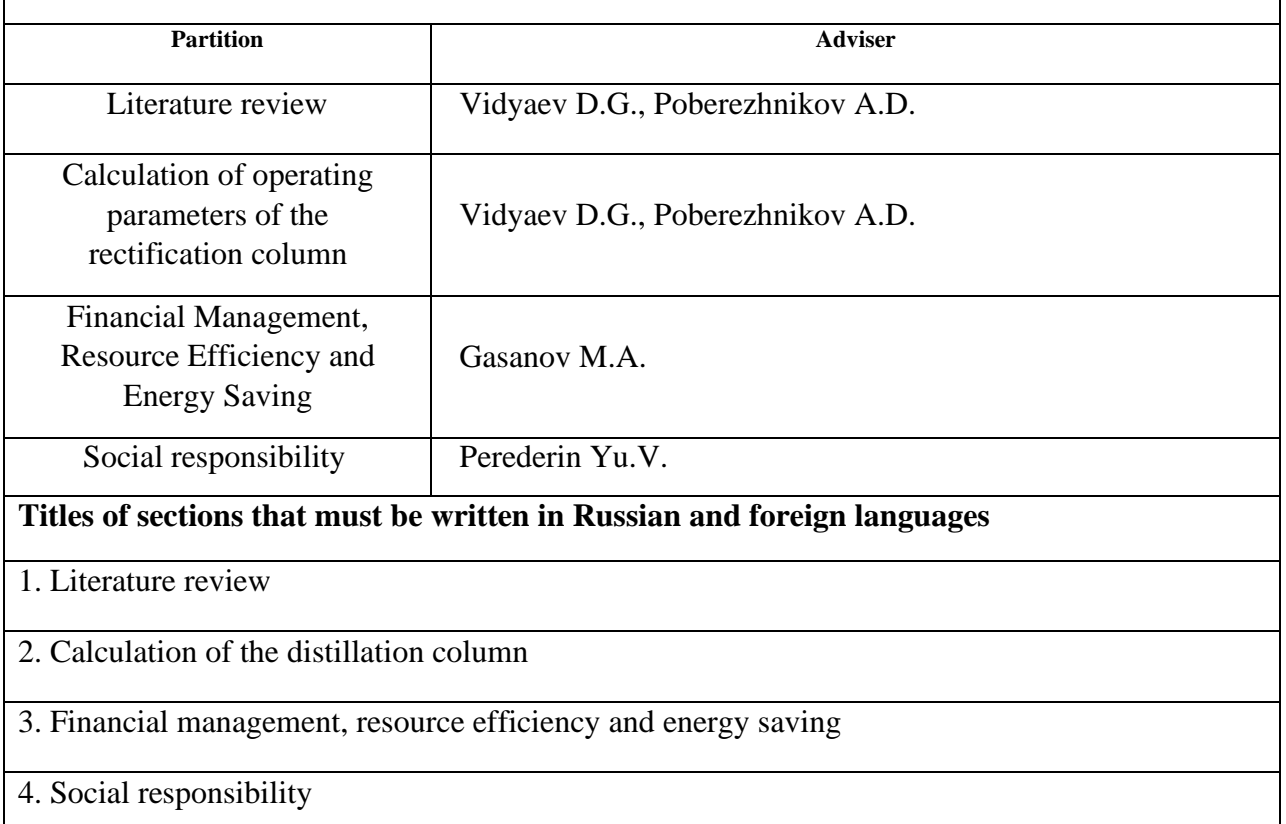

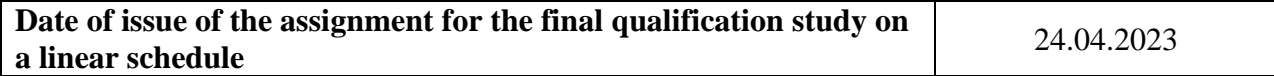

#### **The assignment was given by the supervisor / adviser:**

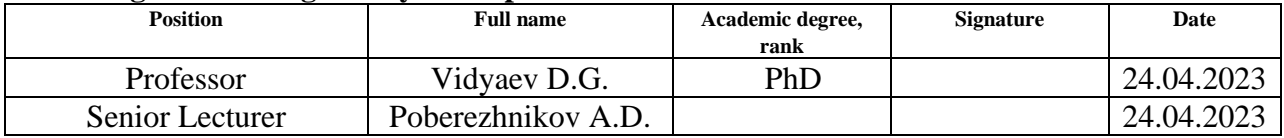

## **The task was accepted by the student:**

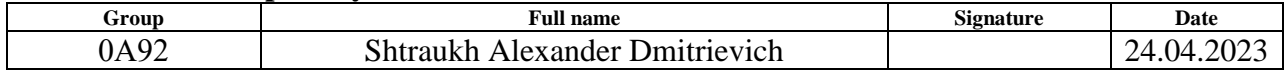

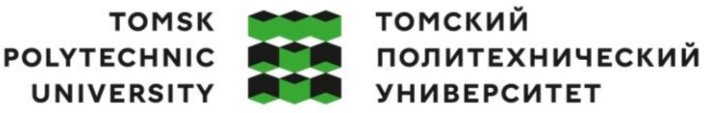

## **Министерство науки и высшего образования Российской Федерации**

Федеральное государственное автономное образовательное учреждение

## высшего образования

## **«НАЦИОНАЛЬНЫЙ ИССЛЕДОВАТЕЛЬСКИЙ ТОМСКИЙ ПОЛИТЕХНИЧЕСКИЙ УНИВЕРСИТЕТ»**

Школа Инженерная школа ядерных технологий

Направление подготовки (специальность) 14.03.02. Ядерные физика и технологии Уровень образования высшее Отделение школы (НОЦ) Отделение ядерно-топливного цикла

Период выполнения (весенний семестр 2022 /2023 учебного года)

Форма представления работы:

Бакалаврская работа

(бакалаврская работа, дипломный проект/работа, магистерская диссертация)

### **КАЛЕНДАРНЫЙ РЕЙТИНГ-ПЛАН выполнения выпускной квалификационной работы**

Срок сдачи студентом выполненной работы: 05.06.2023

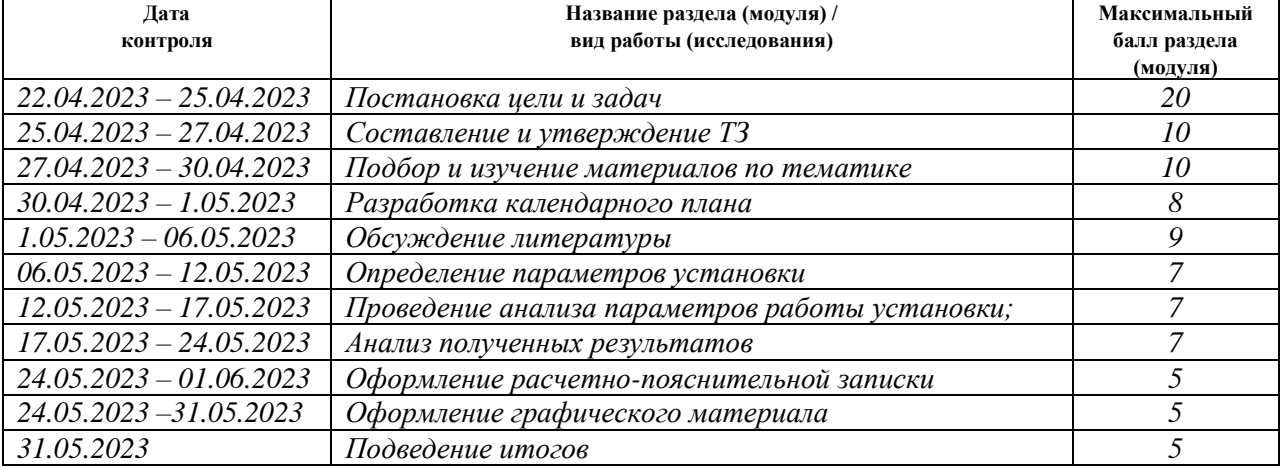

#### **СОСТАВИЛ: Руководитель ВКР**

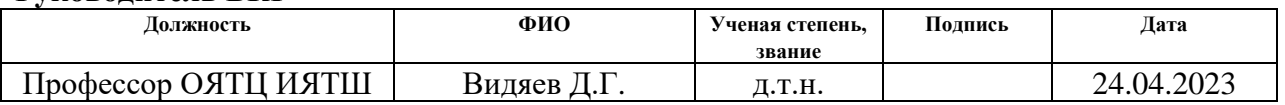

## **СОГЛАСОВАНО:**

#### **Руководитель ООП**

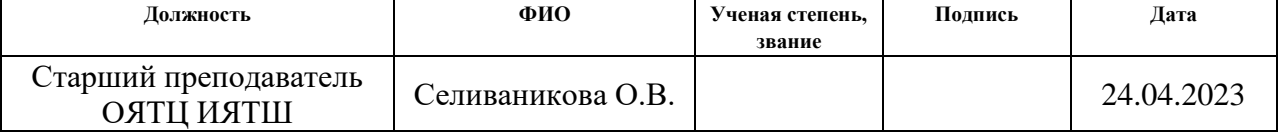

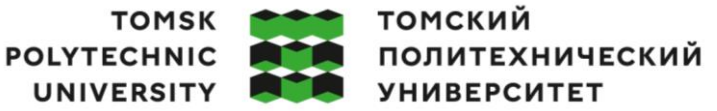

#### **Ministry of Science and Higher Education of the Russian Federation**

Federal State Autonomous Educational Institution

Higher education

## **«NATIONAL RESEARCH TOMSK POLYTECHNIC UNIVERSITY»**

School School of Nuclear Science and Engineering Field of training 14.03.02 Nuclear Physics and Technology School Department (REC) Nuclear Fuel Cycle Division Lead time (spring semester 2022/2023 study year)

Study submission form:

Bachelor's thesis

(bachelor's thesis, graduation project/study, master's thesis)

## **CALENDAR RATING PLAN completion of the final qualifying study**

Deadline for student submission of completed study: 05.06.2023

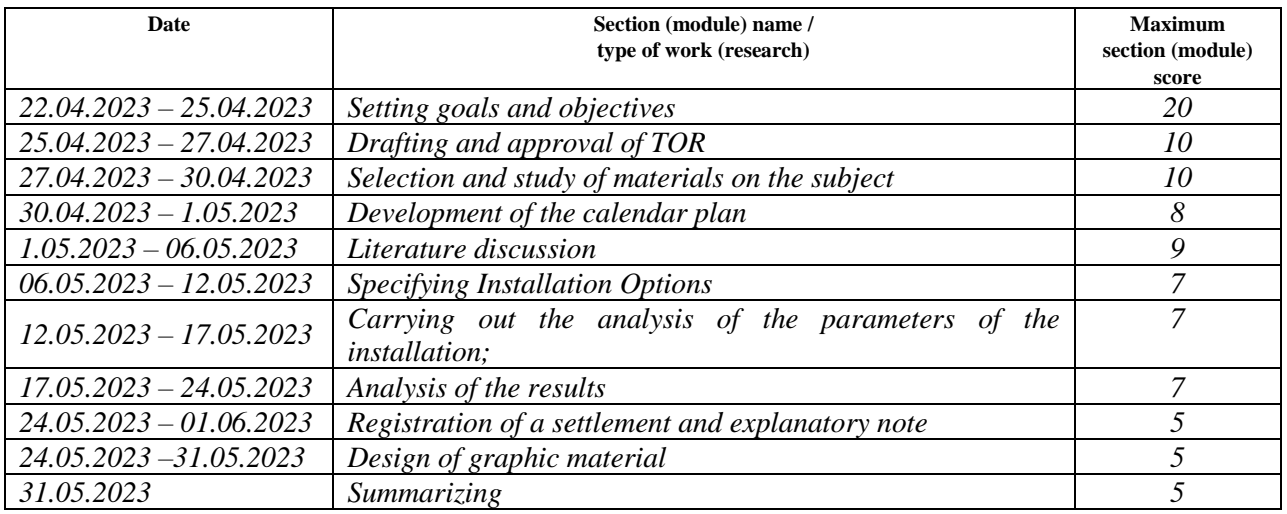

#### **COMPILED BY: Scientific supervisor**

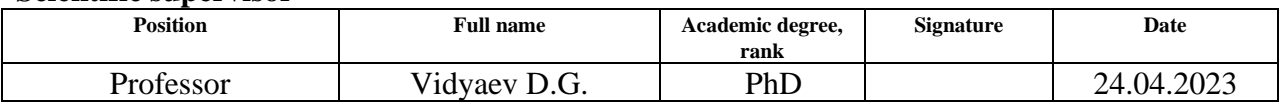

## **AGREED:**

#### **Program Director**

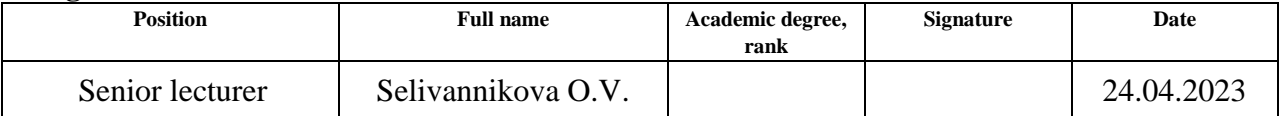

## **Abstract**

Bachelor's thesis: 95 pages, 16 figures, 27 tables, 27 references, 1 appendix.

Keywords: boron isotopes, low-temperature distillation, NTSS, HETS, nozzle hydraulic resistance, separation factor.

The object of the study is the operation parameters of the installation for the separation of boron isotopes.

The purpose of this study is to determine and analyze the main parameters of the installation for the separation of boron isotopes.

In the process of research, the principle of operation of a rectification column, the classification of rectification columns, the properties of boron, its production and application are considered. The influence of temperature on the separation factor during boron rectification, the influence of the column diameter on the HETP, the hydraulic resistance of the packing and the concentration of boron withdrawal after the first column were analyzed, and the effect of the type of nozzle on the hydraulic resistance was studied.

The structure of the study: Bachelor's thesis consists of four parts.

In the first part, a review of the principle of operation of a rectification column is given, their classification is given, the properties of boron, its production and application are considered.

In the second, a description of the algorithm for calculating the parameters of a rectification column for obtaining enriched  $B<sup>10</sup>$  is presented, a description of the developed web interface for calculating parameters is given, and the effect of temperature, column diameter and packings on the parameters of the installation is investigated.

The third part provides an economic calculation of the costs of the study, a calendar work plan is drawn up.

In the fourth, labor protection and safety precautions were considered during research study.

# **Table of Contents**

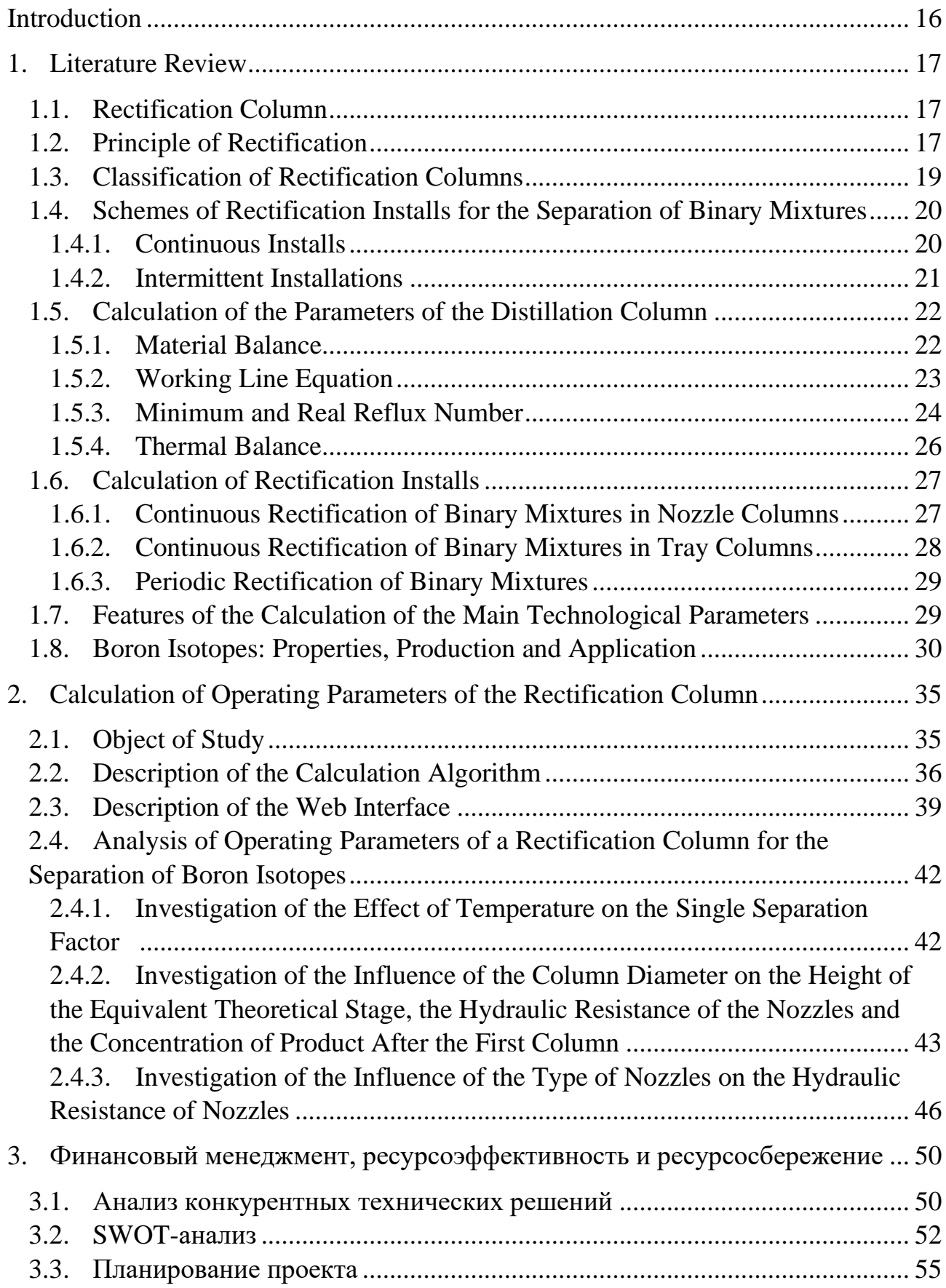

<span id="page-14-0"></span>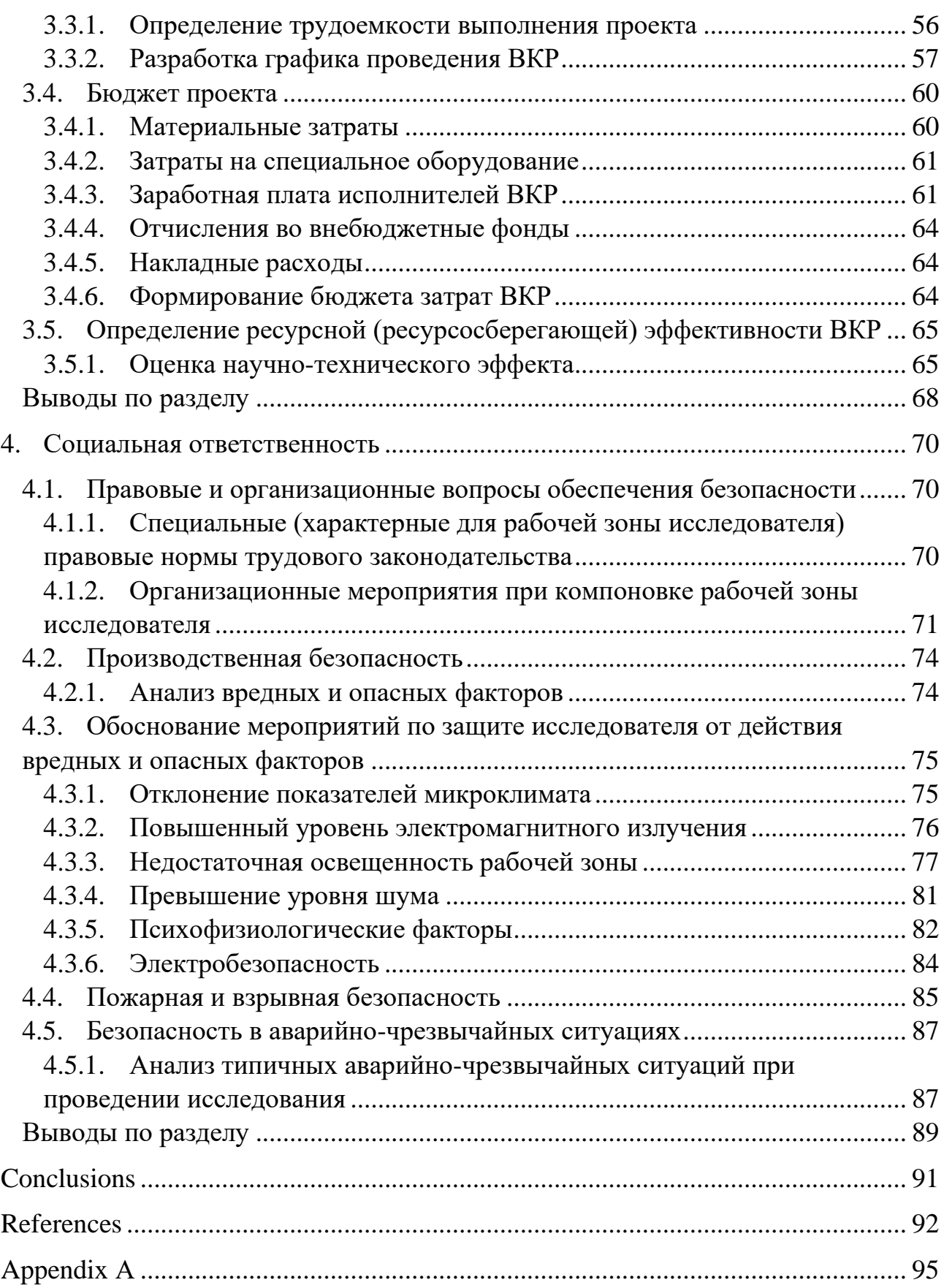

## **Introduction**

Boron isotopes are widely used in various branches of science and technology, including nuclear power, medicine, and semiconductor manufacturing. The separation of boron isotopes is a complex and costly process that requires high precision equipment and experience. One of the most common separation methods is the rectification process, which is based on the difference in the vaporization of boron isotopes.

For efficient operation of the rectification column, it is necessary to determine the optimal parameters, such as temperature, pressure and column diameter. These parameters affect the HETP, the separation factor, the number of theoretical separation stages, on which the selection concentration and the number of distillation columns depend. Analysis of these parameters will improve the quality of separation and reduce the cost of the process.

Thus, the study of the operating parameters of a rectification column for the separation of boron isotopes is of great practical importance and can be used to optimize the process of separation of boron isotopes.

The purpose of this study is to determine and analyze the main parameters of the installation for the separation of boron isotopes.

To achieve this purpose, it was necessary to solve the following tasks:

1. study the principle of operation of distillation plants for the separation of binary isotopic mixtures, the properties of boron isotopes;

- 2. select the parameters of the boron isotope separation unit;
- 3. calculate a rectification column for the separation of boron isotopes;
- 4. analysis of the obtained results.

## **1. Literature Review**

## <span id="page-16-1"></span><span id="page-16-0"></span>**1.1. Rectification Column**

A rectification column is a cylindrical vertical vessel of constant or variable cross section, equipped with internal heat and mass transfer devices and auxiliary units, designed to separate liquid mixtures into fractions, each of which contains substances with close boiling points [1].

The classical column is a vertical cylinder, inside which there are contact devices - plates or nozzles.

Nozzles and plates, which are contact devices, create conditions for a more efficient (due to a multiple increase in the surface area of phase contact) interaction between vapor and liquid. The contact of the flows of the gas and liquid phases occurs under thermodynamically non-equilibrium conditions. The process of mass transfer will stop if thermodynamic equilibrium is reached.

During the operation of columns, the task of maintaining their normal operation mode is reduced to maintaining the scheduled values of the parameters temperatures, pressures, flow rates, levels - both by automatic control systems and manually.

## <span id="page-16-2"></span>**1.2. Principle of Rectification**

Rectification makes it possible to achieve a sufficiently high degree of separation of homogeneous liquid mixtures into components. Figure 1 shows a *t-xy* diagram that characterizes the essence of the processes that make up rectification.

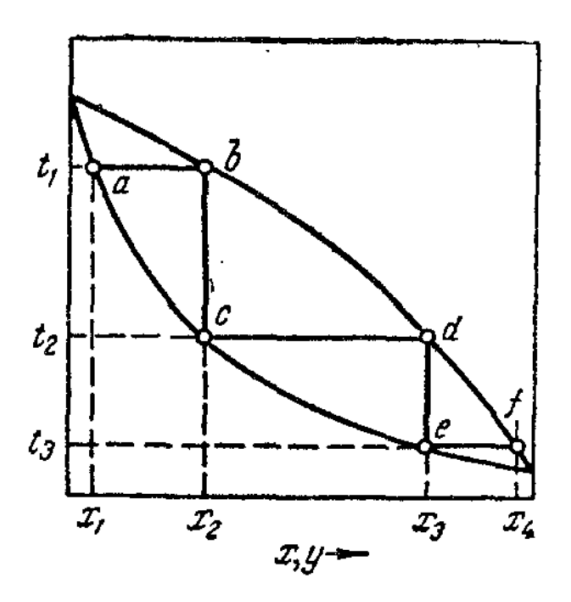

Figure 1 - Image of the process of separation of a binary mixture by rectification on the diagram *t-x-y* 

Through heating the initial mixture of composition  $x_1$  to its boiling point, a vapor is produced that is in equilibrium with the liquid (as shown in Figure 1 at point *b*). The vapor can be extracted and condensed to obtain a liquid of composition  $x_2$  enriched in the low-boiling component (where  $x_2 > x_1$ ). Upon heating this liquid to its boiling point *t*2, steam is produced (as presented in Figure 1 at point *d*). The condensation of this steam yields a liquid with an even higher content of the low-boiling component, with a composition of  $x_3$ , and so on. As a result, a distillate which is almost pure with the low-boiling component can be achieved. Similarly, by starting from a vapor phase that corresponds to a liquid composition of *x*4, one can obtain a residue consisting almost entirely of the highboiling component.

The processes of rectification, usually carried out in compact apparatus rectification columns, allow for the complete and clear separation of mixtures into their components. Rectification processes are carried out periodically or continuously at various pressures, including atmospheric pressure, under vacuum (for separating high-boiling substances), and under pressure greater than atmospheric pressure (for separating mixtures that are gaseous under normal conditions).

A rectification column can be schematically represented as a number of counterflow separating stages, the main characteristic of which is the thermodynamic separation coefficient, which characterizes the efficiency of an elementary act of separation of a separating element in a two-phase system [1]:

$$
\alpha_m = \frac{x(1-y)}{y(1-x)}\tag{1}
$$

where*x*, *y* are the mole fractions of the target component in the liquid and vapor phases.

#### <span id="page-18-0"></span>**1.3. Classification of Rectification Columns**

Depending on the number of products obtained, simple and complex rectification columns are distinguished. In the first, two products are obtained during rectification. The latter are designed to produce three or more products. They are simple columns connected in series, each of which separates the mixture entering it into two components.

Depending on the pressure, rectification columns are divided into highpressure columns (up to 2 MPa), atmospheric (overpressure does not exceed 0.02 ... 0.03 MPa) and vacuum (1.3 ... 10.6 kPa). The former is used in the processes of stabilization of oil and gasoline, gas fractionation in cracking and hydrogenation units. Atmospheric and vacuum distillation columns are mainly used in the distillation of oils, residual oil products and distillers.

By design, rectification columns are divided into [1]:

- plate-shaped, in which contact occurs by bubbling steam through a layer of liquid on special plates;

- nozzles, in which the contact occurs in the film mode on the surface of a regular or irregular nozzles;

- rotary, in which contact occurs in the film mode between conical fixed and movable plates rotating on the central shaft of the column.

The main type of high-capacity column apparatus are rectification columns with bubbling trays, and, if the smallest pressure drop per theoretical separation

stage is required, or when operating in a corrosive environment, columns with packing.

According to the principle of operation, rectification columns are divided into periodic (stepped) and continuous.

With continuous rectification, the separated mixture is continuously fed into the middle part of the column, the distillate is taken from the reflux condenser, and the residue depleted in the volatile component is removed from the bottom of the column, the phlegm is fed to the upper part of the column for irrigation.

In periodic rectification, the initial mixture is placed in the lower part of a column that is equipped with a heating device. The resulting steam rises to the top and condenses in the dephlegmator (refrigerator). Part of the condensate, known as phlegm, is returned to the upper part of the column for irrigation, while the remaining liquid is extracted.

# <span id="page-19-1"></span><span id="page-19-0"></span>**1.4. Schemes of Rectification Installs for the Separation of Binary Mixtures** *1.4.1. Continuous Installs*

Rectification column 1 (Figure 2) contains a cylindrical body with contact devices installed inside in the form of plates or packings. Vapors move from bottom to top along the column, entering the lower part of the apparatus from the exterior boiler 2, which is located outside the column, or directly under it, as shown in Figure 2. This creates an upward flow of steam with the help of the boiler, and the vapors pass through the liquid layer on the bottom plate. A dephlegmator creates a downward flow of liquid.

The initial mixture is added to the liquid from the reflux condenser at some distance from the top of the column, entering the so-called feed plate of the column. To reduce the heat load of the boiler, the initial mixture is usually preheated in the preheater 5 to the boiling temperature of the liquid on the feed plate.

The feed plate, as it were, divides the column into two parts with different purposes. In the upper part 1a (from the feeder to the upper plate) the vapors must

be strengthened as much as possible, i.e. enriching them with a low-boiling component so that vapors close in composition to a pure low-boiling component are sent to the reflux condenser. Therefore, this part of the column is called reinforcing. In the lower part 1b (from the feeder to the lower plate), it is necessary to remove the low-boiling component from the liquid to the maximum extent, i.e. exhaust the liquid so that a liquid close in composition to the pure high-boiling component flows into the boiler. This part of the column is called exhaustive.

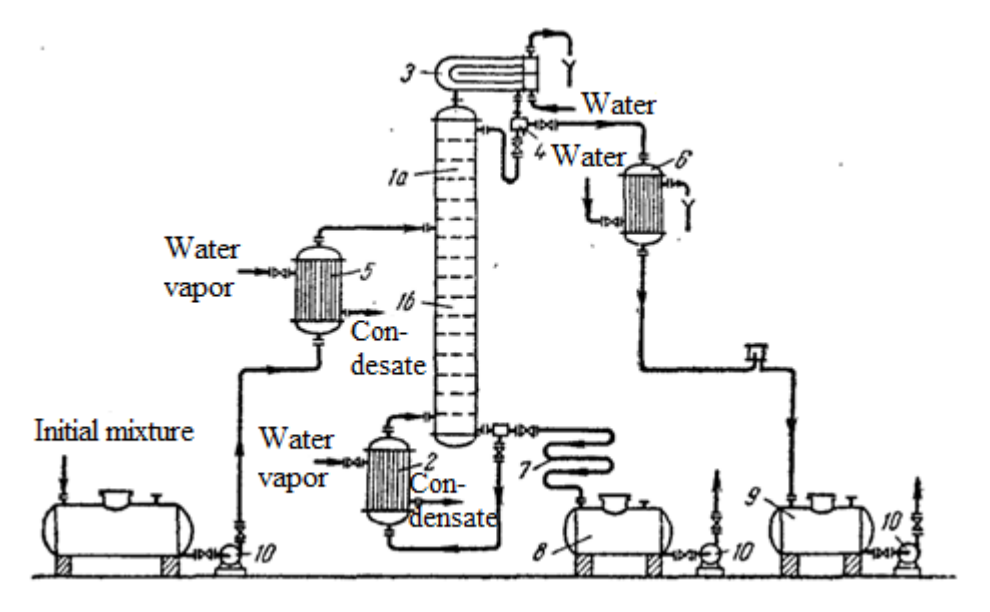

1 – rectification column (a – strengthening part; b – exhaustive part); 2 – boiler; 3 – dephlegmator; 4 – reflux divider; 5 – initial mixture heater; 6 – distillate cooler;  $7$  – residue cooler;  $8.9$  – collections;  $10$  – pumps Figure 2 – Scheme of a continuously operating distillation plant:

## <span id="page-20-0"></span>*1.4.2. Intermittent Installations*

In small-scale production, rectification plants of periodic action (as shown in Figure 3) are utilized. The initial mixture is heated to boiling in the cube 1, which is equipped with a heating device. The resulting vapors enter the rectification column 2 under the lower plate, where they rise along the column and are enriched with the low-boiling component. This depletion of the reflux flowing from the reflux condenser 3 to the upper plate of the column occurs. Vapors from the column are sent to the dephlegmator 3, where they are completely or partially condensed. In the case of complete condensation, the liquid is separated by means

of a divider 4 into phlegm and distillate. The final product (distillate) is cooled in refrigerator 5 and sent to collection 6.

After the specified composition of the residue in the cube is reached, the residue is drained, the cube is loaded with the initial mixture, and the operation is repeated.

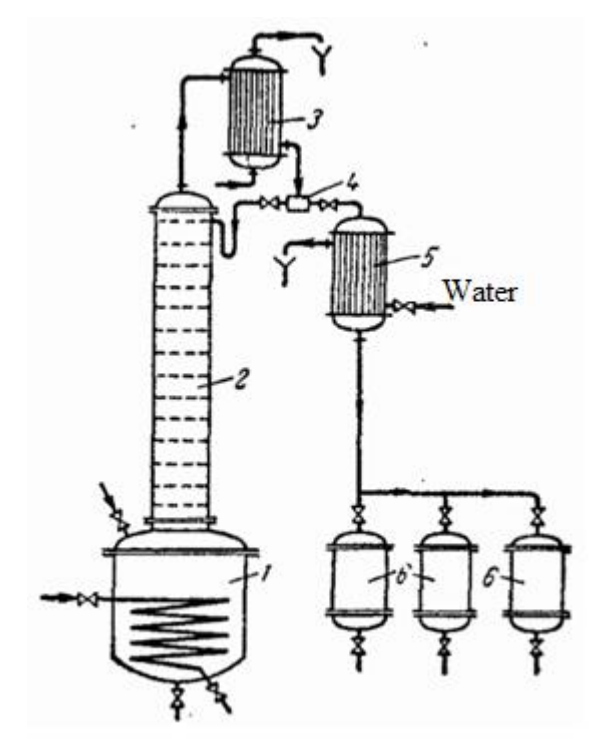

1 – cube; 2 – rectification column; 3 – dephlegmator; 4 – reflux divider; 5 – refrigerators; 6 – distillate collectors Figure 3 – Scheme of a periodically operating distillation plant:

## <span id="page-21-0"></span>**1.5. Calculation of the Parameters of the Distillation Column**

## <span id="page-21-1"></span>*1.5.1. Material Balance*

Let, according to the diagram in Figure 4, *F* kmol of the initial mixture enter the column, the composition of which is  $x_F$  mol. proportion of the low-boiling component. *G* kmol of vapor is removed from the top of the column, forming phlegm and distillate after condensation. The amount of distillate obtained *P* kmol, its composition  $x_P$  mol. proportion of the low-boiling component. Reflux is returned to the column for irrigation in the amount of  $\Phi$  kmol, and its composition is equal to the composition of the distillate ( $x_{\Phi} = x_{\Phi}$  mole fractions). From the bottom of the column is removed *W* kmol of the remainder of the composition  $x<sub>W</sub>$ mol. proportion of the low-boiling component.

Then the equation of the material balance of the column will be:

$$
F + \Phi = G + W \tag{2}
$$

Because the  $G = P + \Phi$ , then

$$
F = P + W \tag{3}
$$

Accordingly, the material balance for the low-boiling component:

$$
Fx_F = Px_P + Wx_W \tag{4}
$$

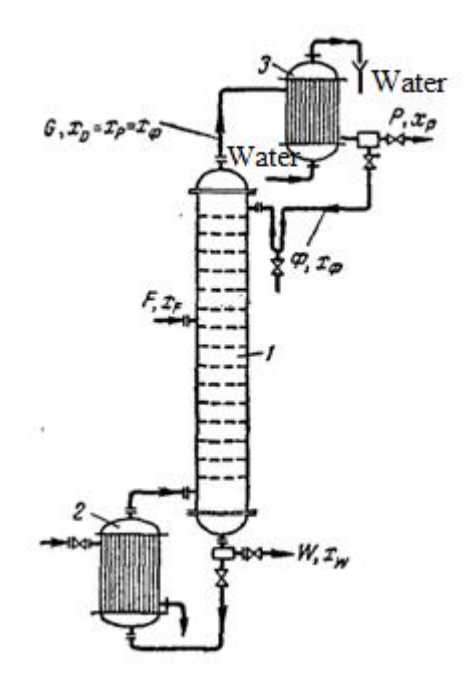

1 – columnar; 2 – cube; 3 – dephlegmator Figure 4 – To the compilation of the material balance of the rectification column:

## <span id="page-22-0"></span>*1.5.2. Working Line Equation*

The equation of the working line of the reinforcing part of the column is written as follows:

$$
y = \frac{R}{R+1}x + \frac{x_p}{R+1}
$$
 (5)

In this equation 1 *R tg* $\alpha = A$  $\frac{1}{R+1}$  = tg  $\alpha$  = + – tangent of the angle of inclination of the

working line to the abscissa axis, and 1  $\frac{x_p}{p} = B$  $\frac{1}{R+1}$ – the segment cut off by the working line on the ordinate axis of the *y-x* diagram (Figure 5).

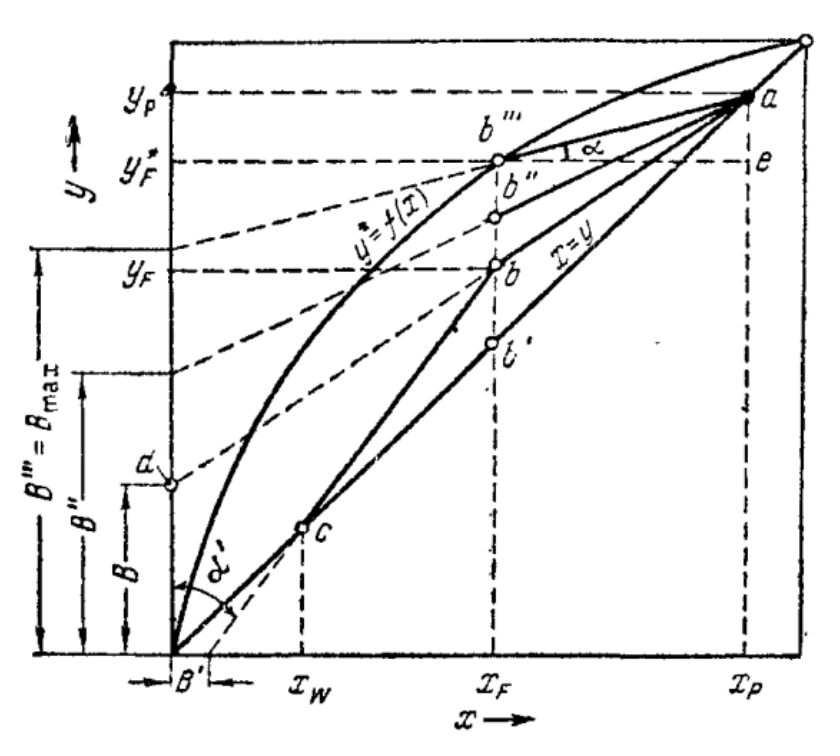

Figure 5 - Construction of the working lines of the rectification column on the y-x diagram

Dependence (5) is the equation of the working line of the exhausting part of the column.

$$
y = \frac{R+f}{R+1}x + \frac{1-f}{R+1}x_W,
$$
\n(6)

where  $f = F / P$ .

In this equation 1  $\frac{R+f}{R} = tg\alpha' = A$ *R*  $\alpha$  $\frac{+f}{ }=te\alpha ^{\prime }=A^{\prime }$ + – tangent of the angle of inclination of the

working line to the y-axis, and  $\frac{1}{2}$ 1  $\frac{f}{p} = B$ *R*  $\frac{-f}{2+1} = B'$ – the segment cut off by the working line on the x-axis (Figure 5).

### <span id="page-23-0"></span>*1.5.3. Minimum and Real Reflux Number*

For a given distillate composition  $x_P$ , the value of the segment *B* cut off by the working line of the strengthening part of the column on the *y*-axis depends only on the reflux ratio *R*.

The driving force, expressed in vapor phase concentrations, is depicted on the *y-x* diagram as a vertical segment between a given point on the working line and the equilibrium line. For example, with a working line *ab* and a power entry point  $(x_F)$ , the driving force is equal to  $y_F^*$ - $y_F$  and is represented by a segment  $b'''$ . As *R* decreases, point *b* moves along the vertical corresponding to the abscissa of the point, which corresponds to the composition  $x_F$ , and the driving force decreases until it vanishes (point *b* ). In this case, the working line cuts off on the *y*-axis the maximum segment  $B''' = B_{\text{max}}$ , which, for a given  $x_P$ , corresponds to the minimum reflux number  $R_{\text{min}}$ :

$$
B_{\text{max}} = \frac{x_p}{R_{\text{min}} + 1} \tag{7}
$$

The minimum reflux ratio is given by the equation (8):

$$
R_{\min} = \frac{x_P - y_F^*}{y_F^* - x_F} = \frac{y_P - y_F^*}{y_F^* - x_F}
$$
(8)

The rational choice of a real reflux number is a difficult task. This is explained by the fact that the reflux number *R* ultimately determines the dimensions of the apparatus and the flow rates of heat carriers. Consequently, the capital costs and operating costs for rectification depend on the value of *R*.

Due to the complexity of the technical and economic calculation  $R_{\text{off}}$ , the choice of the actual reflux number  $R_{\text{A}}$  is often made approximately. So, in the calculations they are given by the ratio of the actual reflux number to the minimum. This ratio is called the reflux ratio:

$$
\beta_R = \frac{R_{\text{A}}}{R_{\text{min}}} \tag{9}
$$

In most cases, the values of this coefficient fluctuate approximately within 1.04-1.5.

## <span id="page-25-0"></span>*1.5.4. Thermal Balance*

For a continuous column (Figure 6), taking into account heat losses to the environment:

*Arrival of heat Heat consumption*

With original mixture  $Q_F = Fi_F$  With the remainder  $Q_W = Wi_W$ 

# With heat carrier in the boiler  $Q_{\text{boiler}}$  With vapors coming from the column to the dephlegmator  $Q_F = GI$

With phlegm  $Q_{\phi} = \phi_i$  Losses to the environment  $Q_{loss}$ 

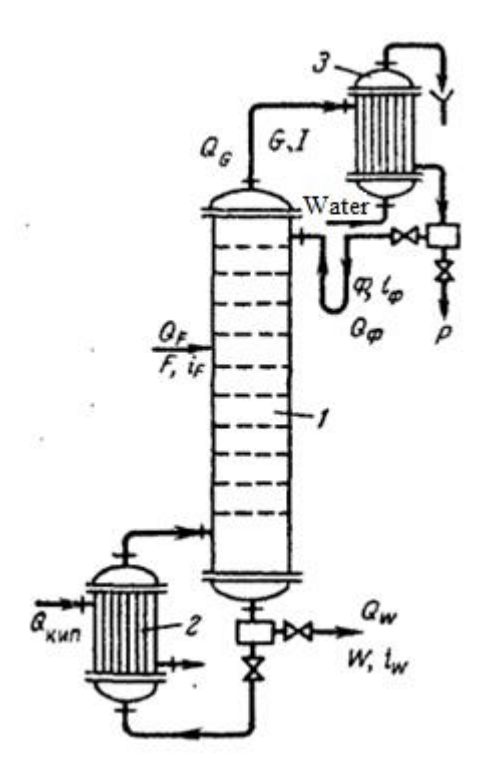

1 - column; 2 – boiler; 3 – dephlegmator Figure  $6 - To$  the preparation of the heat balance of a continuously operating rectification column:

Heat balance equation:

$$
Q_{boiler} + Q_F + Q_\phi = Q_F + Q_W + Q_{loses}
$$
\n(10)

Substituting their values instead of *Q* and taking into account that  $F = P + W$ ,  $G = P(R+1)$  and  $\Phi = PR$ , get:

$$
Q_{boiler} + (P+W)i_F + PRi_F = P(R+1)I + Wi_W + Q_{loses}
$$
\n(11)

Phlegm from the reflux condenser enters the column at its boiling point. Therefore, the enthalpy of the vapors leaving the column  $I = i_{\phi} + r_{\phi}$ , where  $r_{\phi}$  is the heat of reflux evaporation.

Heat loss to the environment is usually expressed as a fraction of the heat supplied to the boiler, i.e. accept  $Q_{\text{loss}} = \alpha_{\text{loss}} Q_{\text{boiler}}$ , where, in the presence of good thermal insulation, the coefficient is taken equal to 0.03-0.05.

Making the appropriate substitutions and solving for  $Q_{\kappa \mu \text{m}}$ , get:

$$
Q_{boiler} = \frac{P(I - i_F) + PRr_{\phi} + W(i_W - i_F)}{1 - \alpha_{loses}} \tag{12}
$$

The amount of heat *Q*deph taken away by the cooling water in the dephlegmator depends on the amount of vapor condensing in it. With complete condensation of the vapors leaving the column, find:

$$
Q_{deph} = P(R+1)r_{\phi} = P(R+1)(I - i_{\phi})
$$
\n(13)

When condensing a part of the vapors corresponding to the amount of phlegm returned to the column, get:

$$
Q_{deph} = PRr_{\phi} = PR(I - i_{\phi})
$$
\n(14)

#### <span id="page-26-0"></span>**1.6. Calculation of Rectification Installs**

#### <span id="page-26-1"></span>*1.6.1. Continuous Rectification of Binary Mixtures in Nozzle Columns*

 $Q_{\text{cutoff}} + (P+W)i_i + PRi_i - P(R+1)I + Wi_w + Q_{\text{max}}$  (11)<br>
com the reflux condenser enters the column at its boiling point,<br>
thraly of the vapors leaving the column  $I = i_g + r_g$ , where  $r_u$  is<br>
te venporation.<br>
tection is usually express The steam velocity, referred to the entire section of the column, is selected depending on the intended hydrodynamic mode of operation of the column. Usually, as the initial value, the limiting steam velocity is calculated corresponding to the «flooding» point, which can be determined by the formula:

$$
\lg \left[ \frac{W_{ch}^2 a \rho_{st}}{g S_{fr}^3 \rho_{liq}} \left( \frac{\mu_{liq}}{\mu_{st}} \right)^{0.16} \right] = -0.125 - 1.75 \left( \frac{L}{G} \right)^{1/4} \left( \frac{\rho_{st}}{\rho_{liq}} \right)^{1/8}
$$
(15)

where  $W_{ch}$  is the steam velocity at the flooding point *L* and  $G$  – flow rates of liquid and steam;  $\rho_{st}$  and  $\rho_{liq}$ ,  $\mu_{st}$  and  $\mu_{liq}$  – density and viscosity of vapor and liquid, respectively,  $S_f$  – nozzle free section,  $a$  – nozzle specific surface.

The column diameter is calculated by the general equation:

$$
D = \sqrt{\frac{4Q}{\pi \omega_0}}
$$
 (16)

where  $Q$  – steam volume flow,  $\omega_0$  – fictitious, or reduced, steam speed.

When there is a significant difference between the fluid flow rates in the strengthening and exhausting parts of the column, the diameter calculation must be performed for each of these parts separately. This is because the exhausting part typically requires a larger diameter than the strengthening part.

#### <span id="page-27-0"></span>*1.6.2. Continuous Rectification of Binary Mixtures in Tray Columns*

The maximum allowable fictitious steam velocity for tray columns is assumed to be slightly lower than the limit corresponding to the flooding point of the trays (for columns operating under atmospheric and excess pressure), as well as excessive liquid entrainment or pressure drop in the column (for columns operating under vacuum). The maximum allowable fictitious steam speed is determined by the general formula:

$$
W_{\text{max}} = C \sqrt{\frac{\rho_{liq} - \rho_{st}}{\rho_{st}}} \tag{17}
$$

The *C* factor depends on the type of tray, distance between the trays, liquid and vapor loads, and the physical properties of the phases.

In design practice, the working height of the column  $H_w$  is most often determined through the number  $n_d$  of real plates according to the formula:

$$
H_w = (n_d - 1)H_t \tag{18}
$$

where  $H_t$  – distance between plates.

The number of actual plates  $n<sub>II</sub>$  for each part of the column is found by constructing a kinetic curve or dividing the total number of transfer units for this

part of the column by the number of transfer units per plate. The resulting number of plates summed up and get the value of  $n_d$  for the column.

The number of transfer units per plate is determined for the vapor and liquid phases according to the additivity rule:

$$
\frac{1}{n_{oy}} = \frac{1}{n_y} + \frac{1}{n_x A}
$$
 (19)

$$
\frac{1}{n_{ox}} = \frac{1}{n_x} + \frac{A}{n_y}
$$
 (20)

## <span id="page-28-0"></span>*1.6.3. Periodic Rectification of Binary Mixtures*

A feature of the calculation of periodically operating distillation columns operating at  $R = const$  is that the reflux ratio and the number of transfer units (or the number of theoretical stages) are determined for the initial or final moment of the process. The calculation is usually carried out graphically in relation to the change in concentrations in the range from  $(x<sub>P</sub>)<sub>H</sub>$  to  $x<sub>F</sub>$  (for the initial moment) or from  $(x<sub>P</sub>)<sub>K</sub>$  to  $x<sub>W</sub>$  (for the final moment), and the corresponding two boundary concentrations must be specified. Taking arbitrarily intermediate values of concentrations  $x'_{p}$ ,  $x''_{p}$  etc., draw parallel to each other the corresponding working lines. For each position of the working line between it and the equilibrium line, a constant number of steps is built, previously determined, and thus the concentrations of the bottom liquid are found, corresponding to  $x'_{p}$ ,  $x''_{p}$  etc.

The amount of bottom liquid  $G_W$  remaining in the bottom at the end of the process is calculated using an equation identical to that for simple distillation.

#### <span id="page-28-1"></span>**1.7. Features of the Calculation of the Main Technological Parameters**

Obtaining a high degree of separation of mixtures by the rectification method requires large capital and energy costs. In this regard, it is important that the calculation method allows finding the optimal values of the main technological parameters (reflux ratio and the number of theoretical separation steps (NTS)),

which are necessary to minimize these costs [3]. It is these parameters that are decisive in carrying out the structural calculation of rectification columns.

Calculation methods used in practice for the separation of mixtures with similar physical and chemical properties and isotopes are divided into analytical and graphic. In the case of separation of such mixtures, these methods have significant limitations: graphical methods introduce a large error due to the small scale of the graphs used to determine the minimum reflux ratio and NTS of separation, and use empirical corrections, while analytical methods without using a computer are too laborious and require a large number of similar calculations and significant calculation time.

The Underwood method is more often used to separate substances with similar physicochemical properties and isotopes. In it, the minimum reflux value is calculated by the formula:

$$
R_{\min} = \frac{1}{\alpha - 1} \left( \frac{x_p}{x_F} - \alpha \frac{1 - x_p}{1 - x_F} \right) \tag{21}
$$

Underwood's method allows calculating the values of this parameter for power flows in different phase states. This method is also often used in calculating the technological parameters of the separation of multicomponent systems, for which methods using the equation of the phase equilibrium curve are ineffective.

#### <span id="page-29-0"></span>**1.8. Boron Isotopes: Properties, Production and Application**

Boron is a chemical element of group III of the periodic system of Mendeleev, atomic number is 5; atomic mass - 10.811; greyish-black crystals, pure boron is colorless. Natural boron consists of two stable isotopes:  $^{10}B$  (19%) and  $^{11}B$ (81%) [4]. In addition to the two stable ones, 12 more radioactive isotopes of boron are known, of which the longest-lived is <sup>8</sup>B with a half-life of 0.77 seconds.

Two types of crystalline modifications of boron exist, with their crystal structures having been completely determined through X-ray diffraction analysis. These structures are complex, with boron atoms forming a three-dimensional framework similar to carbon atoms in diamond, which is responsible for the high hardness of boron. However, the framework structure in boron structures is much more complex than in diamond. The main structural unit in boron crystals are icosahedrons, each of which has 12 boron atoms at its vertices. These icosahedrons are interconnected both directly and through intermediate boron atoms. With such a structure, boron atoms in crystals have different coordination numbers: 4, 5, 6, and  $5 + 2$  (5 near neighbors and 2 more distant ones). Despite having only three electrons on the outer shell of the boron atom (electron configuration  $2s^22p^1$ ), a special type of covalent bond occurs in boron crystals, known as a multicenter bond with an electron deficit. In ionic compounds, boron is trivalent. The density of «amorphous» boron, which is obtained by reducing  $B_2O_3$  with metallic sodium or potassium, is 1.73 g/cm<sup>3</sup>. Pure crystalline boron has a density of 2.3 g/cm<sup>3</sup>, a melting point of 2030 °C, and a boiling point of 3860°C. Boron hardness on the mineralogical scale is 9, with microhardness at 34  $GN/m^2$  (3400 kgf/mm<sup>2</sup>). Crystalline boron is a semiconductor, and under normal conditions, it conducts electricity poorly. When heated to 800 °C, the electrical conductivity of boron increases by several orders of magnitude, and the sign of the conductivity changes, with electronic conductivity at low temperatures and hole conductivity at high temperatures.

Under standard conditions, boron is generally chemically unreactive (it reacts only actively with fluorine), with crystalline boron being less reactive than amorphous boron. However, at higher temperatures, boron becomes more reactive and can combine with oxygen, sulfur, and halogens. When heated in air to 700°C, boron burns with a reddish flame, forming boric anhydride  $B_2O_3$ , which is a colorless glassy mass. When heated above 900°C, boron forms boron nitride BN with nitrogen, boron carbide  $B_4C_3$  when heated with coal, and borides when heated with metals. While boron does not markedly react with hydrogen, its hydrides (borohydrides) are indirectly obtained. Boron interacts with water vapor at high temperatures:  $2B + 3H<sub>2</sub>O = B<sub>2</sub>O<sub>3</sub> + 3H<sub>2</sub>$ . At ordinary temperatures, boron does not dissolve in acids except for concentrated nitric acid, which oxidizes it to boric acid H3BO3. Slowly, boron dissolves in concentrated alkali solutions, forming borates.

In industry, borax is obtained from natural borates by fusion with soda. When natural boron minerals are treated with sulfuric acid, boric acid is formed. From boric acid  $H_3BO_3$ , oxide  $B_2O_3$  is obtained by calcination, and then it or borax is reduced with active metals (magnesium or sodium) to free boron [5]:

$$
B_2O_3 + 3Mg = 3MgO + 2B\tag{22}
$$

$$
B_2O_3 + 3Mg = 3MgO + 2B
$$
\n
$$
2Na_2B_4O_7 + 3Na = B + 7NaBO_2
$$
\n(23)

In this case, amorphous boron is formed in the form of a gray powder. Highpurity crystalline boron can be obtained by recrystallization, but in industry it is more often obtained by electrolysis of molten fluoroborates or by thermal decomposition of  $BBr<sub>3</sub>$  boron bromide vapor on a tantalum wire heated to 1000– 1500 °C in the presence of hydrogen:

$$
2BBr_3 + 3H_2 = 2B + 6HBr
$$
 (24)

The main areas of use of stable isotopes of boron are nuclear power, scientific research, the semiconductor industry and medicine.

Due to the ability of  $10B$  to absorb thermal neutrons, it is used to make control rods for nuclear reactors, which serve to stop and slow down the fission reaction. Boron in the form of gaseous  $BF_3$  is used in neutron counters. When  $^{10}B$ nuclei interact with neutrons, charged  $\alpha$ -particles are formed, which are easy to detect; the number of  $\alpha$ -particles is equal to the number of neutrons entering the counter:

$$
{}_{5}^{10}B + {}_{0}^{1}n = {}_{3}^{7}Li + {}_{2}^{4}\alpha
$$
 (25)

Boron and its compounds are used as dielectrics and semiconductor materials.

Small amounts of boron are added to steel and some alloys to enhance their mechanical properties. The addition of 0.001-0.003 % boron to steel significantly improves its strength. Ferroboron, an iron alloy with 10-20 % boron, is used to introduce boron into steel. Saturation of steel parts with boron on the surface not only improves the mechanical properties but also enhances the steel's resistance to corrosion.

The heavy boron isotope  $^{11}B$  is used in reactor construction to create heatresistant and corrosion-resistant structural materials that do not absorb neutrons. The presence of a nuclear magnetic moment in this isotope makes it possible to use it in NMR spectroscopy.

The use of boron isotopes in reactor construction is based on the use of differences in their nuclear properties and, in particular, the features of the interaction of the  $^{10}B$  isotope with neutrons. Reaction (1) is characterized by a high effective thermal neutron capture cross section [6].

The boron isotope has the following advantages as a neutron absorber [7]:

1. Availability.

2. When neutrons are absorbed by boron, no strongly penetrating  $\gamma$ radiation. This is due to the small cross section  $(n, \gamma)$ -reaction of boron isotopes.

3. Reaction cross section  $B^{10}(n,\alpha)Li^7$  has no resonances in the suprathermal region (Figure 7). Therefore, boron neutron absorbers are very effective in a fairly wide energy range.

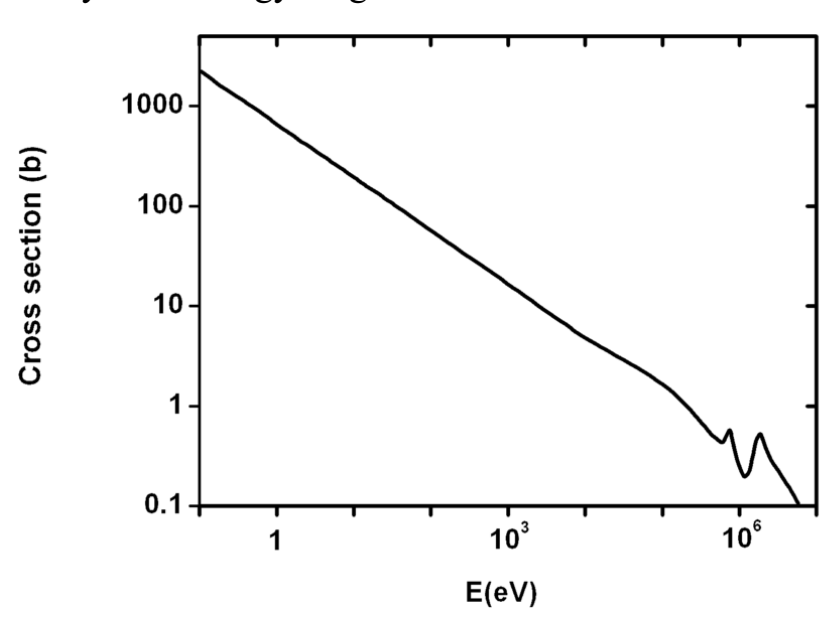

Figure 7 – Reaction cross section  $B^{10}(n, \alpha) L i^7$  [4]

These advantages of boron open up wide possibilities for using various boron-containing materials in reactor construction: boron steels, borides, boron

carbide, etc. The efficiency of these materials increases significantly when boron pre-enriched in the  $^{10}B$  isotope is used in them.

In the reactor industry,  $^{10}B$  is mainly used as an integral part of the rods that control the rate of nuclear processes in the reactor and is currently mainly used in the control rods of thermal neutron reactors. In this case, due to the limited volume of the reactor core, it is necessary to solve the problem of reducing the size of the control rods while increasing their absorption capacity with respect to neutrons. This problem is successfully solved by using highly concentrated <sup>10</sup>B in the form of cermets of boron carbide with alumina [8].

 $10B$  in the form of boric acid solutions is used at nuclear power plants in pressurized water reactors LWR and PWR to smoothly control the reactor power during the campaign and equalize the energy release in the core to transfer the reactor to a subcritical state during shutdown for fuel refueling, as well as in emergency systems cooling.

In recent years, there has been increasing interest in structural materials containing  ${}^{10}B$  as neutron absorbers, particularly in iron-containing alloys. This is due to the need to use such materials in the production of sealed (dry) storage facilities and containers for transportation and long-term storage of nuclear fuel waste, as well as in addressing the problem of protecting nuclear fuel during its transportation.

## **ЗАДАНИЕ ДЛЯ РАЗДЕЛА «ФИНАНСОВЫЙ МЕНЕДЖМЕНТ, РЕСУРСОЭФФЕКТИВНОСТЬ И РЕСУРСОСБЕРЕЖЕНИЕ»**

#### Студенту:

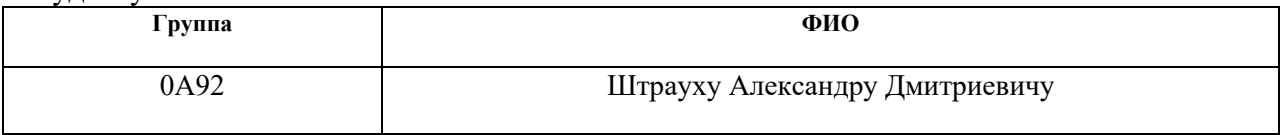

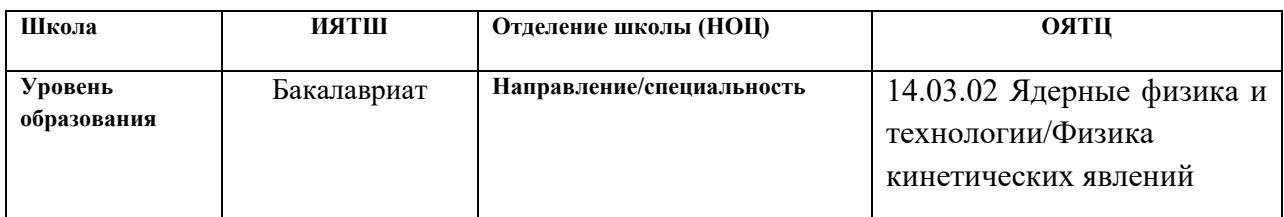

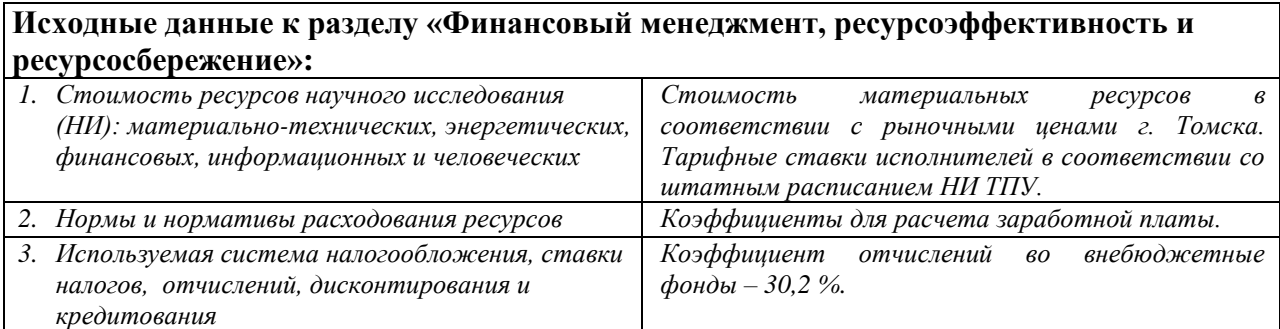

#### **Перечень вопросов, подлежащих исследованию, проектированию и разработке:**

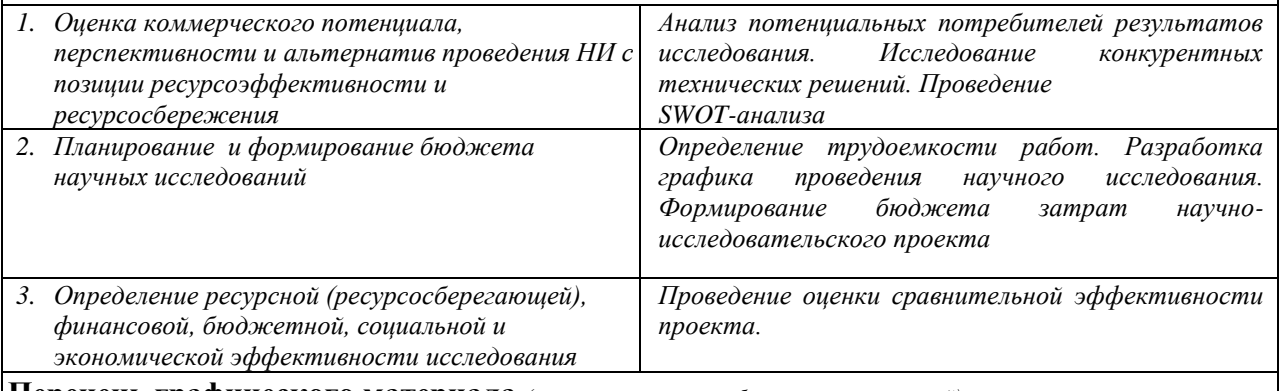

**Перечень графического материала** *(с точным указанием обязательных чертежей)***:**

*1. Оценка конкурентоспособности технических решений*

*2. Матрица SWOT*

*3. График проведения и бюджет НИ*

*4. Оценка ресурсной, финансовой и экономической эффективности НИ*

#### **Дата выдачи задания для раздела по линейному графику** 24.04.2023

#### **Задание выдал консультант:**

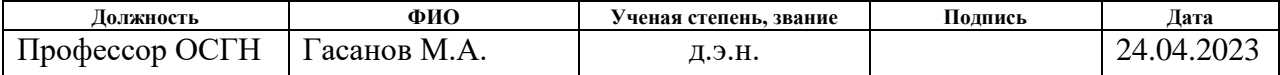

#### **Задание принял к исполнению студент:**

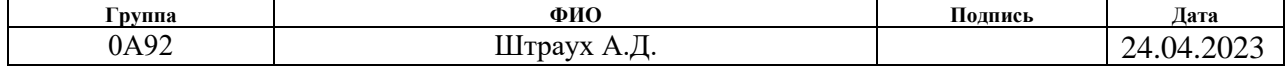

## <span id="page-35-0"></span>**3. Финансовый менеджмент, ресурсоэффективность и ресурсосбережение**

Данная ВКР направлена на исследование параметров работы установки по разделению изотопов бора.

Целью данного раздела является проектирование и создание конкурентоспособных разработок и технологий, отвечающих предъявляемым требованиям в области ресурсоэффективности и ресурсосбережения.

Достижение цели обеспечивается решением задач:

− разработка общей экономической идеи проекта, формирование концепции проекта;

− организация работ по научно-исследовательскому проекту;

− определение возможных альтернатив проведения научных исследований;

− планирование научно-исследовательских работ;

− оценки коммерческого потенциала и перспективности проведения научных исследований с позиции ресурсоэффективности и ресурсосбережения;

− определение ресурсной (ресурсосберегающей), финансовой, бюджетной, социальной и экономической эффективности исследования [15].

### <span id="page-35-1"></span>**3.1. Анализ конкурентных технических решений**

Анализ конкурентных технических решений позволяет своевременно вносить корректировки в проект, чтобы успешнее противостоять конкурентам. Поскольку рынки пребывают в постоянном движении, необходимо периодически проводить такой анализ. Проведенный анализ для разработанной программы на текущий момент представлен в таблице 4.

50
Таблица 4 – Оценочная карта для сравнения конкурентных технических решений (разработок)

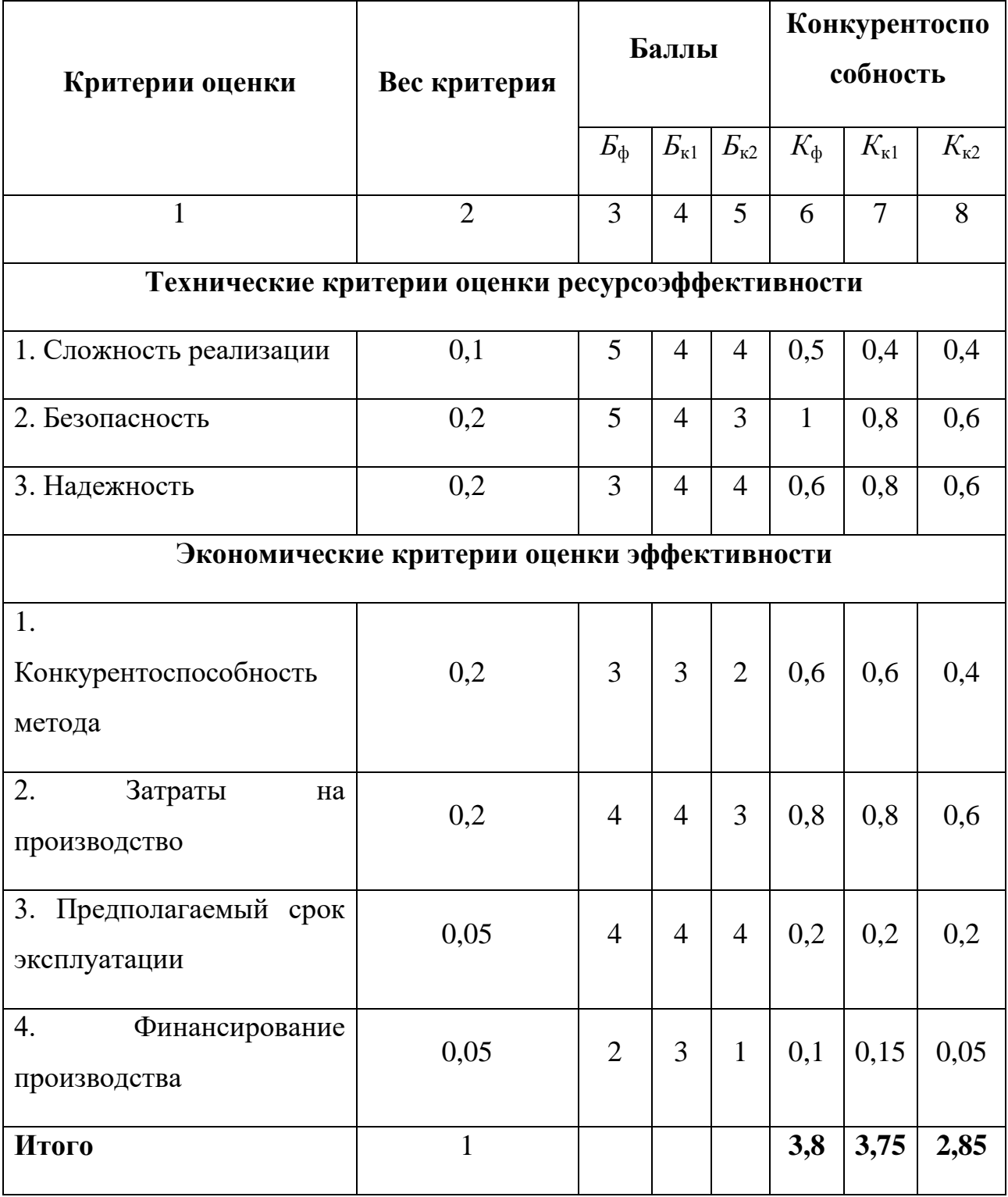

Анализ конкурентных технических решений определяется по формуле:

$$
K = \sum_{i} B_i \cdot E_i \,, \tag{47}
$$

где *K* – конкурентоспособность разработки;

*В*<sup>i</sup> – вес показателя (в долях единицы);

*Б*<sup>i</sup> – балл *i*-го показателя.

На основании проведенного анализа можно сделать вывод, что анализ параметров работы установки по разделению изотопов бора имеет преимущество в сложности реализации и безопасности.

# **3.2. SWOT-анализ**

Для проведения SWOT-анализа сначала определим сильные и слабые стороны, возможности и угрозы проекта. Результат представлен в таблице 5. Таблица 5 – Матрица SWOT, первый этап

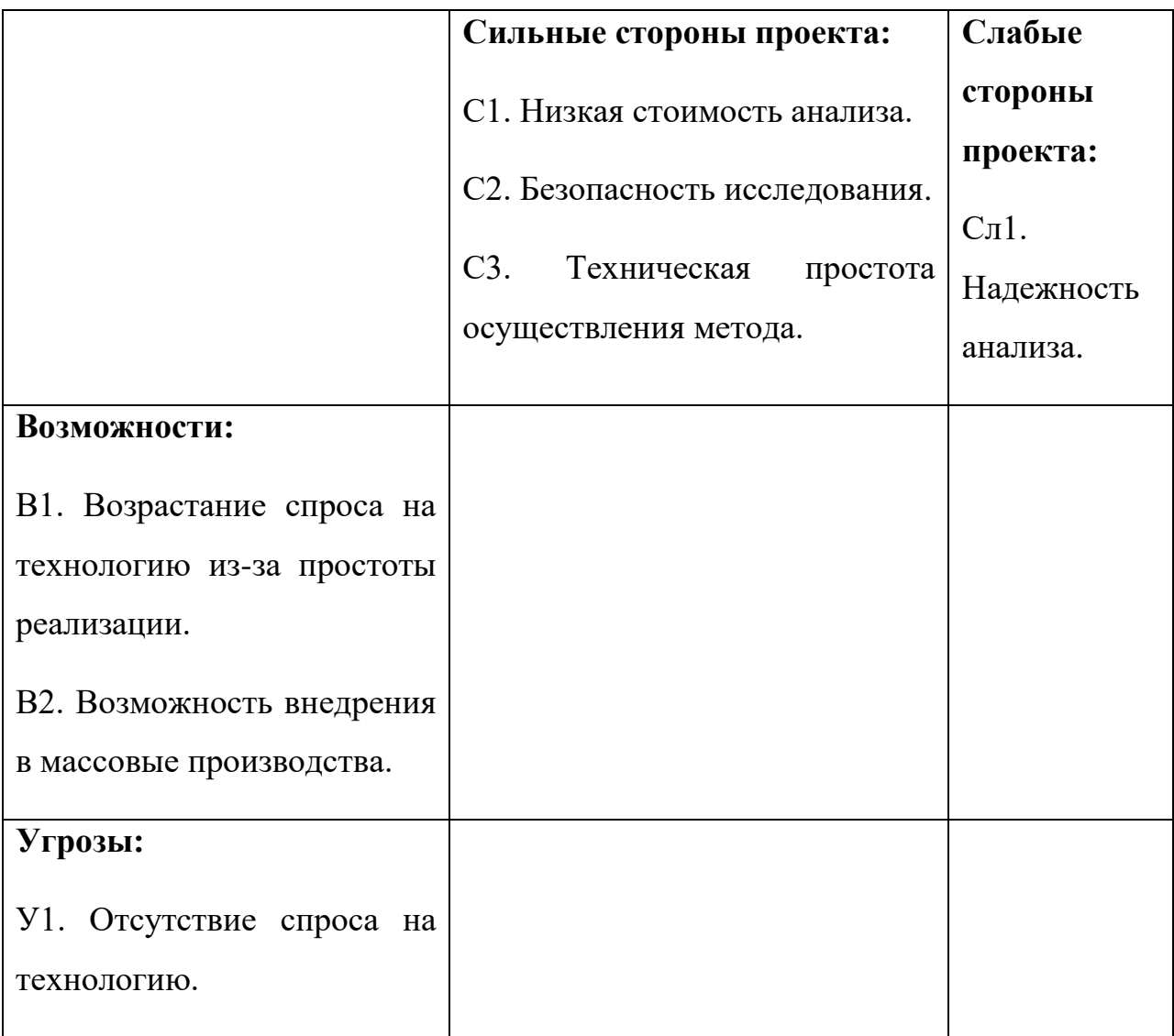

В таблице 6 представлена интерактивная матрица проекта, в которой показано соотношение сильных сторон с возможностями и слабых сторон с угрозами, что позволяет более подробно рассмотреть перспективы разработки.

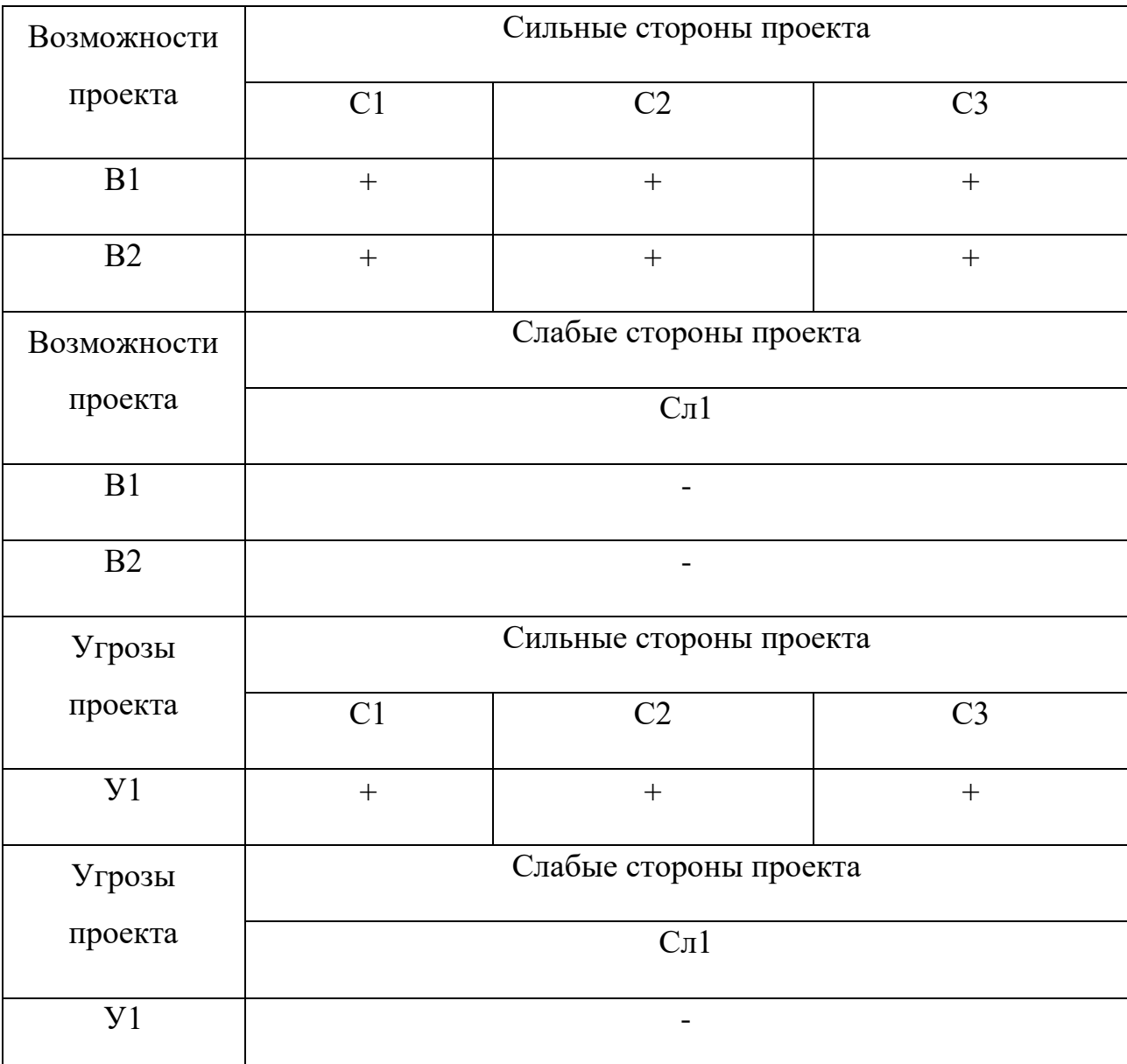

Таблица 6 – Матрица SWOT, второй этап

В матрице пересечения сильных сторон и возможностей имеет определенный результат: «+» – сильное соответствие, «-» – слабое соотношение, «0» – если есть сомнения в том, что поставить «+» или «-».

Итоговая матрица SWOT-анализа приведена в таблице 7.

Таблица 7 – Итоговая матрица SWOT

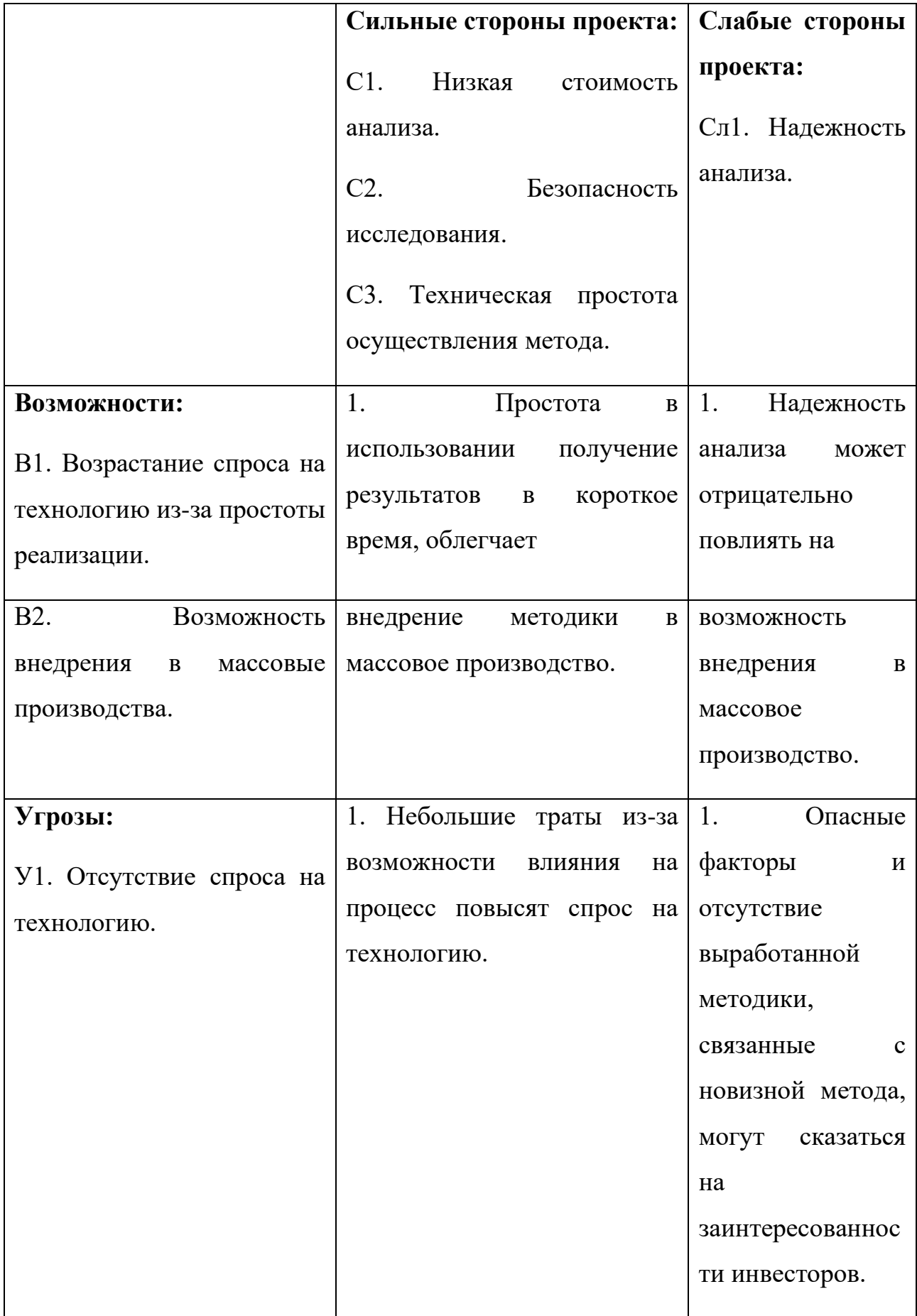

Таким образом, на основе результатов SWOT-анализа можно сделать вывод о том, что трудности и проблемы, с которыми так или иначе может столкнуться данный исследовательский проект можно будет решить за счет имеющихся сильных сторон разработки.

## **3.3. Планирование проекта**

Работа по теме включает в себя следующие этапы:

- 1) Составление технического задания;
- 2) Изучение проблемы, обзор литературы;
- 3) Календарное планирование работ;
- 4) Определение параметров установки;
- 5) Проведение анализа параметров работы установки;
- 6) Анализ полученных результатов;
- 7) Оформление отчета.

Для выполнения выпускной квалификационной работы сформирована рабочая группа, в состав которой входят научный руководитель и студент.

Для оптимизации работ удобно использовать классический метод линейного планирования и управления. Результатом такого планирования является составление линейного графика выполнения всех работ. Расчет параметров линейного графика требует определения продолжительности работ. При отсутствии нормативов времени на проведение отдельных видов работ используются вероятностные оценки. Порядок составления этапов и работ приведен в таблице 8.

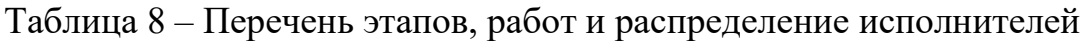

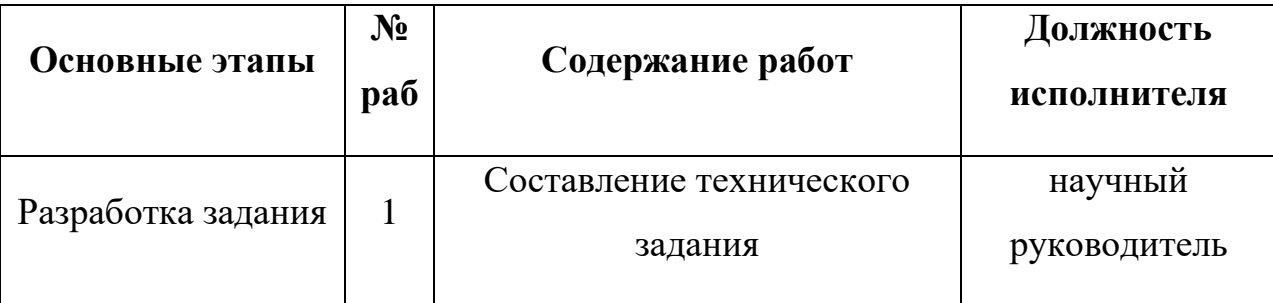

Продолжение таблицы 8

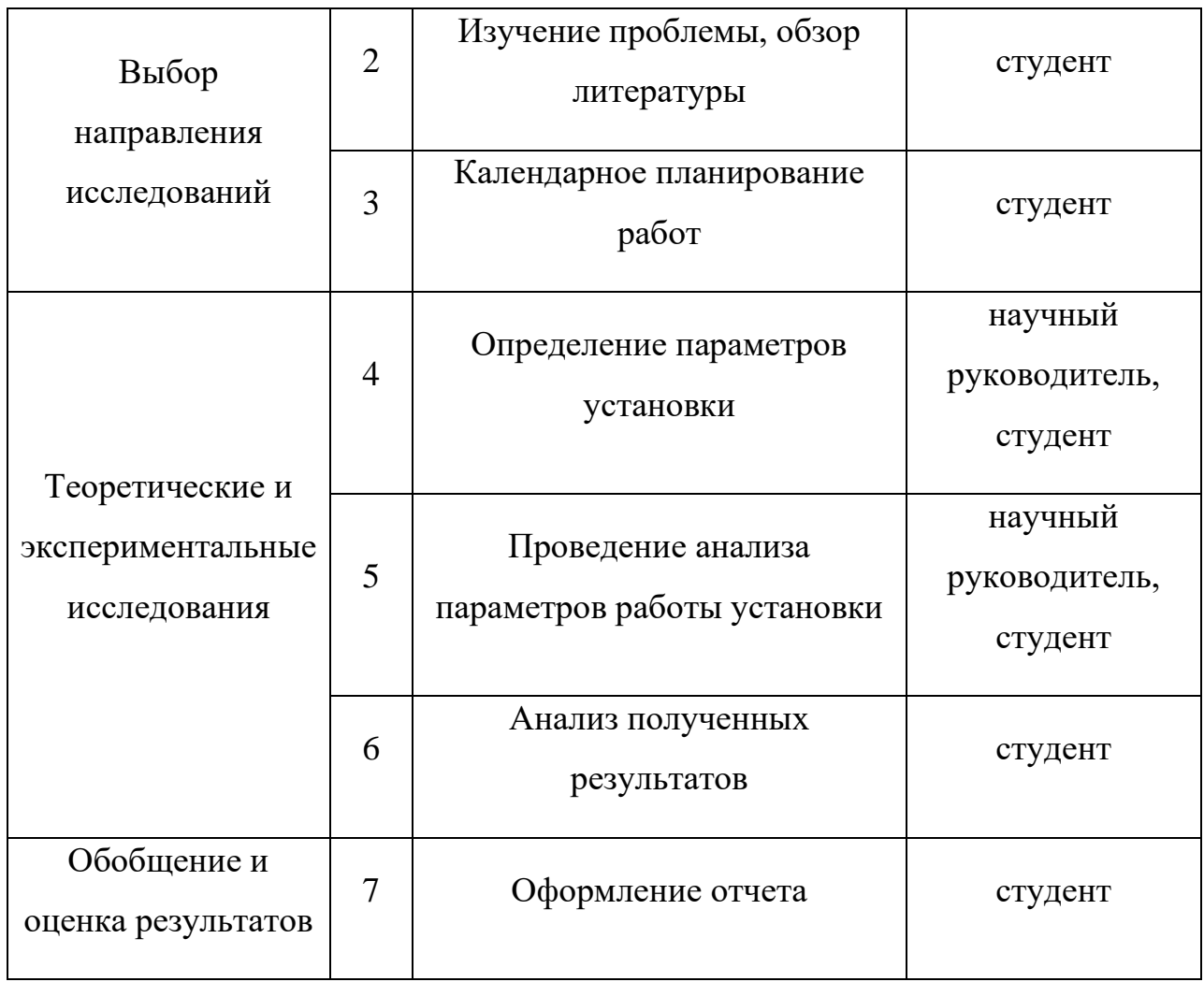

### *3.3.1. Определение трудоемкости выполнения проекта*

Для оптимизации работ используем классический метод линейного планирования и управления, в результате составим линейный график выполнения всех работ.

Для определения трудовых затрат сначала необходимо задать минимально возможную трудоемкость выполнения этапа и максимально возможную, тогда ожидаемая трудоемкость определяется по формуле:

$$
t_{\text{osci}} = \frac{3t_{\text{min}} + 2t_{\text{max}}}{5} \tag{48}
$$

Продолжительность работы в рабочих днях определяется следующим образом:

$$
T_{pi} = \frac{t_{\text{osci}}}{V_i} \tag{49}
$$

 $V_i$  – численность исполнителей, выполняющих одновременно одну и гле ту же работу на этапе, чел.

#### 3.3.2. Разработка графика проведения ВКР

Поскольку ВКР является сравнительно небольшим, то оптимальным является построение ленточного графика проведения работ, для большей удобства. Ганта наглядности  $\overline{M}$ Диаграмма представляет собой ленточный график, горизонтальный на котором работы  $\Pi$ O теме представляются протяженными во времени отрезками, характеризующимися датами начала и окончания выполнения данных работ.

Перед построением диаграммы Ганта определим длительность работ каждого этапа в календарных днях. Вычисление начинается с определения коэффициента календарности:

$$
k = \frac{T_{\kappa a n}}{T_{\kappa a n} - T_{\kappa b n}} ,\qquad(50)
$$

 $T_{\text{kan}}$  – количество календарных дней в году; гле

 $T_{\text{BBX}}$  – количество выходных дней в году;

 $T_{\text{np}}$  – количество праздничных дней в году.

$$
k = \frac{366}{366 - 104 - 14} = 1,478
$$

коэффициент, можно Зная определить длительность работ  $\bf{B}$ календарных днях:

$$
T_{\kappa i} = T_{\nu i} \cdot k \tag{51}
$$

Используя вышеуказанные формулы, оформим вычисление в виде таблины 9.

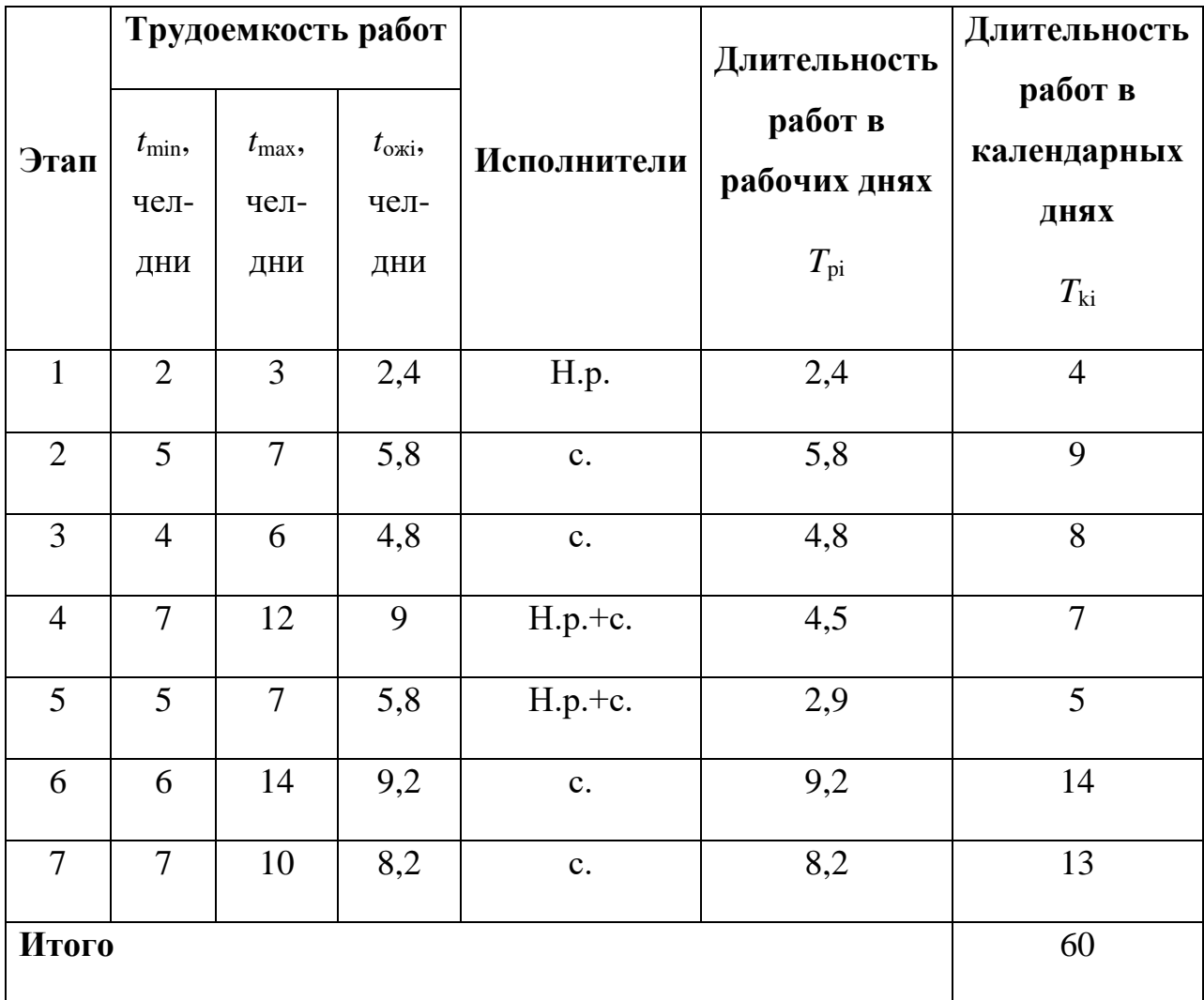

Таблица 9 – Временные показатели проведения инженерного проекта

На основании таблицы 9 построена диаграмма Ганта, которая представлена в таблице 10.

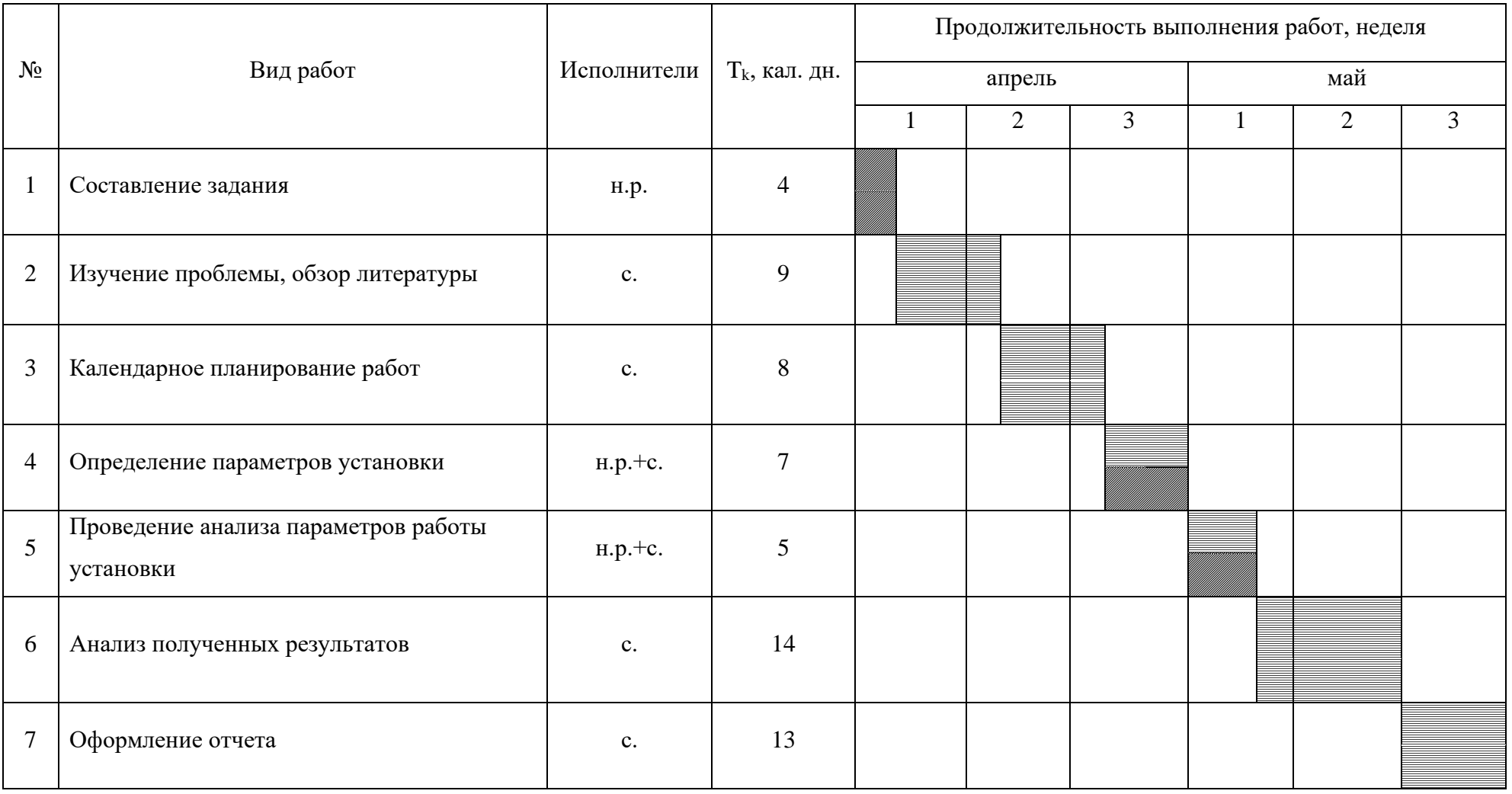

# Таблица 10 – Календарный план-график (диаграмма Ганта) проведения проекта

#### **3.4. Бюджет проекта**

Бюджет проекта складывается из материальных затрат, основной заработной платы исполнителей ВКР, отчислений во внебюджетные фонды и накладных расходов.

#### *3.4.1. Материальные затраты*

Расчет материальных затрат проводится по формуле:

$$
C_M = (1 + k_T) \sum_{i=1}^{m} H_i \cdot N_{pacxi} \,, \tag{52}
$$

где *m* – количество видов материальных ресурсов, потребляемых при выполнении ВКР;

 $N_{\text{maxi}}$  – количество материальных ресурсов, планируемых к использованию при выполнении ВКР;

*Ц*<sup>i</sup> – цена материального ресурса за единицу;

 $k_{\text{T}}$  – коэффициент, учитывающий транспортно-заготовительные расходы, значение которого варьируется от 15 до 25 %.

Затраты на электроэнергию рассчитываются следующим образом:

$$
C = L_{\mathfrak{A}^n} \cdot P \cdot F_{\mathfrak{a}^n} \,, \tag{53}
$$

где *Ц*эл – тариф на электроэнергию, для Томска на 2022 год тариф составляет 3,85 руб./(кВт∙ч);

*P* – мощность оборудования, у использованного оборудования мощность питания равна 180 Вт (ноутбук) и 6 кВт (трубчатая печь).

 $F_{06}$  – время использования оборудования, время использования 408 (ноутбук) и 40 ч (трубчатая печь) часов.

Расчет:

 $C = 3,85 \cdot (0,18 \cdot 408 + 6 \cdot 40) = 1206,74 \text{ py6}.$ 

Таблица 11 – Материальные затраты

| <b>Наименование</b> | Количество, шт. | Цена за ед., руб. | $C_{M}$ , py $\delta$ . |
|---------------------|-----------------|-------------------|-------------------------|
| Бумага А4           |                 | 250               | 250                     |
| Электроэнергия      | 313,44          | 3,85              | 1206,74                 |
| Итого               | 1456,74         |                   |                         |

## 3.4.2. Затраты на специальное оборудование

При выполнении ВКР использовался ноутбук для расчетов. Рассчитаем сумму амортизационных отчислений:

$$
C_a = \sum_{i=1}^{n} \frac{H_{\delta a_i} \cdot H_a \cdot g_i \cdot t}{\Phi_{\delta \phi}},
$$
\n(54)

 $H_{\text{tan}}$  – стоимость вида оборудования; где

 $H_a$  – норма годовых амортизационных отчислений;

 $g_i$  – количество единиц оборудования;

 $t$  – время работы оборудования;

 $\Phi_{\vartheta\vartheta}$  – эффективный фонд времени работы оборудования;

В работе спецоборудованием является ноутбук стоимостью 50000 рублей. Норма амортизации 25 %. Время использования оборудования  $51.8/24 = 17$  лней.

$$
C_a = \frac{0,25.50000 \cdot 1.17}{251} = 846,61 \text{ py6}.
$$

## 3.4.3. Заработная плата исполнителей ВКР

Заработная плата исполнителей ВКР складывается из основной и дополнительной:

$$
C_{3n} = 3_{ocn} + 3_{\text{don}} \tag{55}
$$

Основную заработную плату можно определить так:

$$
3_{ocn} = 3_{\partial n} \cdot T_{pa\delta},\tag{56}
$$

 $3_{\text{m}}$  – среднедневная заработная плата работника; где

*T*раб – продолжительность работ.

Среднедневная заработная плата работника определяется по формуле:

$$
3_{\partial H} = \frac{3_M \cdot M}{F_{\mathcal{A}}}
$$
 (57)

где *З*<sup>м</sup> – месячный должностной оклад работника;

*М* – количество месяцев работы без отпуска в течение года (10,4 месяца, при отпуске в 48 рабочих дней, 6-дневная неделя);

*F*<sup>Д</sup> – расчетный годовой фонд рабочего времени персонала.

Таблица 12 – Расчетный годовой фонд рабочего времени

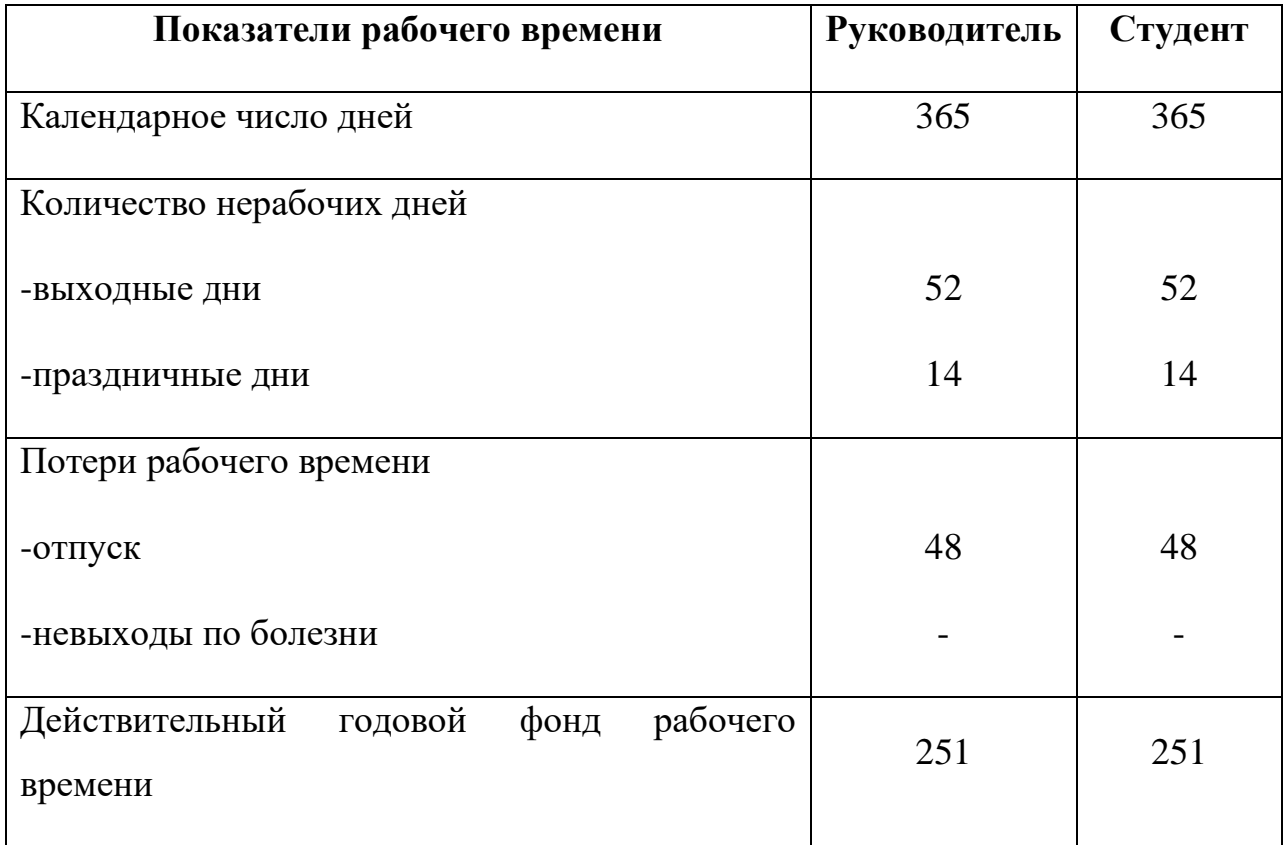

Расчет среднедневной заработной платы и основной заработной платы для научного руководителя (оклад профессора, доктора наук 52700 руб.):

$$
3_{\partial H} = \frac{68510 \cdot 10,4}{251} = 2838,7 \text{ py6}.
$$
  

$$
3_{\partial CH} = 2838,7 \cdot 16 = 45419,2 \text{ py6}.
$$

Для студента (при расчетах принимается, что оклад студента принимается равным минимальному размеру оплаты труда 13890 руб.):

$$
3_{\partial H} = \frac{18057 \cdot 10,4}{251} = 748,2 \text{ py6}.
$$
  

$$
3_{\partial CH} = 748,2 \cdot 56 = 41899,2 \text{ py6}.
$$

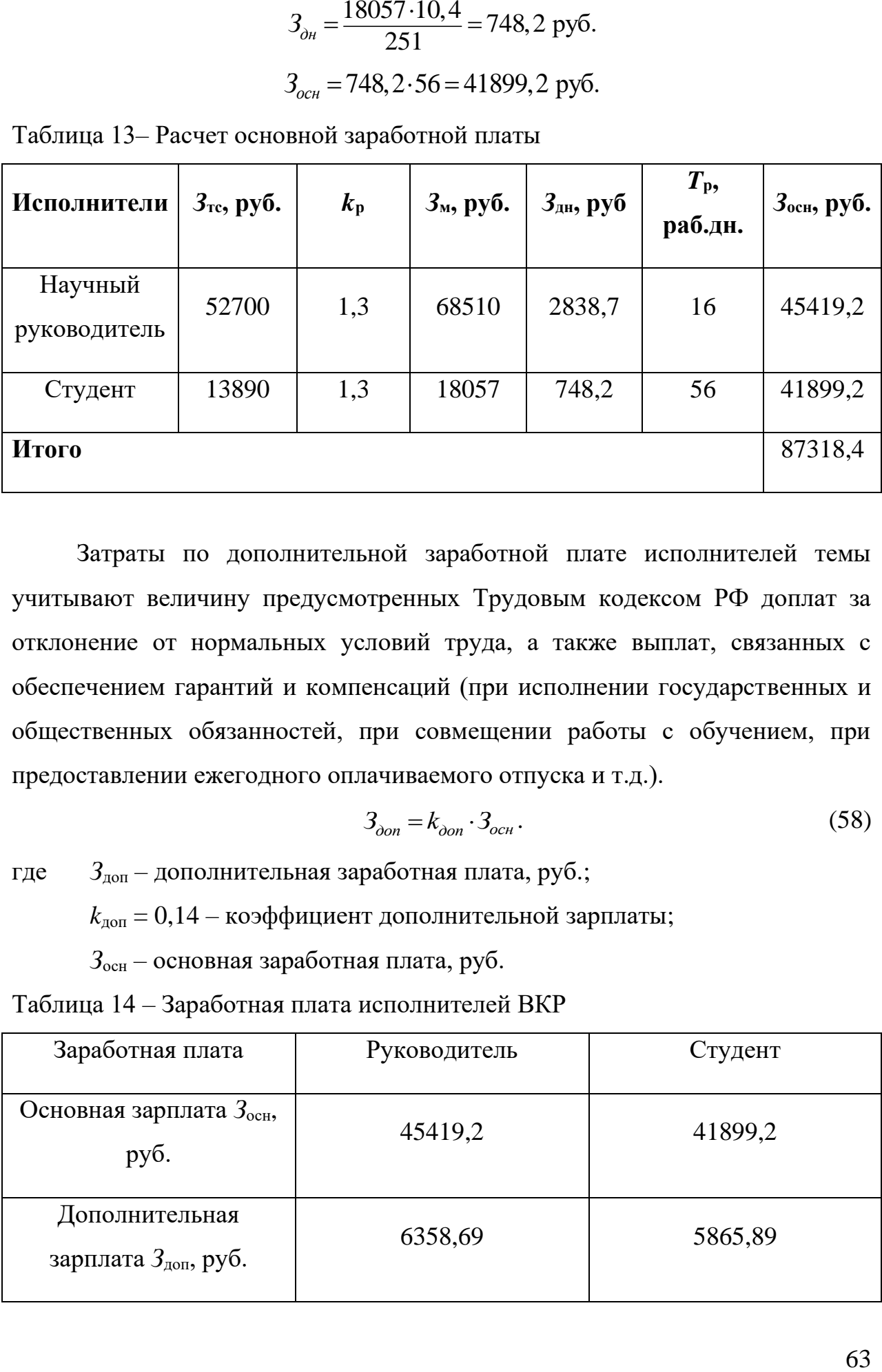

Таблица 13– Расчет основной заработной платы

Затраты по дополнительной заработной плате исполнителей темы учитывают величину предусмотренных Трудовым кодексом РФ доплат за отклонение от нормальных условий труда, а также выплат, связанных с обеспечением гарантий и компенсаций (при исполнении государственных и общественных обязанностей, при совмещении работы с обучением, при предоставлении ежегодного оплачиваемого отпуска и т.д.).

$$
3_{\partial on} = k_{\partial on} \cdot 3_{ocn} \,. \tag{58}
$$

где *З*доп – дополнительная заработная плата, руб.;

 $k_{\text{non}} = 0,14 - \kappa$ оэффициент дополнительной зарплаты;

*З*осн – основная заработная плата, руб.

Таблица 14 – Заработная плата исполнителей ВКР

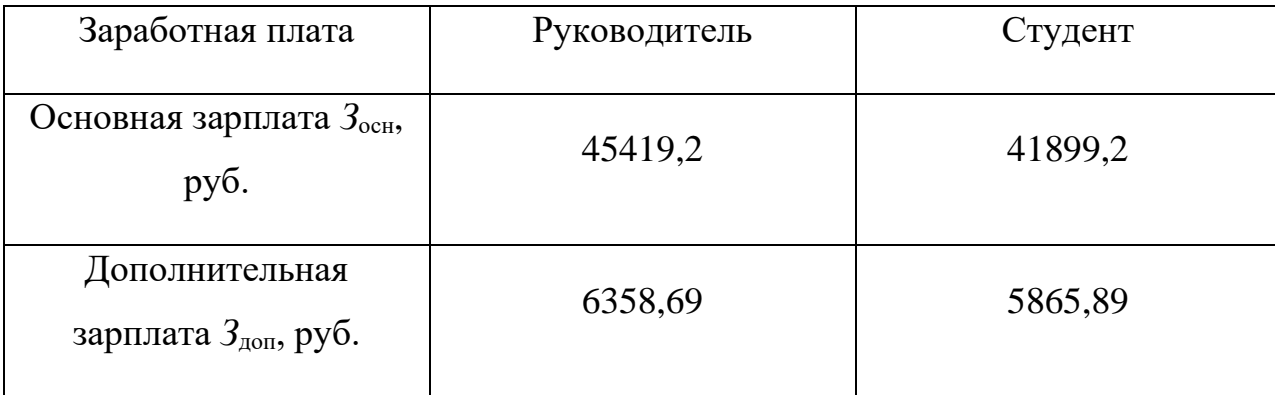

Продолжение таблицы 14

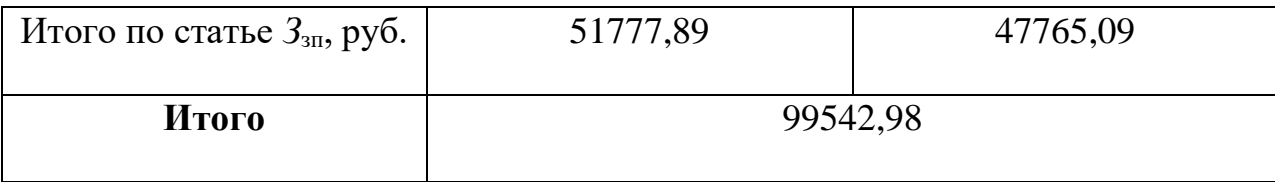

#### **3.4.4. Отчисления во внебюджетные фонды**

Величина отчислений во внебюджетные фонды определяется по формуле:

$$
C_{\text{ghe6}} = k_{\text{ghe6}} \cdot 3_{\text{ghe4}}.\tag{59}
$$

где *k*внеб – коэффициент отчислений на уплату во внебюджетные фонды, варьируется от 30 до 35 %. При расчетах примем, что  $k_{\text{BHE6}} = 30.2$  % для образовательных и научных учреждений.

Из предыдущих пунктов, *З*общ = 99542,98 руб. Тогда величина отчислений составит:

$$
C_{\text{gue6}} = 0,302.99542,98 = 30061,98 \text{ py6}.
$$

#### *3.4.5. Накладные расходы*

Вычисление накладных расходов производится по формуле:

$$
C_{\text{HAKI}} = k_{\text{HAKI}} \cdot 3_{1-3} \tag{60}
$$

где *k*накл – коэффициент накладных расходов, при расчете примем равным 16 %.  $= 0.16 \cdot 101846, 33 = 16295,$ 

$$
C_{\text{HAKI}} = 0.16 \cdot 101846, 33 = 16295, 41 \text{ py6}.
$$

## *3.4.6. Формирование бюджета затрат ВКР*

На основании проведенных расчетов, составим таблицу с полученными затратами ВКР.

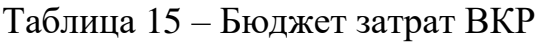

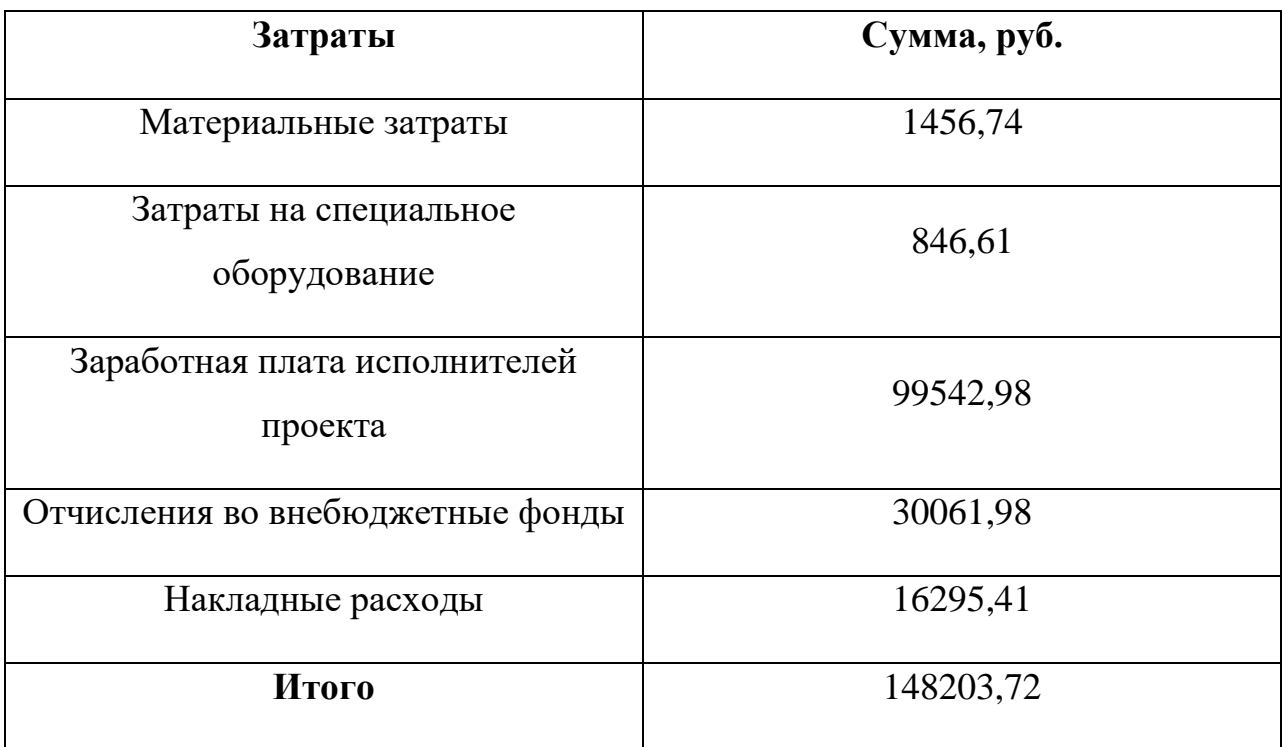

# **3.5. Определение ресурсной (ресурсосберегающей) эффективности ВКР**

## *3.5.1. Оценка научно-технического эффекта*

Оценка научно-технического эффекта производится на основании коэффициента социально-научного эффекта:

$$
H_T = \sum_{i=1}^{3} r_i k_i
$$
 (61)

где *r*<sup>i</sup> – весовой коэффициент *i*-го признака научно-технического эффекта;

*k*<sup>i</sup> – количественная оценка *i*-го признака.

Таблица 16 – Весовые коэффициенты признаков научно-технического эффекта

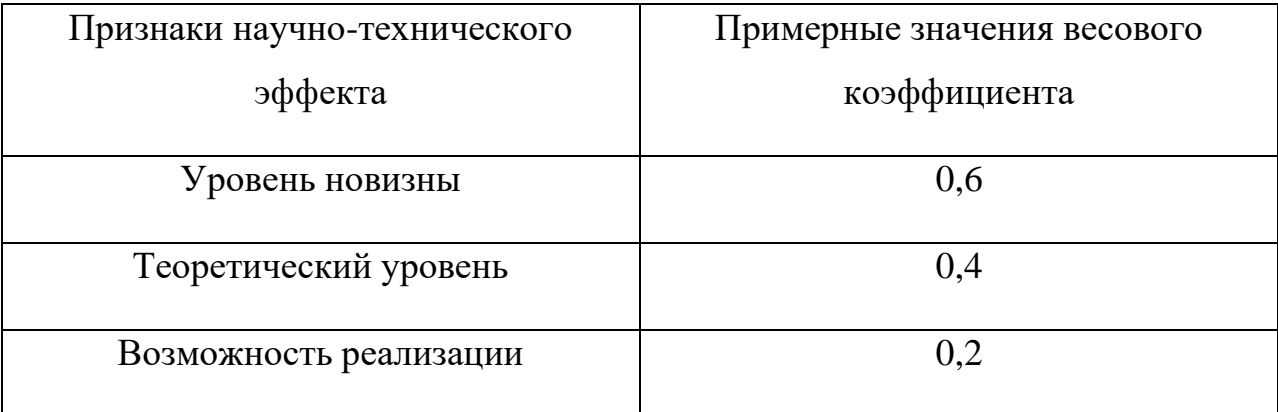

Таблица 17 - Баллы уровней новизны

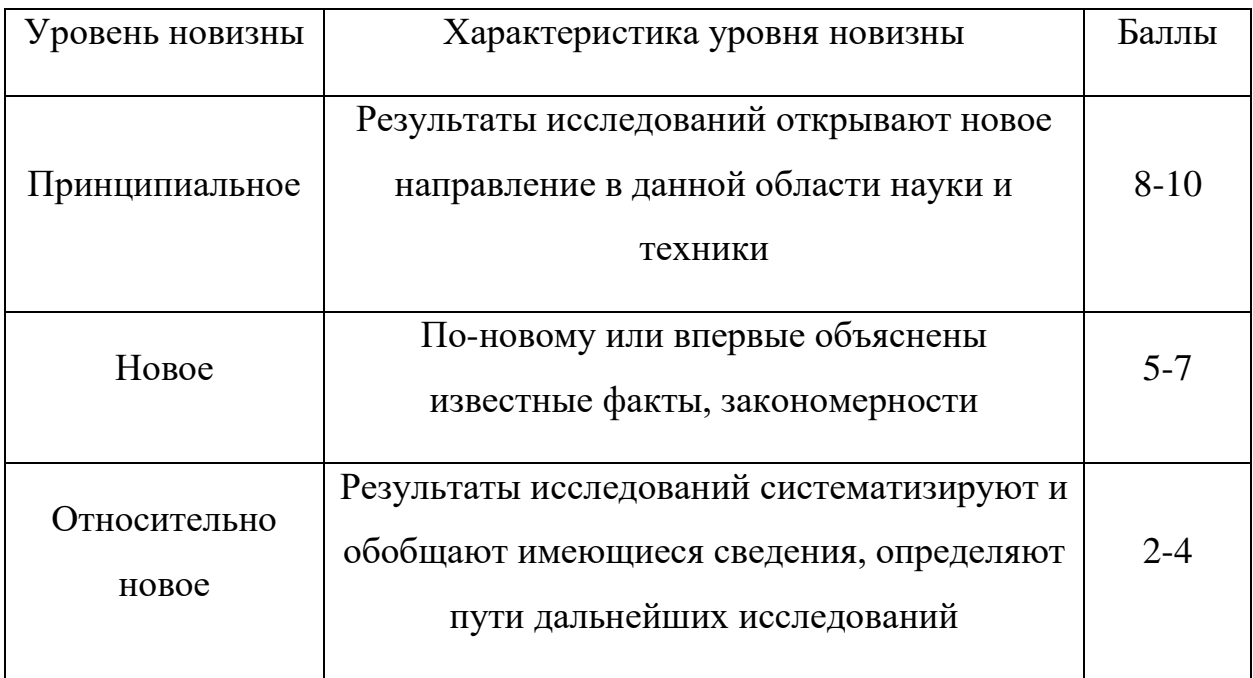

# Продолжение таблицы 17

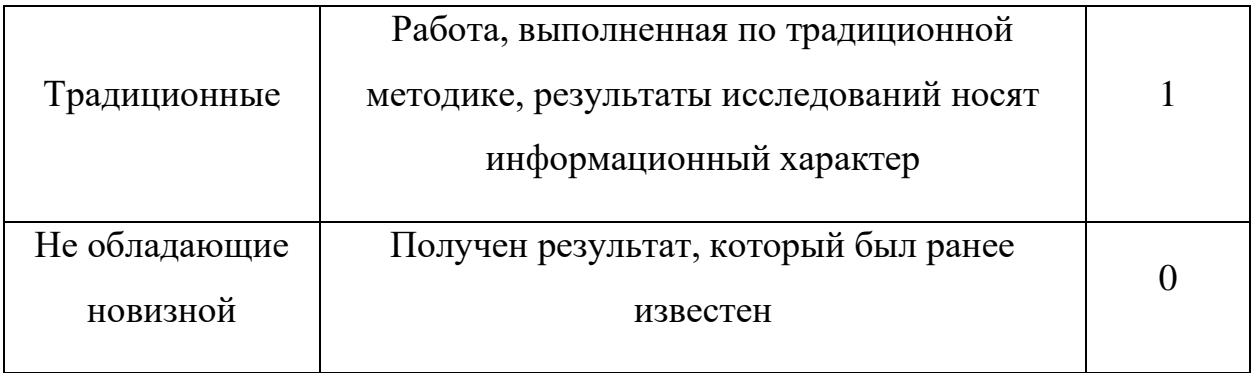

# Таблица 18 - Баллы значимости теоретических уровней

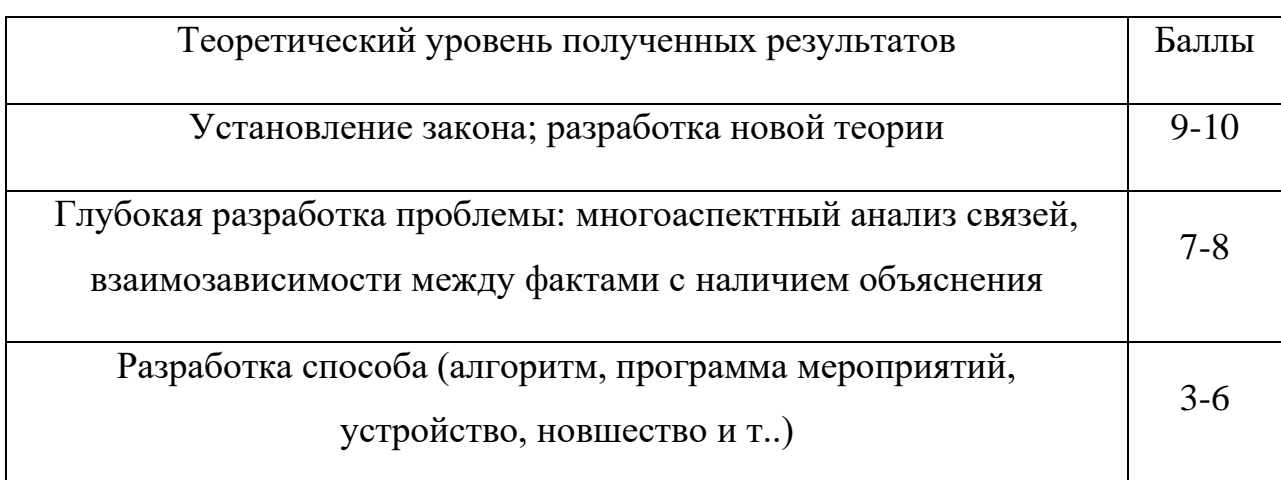

Продолжение таблицы 18

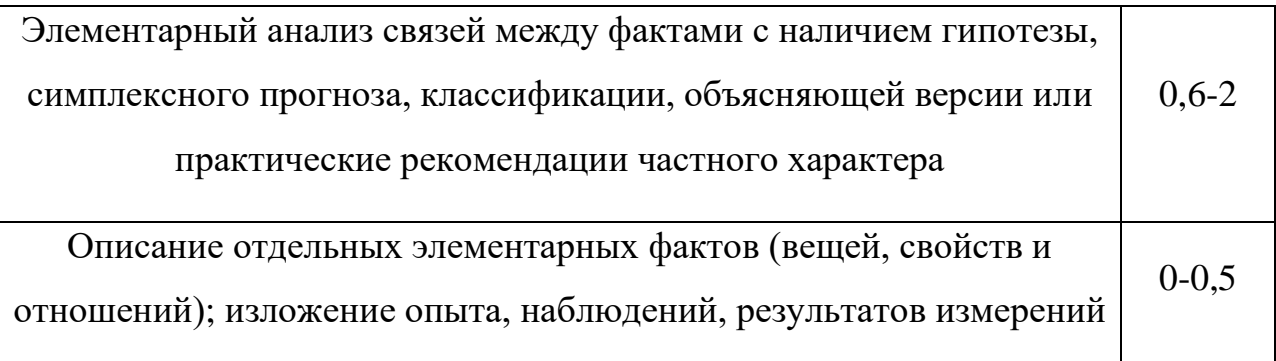

# Таблица 19 - Вероятность реализации по времени и масштабу реализации

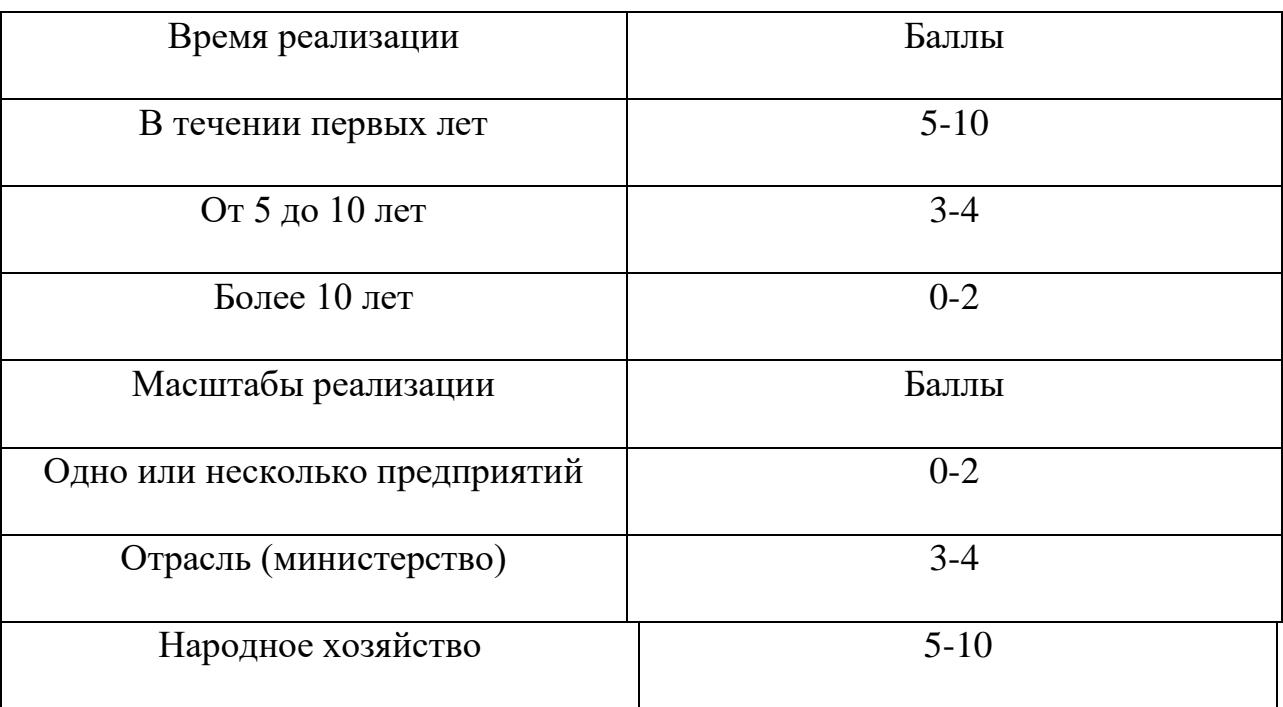

Проект оценивается следующим образом:

- балл уровня новизны - 3

- балл значимости теоретического уровня 5
- балл по вероятности реализации  $4+2=6$

$$
H_T = 0, 6 \cdot 3 + 0, 4 \cdot 5 + 0, 2 \cdot 6 = 5
$$

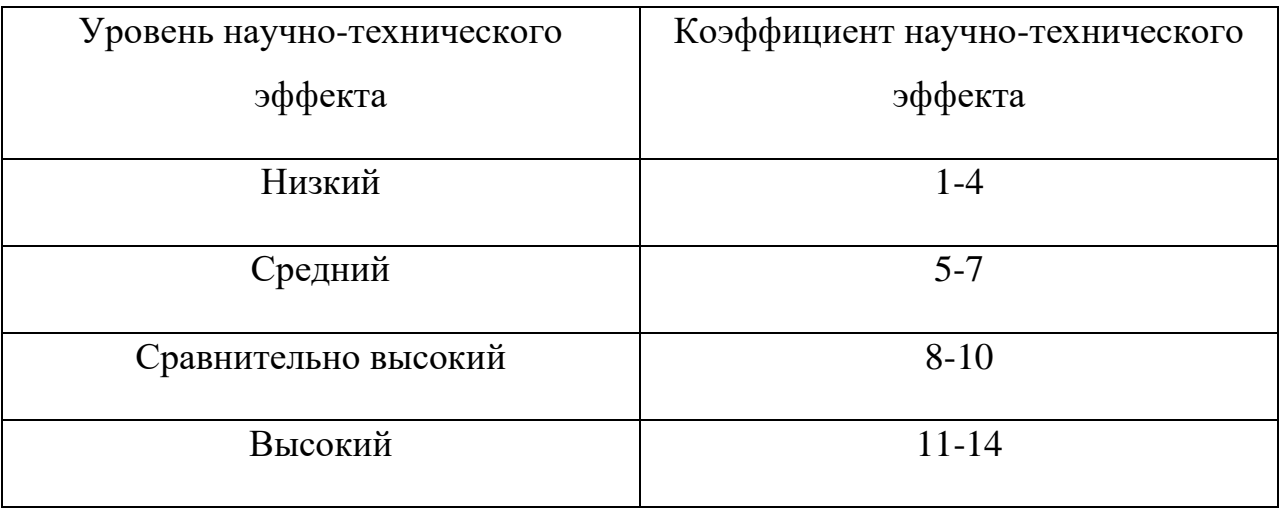

## Таблица 20 – Оценка уровня научно-технического эффекта

Исходя из таблицы 40, уровень научно-технического эффекта – средний.

### **Выводы по разделу**

1. Анализ конкурентных технических решений показал, что анализ параметров работы установки по разделению изотопов бора имеет преимущество в сложности реализации и безопасности.

2. Из SWOT-анализа установлено, что трудности и проблемы, с которыми так или иначе может столкнуться данный исследовательский проект можно будет решить за счет имеющихся сильных сторон разработки.

- 3. Бюджет проекта составил 148203,72 рублей.
- 4. Уровень научно-технического эффекта является средним.

## **ЗАДАНИЕ ДЛЯ РАЗДЕЛА**

### **«СОЦИАЛЬНАЯ ОТВЕТСТВЕННОСТЬ»**

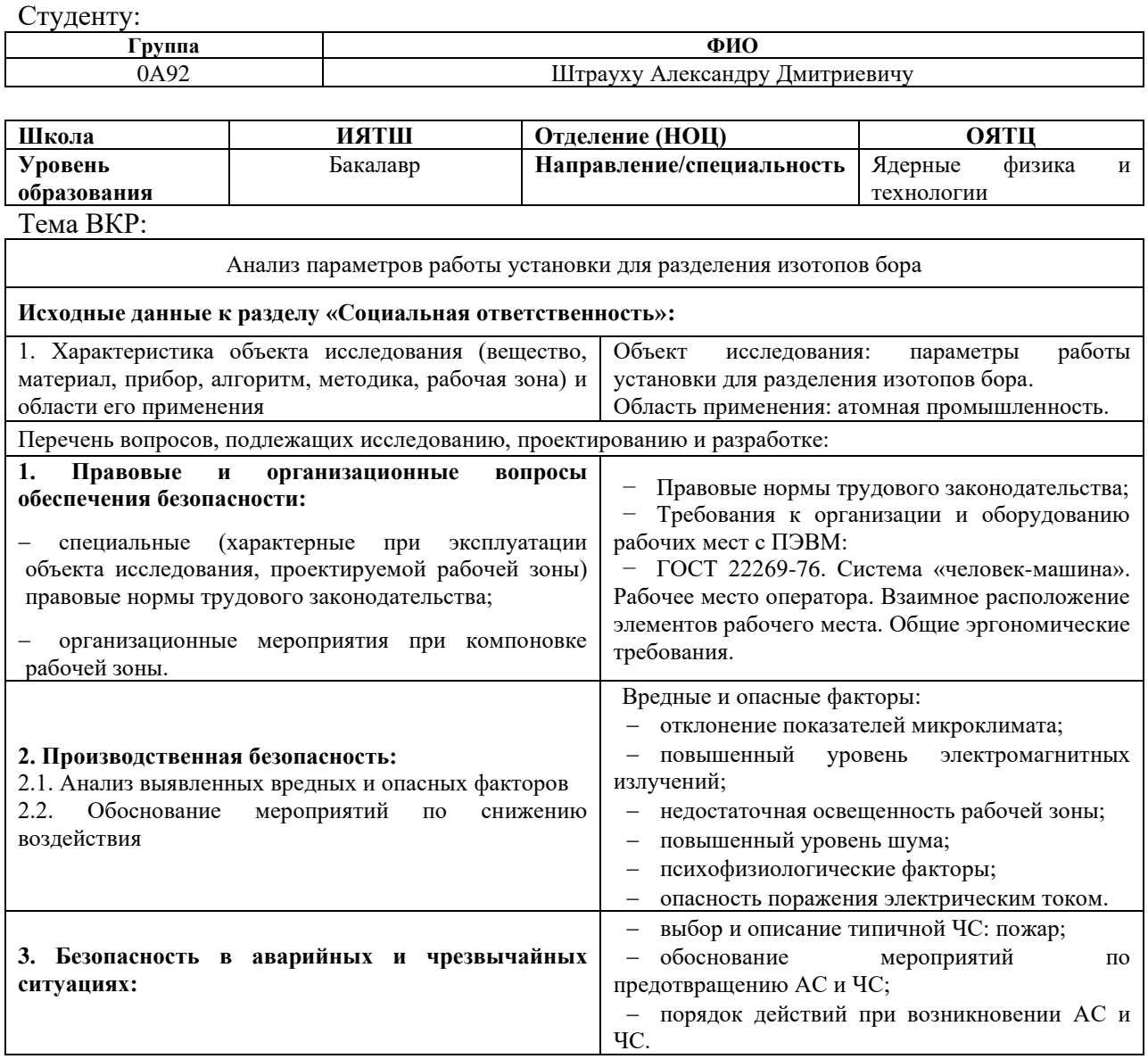

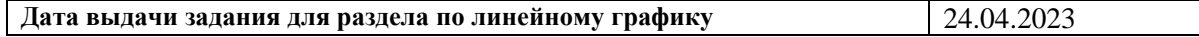

### **Задание выдал консультант:**

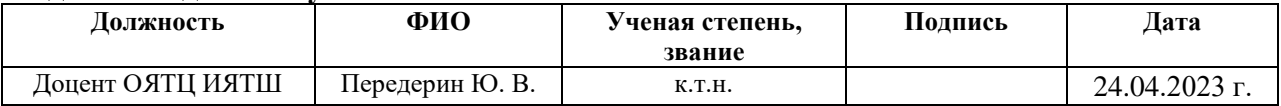

#### **Задание принял к исполнению студент:**

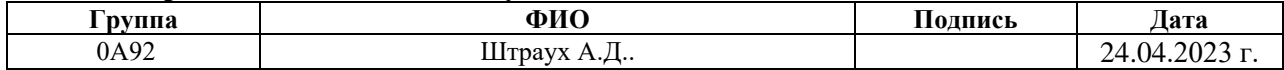

#### **4. Социальная ответственность**

ВКР посвящена анализу параметров работы установки по разделению изотопов бора. ВКР проводилась в 247 аудитории 10 корпуса Томского политехнического университета.

В разделе рассмотрены опасные и вредные факторы, оказывающие влияние на процесс исследования, правовые и организационные вопросы, а также мероприятия в чрезвычайных ситуациях.

#### **4.1. Правовые и организационные вопросы обеспечения безопасности**

*4.1.1. Специальные (характерные для рабочей зоны исследователя) правовые нормы трудового законодательства*

Основные положения по охране труда изложены в Трудовом кодексе Российской Федерации [16]. В этом документе указано, что охрана здоровья трудящихся, обеспечение безопасных условий труда, ликвидация профессиональных заболеваний и производственного травматизма являются одной из главных забот государства.

Согласно [16], каждый работник имеет право на:

рабочее место, соответствующее требованиям охраны труда;

− обязательное социальное страхование от несчастных случаев на производстве и профессиональных заболеваний;

получение достоверной информации от работодателя, соответствующих государственных органов и общественных организаций об условиях и охране труда на рабочем месте, о существующем риске повреждения здоровья, а также о мерах по защите от воздействия вредных и (или) опасных производственных факторов;

отказ от выполнения работ в случае возникновения опасности для его жизни и здоровья вследствие нарушения требований охраны труда;

− обеспечение средствами индивидуальной и коллективной защиты в соответствии с требованиями охраны труда за счет средств работодателя;

− обучение безопасным методам и приемам труда за счет средств работодателя;

личное участие или участие через своих представителей в рассмотрении вопросов, связанных с обеспечением безопасных условий труда на его рабочем месте, и в расследовании происшедшего с ним несчастного случая на производстве или профессионального заболевания;

внеочередной медицинский осмотр в соответствии с медицинскими рекомендациями с сохранением за ним места работы (должности) и среднего заработка во время прохождения указанного медицинского осмотра;

гарантии и компенсации, установленные в соответствии с настоящим Кодексом, коллективным договором, соглашением, локальным нормативным актом, трудовым договором, если он занят на работах с вредными и (или) опасными условиями труда.

В трудовом кодексе Российской Федерации говорится, что нормальная продолжительность рабочего времени не может превышать 40 часов в неделю, работодатель обязан вести учет времени, отработанного каждым работником [17].

# *4.1.2. Организационные мероприятия при компоновке рабочей зоны исследователя*

Рациональная планировка рабочего места предусматривает четкий порядок и постоянство размещения предметов, средств труда и документации. То, что требуется для выполнения работ чаще должно располагаться в зоне легкой досягаемости рабочего пространства, как изображено на рисунке 15.

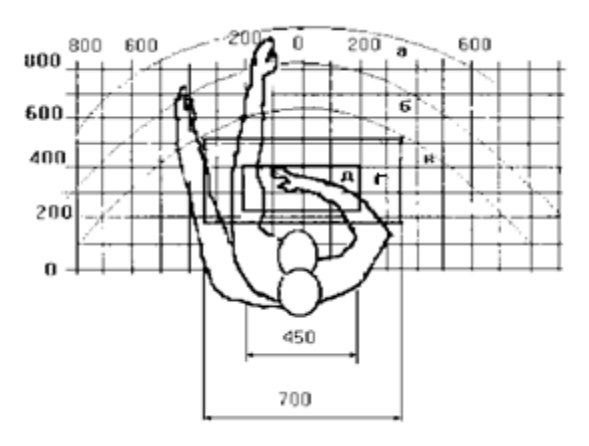

а - зона максимальной досягаемости рук; б - зона досягаемости пальцев при вытянутой руке; в - зона легкой досягаемости ладони; г - оптимальное пространство для грубой ручной работы; д - оптимальное пространство для тонкой ручной работы

Рисунок 15 – Зоны досягаемости рук в горизонтальной плоскости:

Оптимальное размещение предметов труда и документации в зонах досягаемости рук:

дисплей размещается в зоне а (в центре);

- − клавиатура в зоне г, д;
- − системный блок размещается в зоне б (слева);
- принтер находится в зоне а (справа);

литература и документация, необходимая при работе находится в зоне легкой досягаемости ладони – в (слева);

в выдвижных ящиках стола – литература, не используемая постоянно [18].

При выборе рабочего места, а именно письменного стола должны быть учтены следующие требования [18], которые представлены в таблице 21.

Таблица 21 – Требования к оснащению рабочего места, предусматривающего длительную работу за ПК

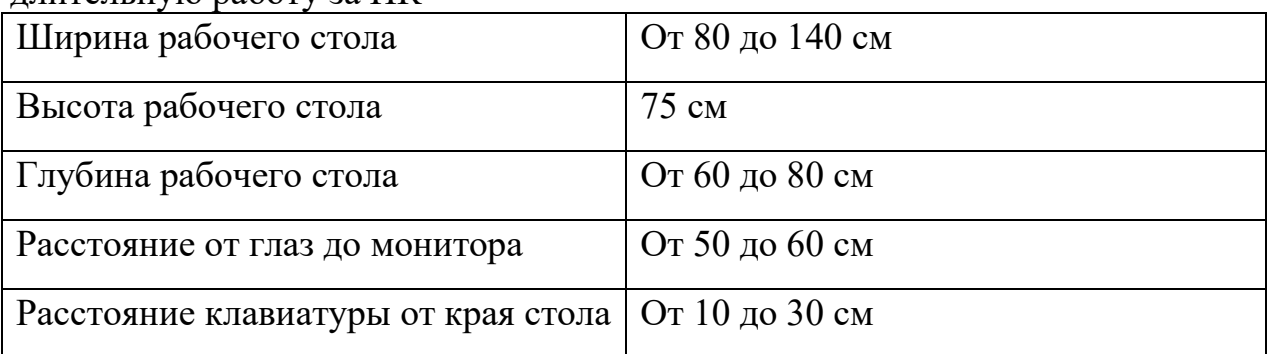

Продолжение таблицы 21

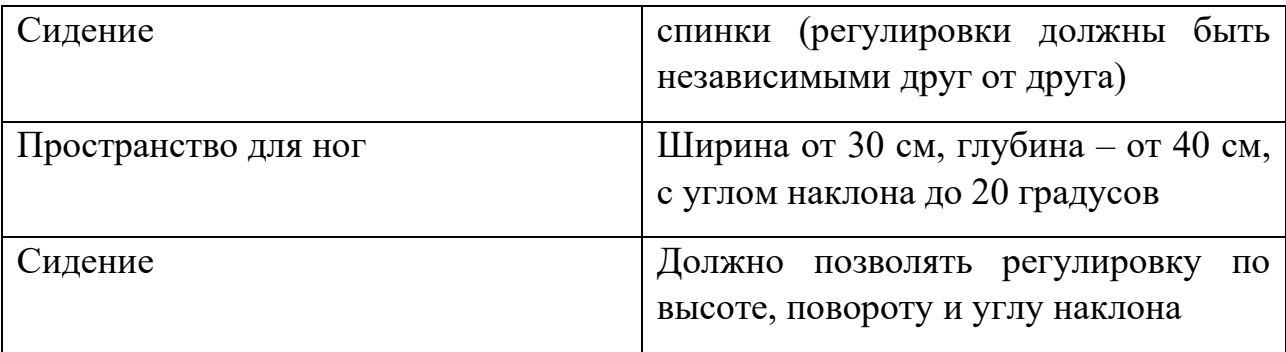

Монитор должен быть расположен на уровне глаз оператора на расстоянии 500-600 мм. Согласно нормам, угол наблюдения в горизонтальной плоскости должен быть не более 45 градусов к нормали экрана. Лучше, если угол обзора будет составлять 30 градусов. Кроме того, должна быть возможность выбирать уровень контрастности и яркости изображения на экране [18].

Также должна предусматриваться возможность регулировки экрана монитора:

- $-$  по высоте +3 см;
- наклон относительно вертикали  $10 20$  градусов;
- в левом и правом направлениях.

В случае если работа оператора предполагает однообразную умственную работу, которая требует значительного нервного напряжения и большого сосредоточения, то лучше всего выбирать неяркие, малоконтрастные цветовые оттенки (слабонасыщенные оттенки холодного голубого или зеленого цветов), которые не ослабляют внимание. Если работа требует большой умственной и физической напряженности, тогда следует использовать более теплые оттенки, которые способствую повышению концентрации внимания [18].

## **4.2. Производственная безопасность**

### *4.2.1. Анализ вредных и опасных факторов*

Производственные условия на месте выполнения работы характеризуются наличием опасных и вредных факторов, которые по природе возникновения делятся на следующие группы:

- − физические;
- − химические;
- − психофизиологические;
- − биологические [19].

Опасные и вредные факторы, которые могут воздействовать на персонал при работе на ПЭВМ, приведены в таблице 22.

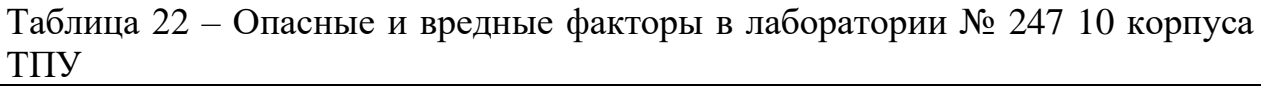

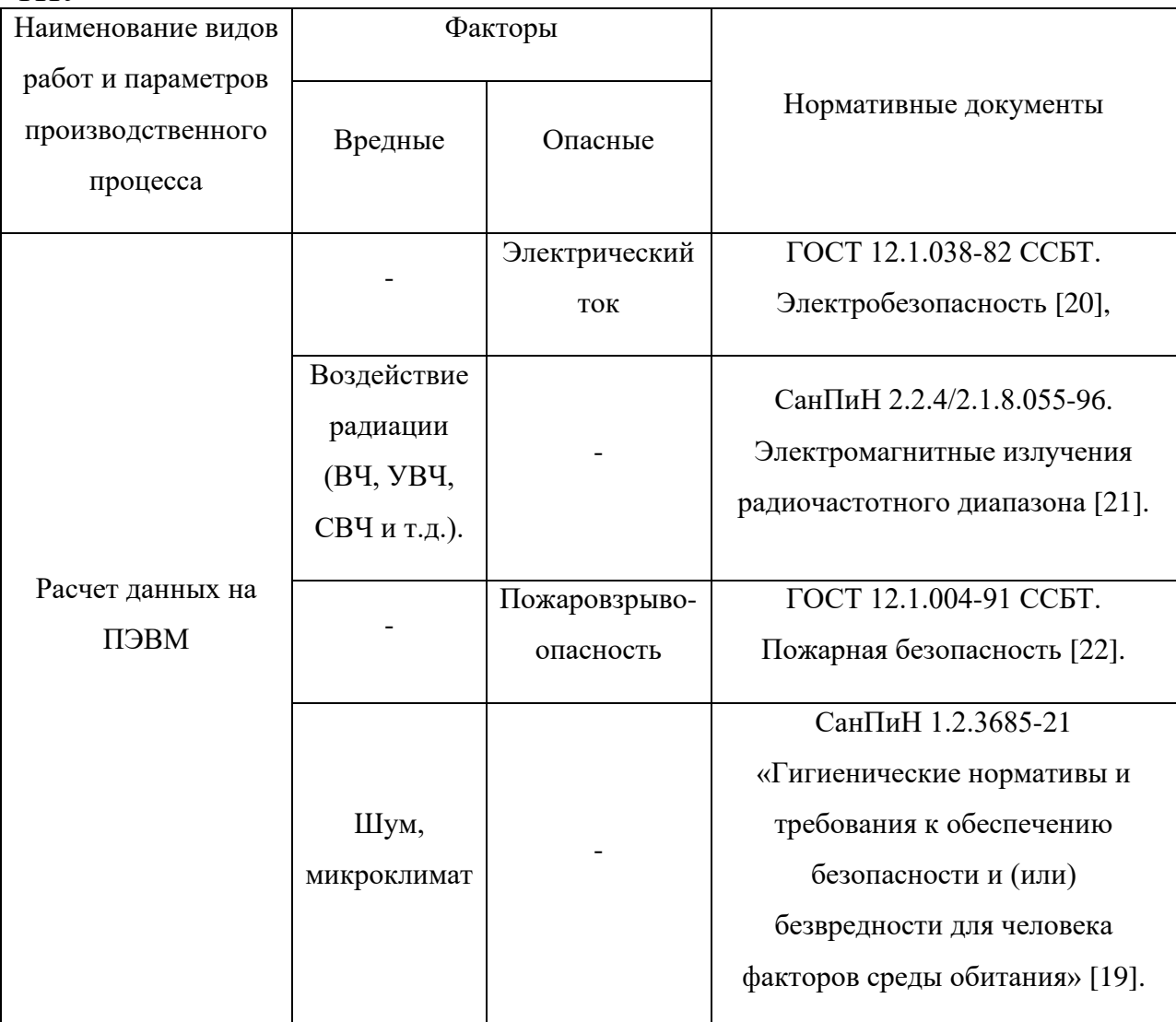

К психологически вредным факторам, воздействующим на персонал, можно отнести:

- − нервно-эмоциональные перегрузки;
- − умственное напряжение;
- − физические перегрузки.

# **4.3. Обоснование мероприятий по защите исследователя от действия вредных и опасных факторов**

В соответствии с основными требованиями к помещениям для эксплуатации ПЭВМ [19] они должны иметь естественное и искусственное освещение. Площадь на одно рабочее место пользователей ПЭВМ должна составлять не менее  $6 \text{ m}^2$ .

#### *4.3.1. Отклонение показателей микроклимата*

Воздух рабочей зоны (микроклимат) производственных помещений определяют следующие параметры: температура, относительная влажность, скорость движения воздуха. Оптимальные значения характеристик микроклимата устанавливаются в соответствии с нормами и приведены в таблице 23.

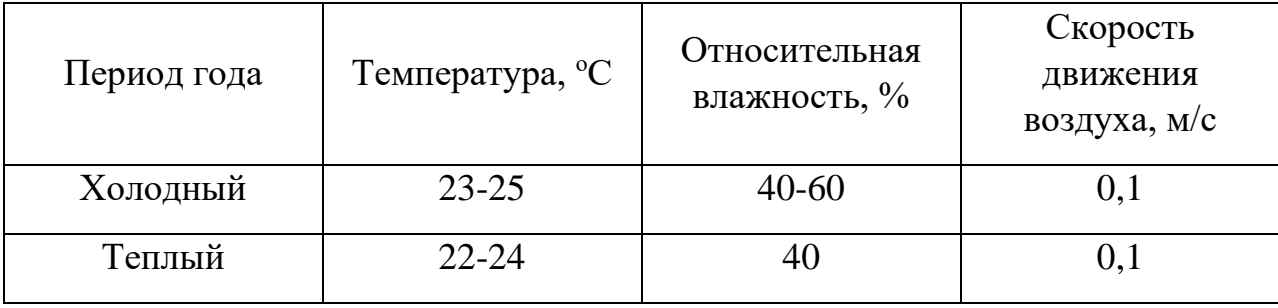

Таблица 23 – Оптимальные параметры микроклимата

Отклонение показателей микроклимата от нормы не вызывает повреждений или нарушений состояния здоровья, но может приводить к возникновению общих и локальных ощущений теплового дискомфорта,

напряжению механизмов терморегуляции, ухудшению самочувствия и понижению работоспособности [19].

Для обеспечения установленных норм микроклиматических параметров и чистоты воздуха на рабочих местах и в помещениях применяют вентиляцию.

Вентиляция может осуществляться естественным и механическим путём. Оптимальная кратность воздухообмена в производственных помещениях находится в достаточно широких пределах: от 3 до 40 раз в час [19].

Согласно [23] в кабинете необходима кратность воздухообмена 40 м<sup>3/</sup>ч на одного человека. Кабинет, в котором выполнялась работа рассчитан на 7 рабочих мест, таким образом производительность вентиляции составит:

$$
L = k \cdot Q = 7 \cdot 40 = 280 \frac{M^3}{q}
$$
 (62)

где *k* – количество человек;

*Q* – кратность воздухообмена на одного человека.

Такую производительность обеспечивает вентилятор типа Вентс 150 ВКО с максимальной производительностью 298 м<sup>3</sup>/ч и мощностью 24 Вт [24].

Таким образом, показатель микроклимата в 247 аудитории 10 корпуса ТПУ соответствует установленным нормам [19].

#### *4.3.2. Повышенный уровень электромагнитного излучения*

Электромагнитное излучение – распространяющееся в пространстве возмущение (изменение состояния) электромагнитного поля.

Экран и системные блоки ЭВМ производят электромагнитное излучение. Основная его часть происходит от системного блока и видеокабеля. Напряженность электромагнитного поля на расстоянии 50 см вокруг экрана по электрической составляющей должна соответствовать таблине 24.

Повышенный уровень электромагнитного излучения может негативно влиять на организм человека, а именно приводить к нервным расстройствам, нарушению сна, значительному ухудшению зрительной активности, ослаблению иммунной системы, расстройствам сердечно-сосудистой системы [21].

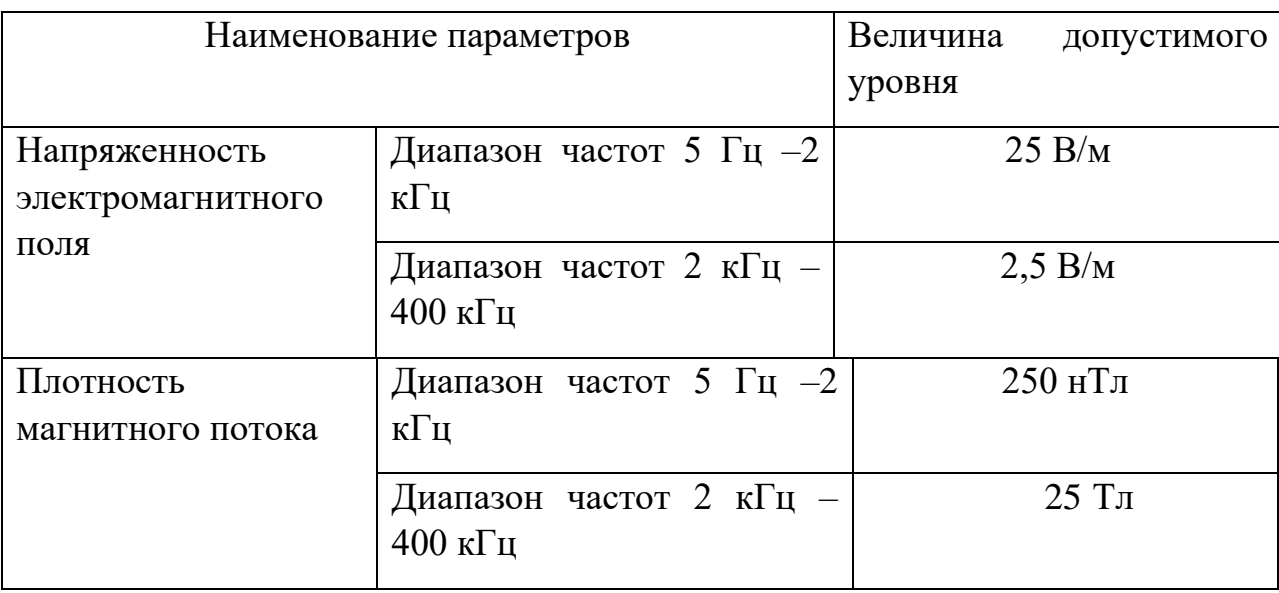

Таблица 24 – Допустимые уровни параметров электромагнитного поля

Существует способ защиты от ЭМП – увеличение расстояния от источника (экран должен находится на расстоянии не менее 50 см от пользователя) [21].

#### *4.3.3. Недостаточная освещенность рабочей зоны*

Утомляемость органов зрения может быть связана как с недостаточной освещенностью, так и с чрезмерной освещенностью, а также с неправильным направлением света.

По нормативам освещенность на поверхности стола в зоне размещения рабочего документа должна быть 300-500 лк. Освещение не должно создавать бликов на поверхности экрана. Освещенность поверхности экрана не должна быть более 300 лк [19].

Яркость светильников общего освещения в зоне углов излучения от 50 до 90° с вертикалью в продольной и поперечной плоскостях должна составлять не более 200 кд/м, защитный угол светильников должен быть не менее 40°. Коэффициент запаса (Кз) для осветительных установок общего освещения должен приниматься равным 1,4. Коэффициент пульсации не должен превышать 5 %.

Искусственное освещение в помещениях для эксплуатации ПЭВМ должно осуществляться:

системой общего равномерного освещения.

В производственных и административно-общественных помещениях, в случаях преимущественной работы с документами, следует применять системы:

комбинированного освещения (к общему освещению дополнительно устанавливаются светильники;

местного освещения, предназначенные для освещения зоны расположения документов) [19].

Площадь помещения:

$$
S = a \cdot b,\tag{63}
$$

где *a* – длина, м; *b* – ширина, м.

$$
S=6.6=36 \mathrm{m}^2.
$$

Коэффициент отражения свежепобеленных стен с окнами, закрытыми белыми шторами  $\rho_c = 70\%$ , свежепобеленного потолка  $\rho_{\Pi} = 70\%$ . Коэффициент запаса, учитывающий загрязнение светильника, для помещений с малым выделением пыли равен  $K<sub>3</sub> = 1, 5$ . Коэффициент неравномерности для светодиодных лент *Z* = 1,1.

Выбираем светодиоды Varton 9w, световой поток которых равен  $\Phi_{\eta\eta} = 2900$  лм.

Выбираем светильники со светодиодами типа Diora LPO. Этот светильник имеет две светодиодные ленты мощностью 9 Вт каждая, длина светильника равна 1260 мм, ширина – 124 мм.

Интегральным критерием оптимальности расположения светильников является величина  $\lambda$ , которая для светодиодных светильников с защитным рассеивателем лежит в диапазоне 1,1 - 1,3. Принимаем  $\lambda = 1,1$ , расстояние светильников от перекрытия (свес)  $h_c = 0.5$  м.

Высота светильника над рабочей поверхностью определяется по формуле:

$$
h = h_n - h_n,\tag{64}
$$

 $h_n$  – высота светильника над полом, высота подвеса; где

 $h_p$  – высота рабочей поверхности над полом.

Наименьшая допустимая высота подвеса над полом для двухлентовых светильников Diora:  $h_n = 3.5$  м.

Высота светильника над рабочей поверхностью определяется по формуле:

$$
h = H - h_p - h_c = 3.5 - 1 - 0.5 = 2 \text{ m.}
$$
 (65)

Из формулы

$$
\Phi_{\scriptscriptstyle{\pi}} = \frac{(E \cdot S \cdot K_{\scriptscriptstyle{\pi}} \cdot Z)}{N \cdot \eta},\tag{66}
$$

находим число светодиодных лент  $N$ :

$$
N = \frac{(E \cdot S \cdot K_{s} \cdot Z)}{\Phi_{s} \cdot \eta}.
$$
\n(67)

 $E$  – требуемая горизонтальная освещенность, лк; где

S - площадь помещения, м;

 $K_3$  – коэффициент запаса;

Z - коэффициент неравномерности;

 $\Phi_{\text{I}}$  – световой поток одной лампы, лм;

 $\eta$  - коэффициент использования светового потока.

 $\eta$  определяем через индекс помещения по формуле:

$$
i = \frac{(a \cdot b)}{h \cdot (a+b)} = \frac{6 \cdot 6}{2(6+6)} = 1,5. \tag{68}
$$

Коэффициент использования светового потока, показывающий какая часть светового потока ламп попадает на рабочую поверхность, для светильников типа Diora со светодиодными лентами при  $\rho_{\pi} = 70\%$ ,  $\rho_c$  = 70 % и индексе помещения *i* = 1,5 равен  $\eta$  = 0,54.

Тогда

$$
N = \frac{(E \cdot S \cdot K_{s} \cdot Z)}{\Phi_{s} \cdot \eta} = \frac{300 \cdot 36 \cdot 1, 5 \cdot 1, 1}{2900 \cdot 0, 54} = 11,38 \text{ men.}
$$

Принимаем количество светодиодных лент 12. При этом получается 6 светильников, то есть 2 ряда по 3 светильника.

Потребный световой поток светодиодных ламп:

$$
\Phi_{\eta} = \frac{(E \cdot S \cdot K_{\eta} \cdot Z)}{N \cdot \eta} = \frac{300 \cdot 36 \cdot 1, 5 \cdot 1, 1}{12 \cdot 0, 54} = 2750 \text{ JM.}
$$

Из условий равномерности освещения определяем расстояния  $L_1$  и  $\frac{L_1}{3}$ ,

 $L_2$  и  $\frac{L_2}{2}$  по следующим уравнениям:

$$
6000 = L_1 + \frac{2}{3} \cdot L_1 + 2 \cdot 124; L_1 = 3451 \text{ nm}, \frac{L_1}{3} = 1150 \text{ nm};
$$
\n(69)

$$
6000 = 2 \cdot L_2 + \frac{2}{3} \cdot L_2 + 3 \cdot 1260; L_2 = 832 \text{ mm}, \frac{L_2}{3} = 277 \text{ mm};
$$
 (70)

На рисунке 16 изображен план помещения и размещения светильников со светодиодными лентами в аудитории № 247-10 учебного корпуса ТПУ.

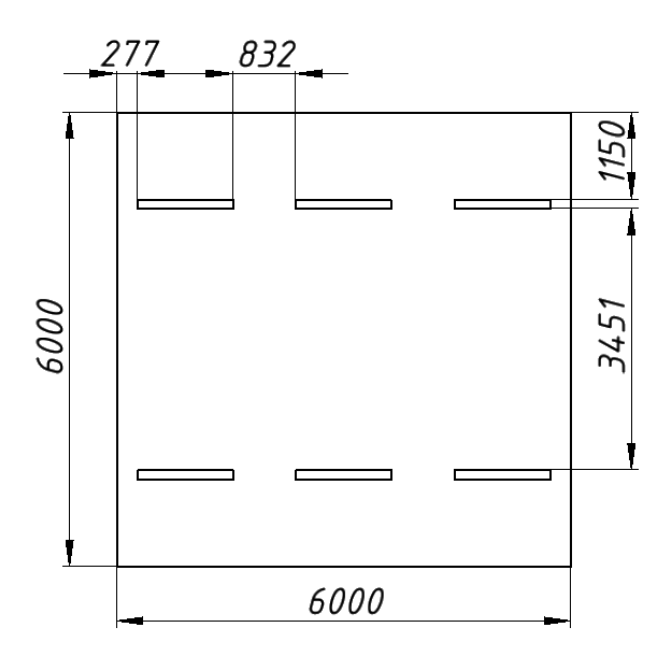

Рисунок 16 – План помещения и размещения светильников со светодиодными лентами

Делаем проверку выполнения условия:

$$
-10\% \le \frac{(\Phi_{\pi\delta} - \Phi_{\pi})}{\Phi_{\pi\delta}} \cdot 100\% \le 20\%; \tag{71}
$$
  

$$
\frac{(\Phi_{\pi\delta} - \Phi_{\pi})}{\Phi_{\pi\delta}} \cdot 100\% = \frac{(2900 - 2750)}{2900} \cdot 100\% = 5,2\%.
$$

Таким образом, получено, что необходимый световой поток не выходит за пределы требуемого диапазона. Мощность осветительной установки получилась:

$$
P=12.9=108
$$
 Br.

Рассчитанное количество светильников и расстояние между ними в аудитории №247 10 учебного корпуса ТПУ соответствует фактическому.

#### *4.3.4. Превышение уровня шума*

Шум, являясь общебиологическим раздражителем, оказывает влияние не только на слуховой анализатор, но действует на структуры головного мозга, вызывая сдвиги в различных функциональных системах организма. Среди многочисленных проявлений неблагоприятного воздействия шума на организм человека выделяются: снижение разборчивости речи, неприятные ощущения, развитие утомления и снижение производительности труда, появление шумовой патологии. В таблице 25 приведены нормы уровня шума при различных видах работ.

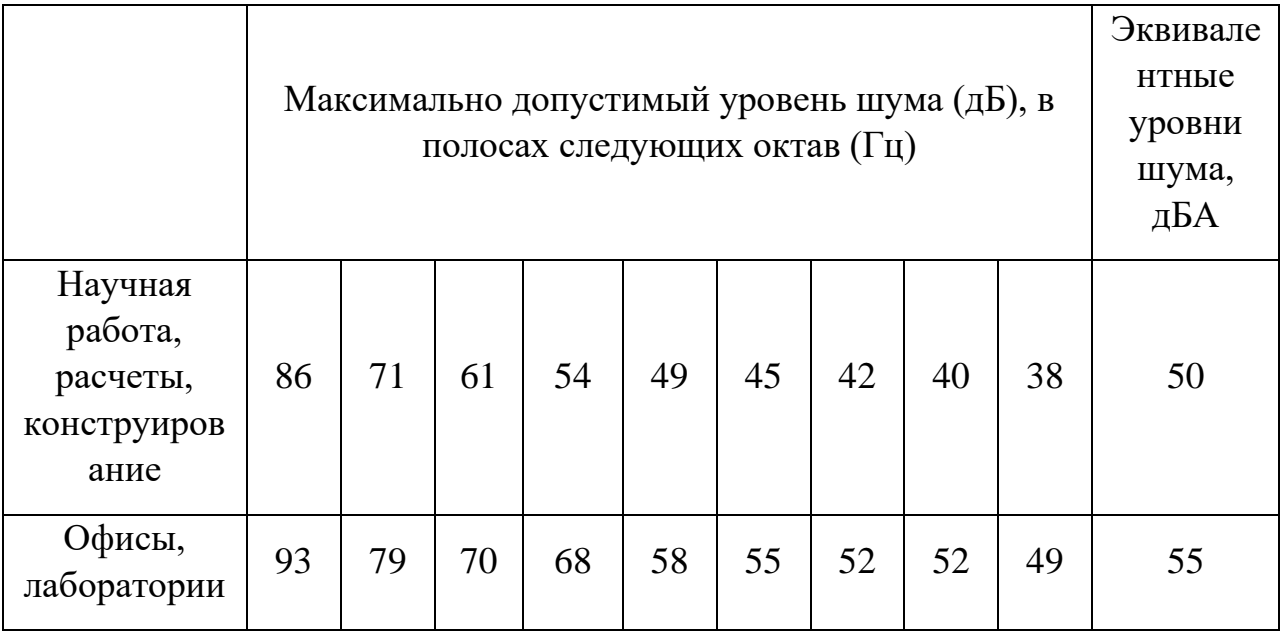

Таблица 25 – Нормативы уровня шума при различных видах работ

Уровень шума на рабочих местах во время работы на ПЭВМ не должен превышать 55 дБ. Для снижения уровня шума потолок или стены должны облицовываться звукопоглощающим материалом с максимальным коэффициентом звукопоглощения в области частот от 63 до 8000 Гц [25]. Дополнительным звукопоглощением служат занавески на окнах, выполненные из плотной тяжелой ткани.

В аудитории № 247 10 учебного корпуса ТПУ уровень шума соответствует санитарным нормам [25].

#### *4.3.5. Психофизиологические факторы*

Психофизиологические опасные и вредные производственные факторы, делятся на: физические перегрузки (статические, динамические) и нервно-психические перегрузки (умственное перенапряжение, монотонность труда, эмоциональные перегрузки).

Трудовая деятельность работников непроизводственной сферы относится к категории работ, связанных с использованием больших объемов информации, с применением компьютеризированных рабочих мест, с частым принятием ответственных решений в условиях дефицита времени, непосредственным контактом с людьми разных типов темперамента и т.д. Это обусловливает высокий уровень нервно-психической перегрузки, снижает функциональных на активность центральной нервной системы, приводит к расстройствам в ее деятельности, развития утомления, переутомления, стрессу.

Наиболее эффективные средства предупреждения утомления при работе на производстве – это средства, нормализующие активную трудовую деятельность человека. На фоне нормального протекания производственных процессов одним из важных физиологических мероприятий против утомления является правильный режим труда и отдыха [19].

Для снижения воздействия вредных факторов, устанавливаются рамки длительности перерывов. В таблице 26 приведено суммарное время отдыха для каждой категории работ [26].

|                     | Уровень нагрузки на рабочую смену<br>при видах работ с ПЭВМ |                                   |                    | Суммарное время<br>регламентированных<br>перерывов |
|---------------------|-------------------------------------------------------------|-----------------------------------|--------------------|----------------------------------------------------|
| Категория<br>работы | Группа А,<br>количество<br>знаков                           | Группа Б,<br>количество<br>знаков | Группа В,<br>часов | при 8-часовой<br>смене, мин.                       |
| I                   | до 20 000                                                   | до 15 000                         | до 2               | 50                                                 |
| $\mathbf{I}$        | до 40 000                                                   | до 30 000                         | до 4               | 70                                                 |
| Ш                   | до 60 000                                                   | до 40 000                         | до 6               | 90                                                 |

Таблица 26 – Суммарное время перерывов в зависимости от категории работы и нагрузки

В данном случае уровень нагрузки относится к группе В, категория работы III. Согласно таблице, требуется установить перерывы, сумма которых за рабочее время составит не менее 90 минут т.е. перерывы по 15 минут каждый трудовой час [26].

#### *4.3.6. Электробезопасность*

Согласно [20], в зависимости от условий в помещении опасность поражения человека электрическим током увеличивается или уменьшается. Не следует работать с ЭВМ в условиях повышенной влажности (относительная влажность воздуха длительно превышает 75 %), высокой температуры (более 35 °С), наличии токопроводящей пыли, токопроводящих полов и возможности одновременного прикосновения к имеющим соединение с землей металлическим элементам и металлическим корпусом электрооборудования. Рабочий кабинет относится к 1-й категории по электробезопасноти, так как на рабочем месте отсутствуют электроустановки с напряжением свыше 1000 В.

Оператор ЭВМ работает с электроприборами: компьютером (дисплей, системный блок и т.д.) и периферийными устройствами. Существует опасность поражения электрическим током в следующих случаях:

− при непосредственном прикосновении к токоведущим частям во время ремонта ЭВМ;

при прикосновении к нетоковедущим частям, оказавшимся под напряжением (в случае нарушения изоляции токоведущих частей ЭВМ);

при прикосновении с полом, стенами, оказавшимися под напряжением;

при коротком замыкании в высоковольтных блоках: блоке питания и блоке дисплейной развёртки.

Мероприятия по обеспечению электробезопасности электроустановок:

отключение напряжения с токоведущих частей, на которых или

вблизи которых будет проводиться работа, и принятие мер по обеспечению невозможности подачи напряжения к месту работы;

вывешивание плакатов, указывающих место работы;

− заземление корпусов всех установок через нулевой провод;

− покрытие металлических поверхностей инструментов надежной изоляцией;

недоступность токоведущих частей аппаратуры (заключение в корпуса электропоражающих элементов, токоведущих частей) [20].

При выполнении данной ВКР применен ПЭВМ. Данное устройство питается от сети с сетевым напряжением 220 В при частоте 50 Гц с номинальной потребляемой мощностью 0,18 кВт. При использовании данного оборудования строго выполнялись требования по электробезопасности [20].

#### **4.4. Пожарная и взрывная безопасность**

Согласно [27], в зависимости от характеристики используемых в производстве веществ и их количества, по пожарной и взрывной опасности помещения подразделяются на категории А, Б, В, Г, Д. Так как помещение лаборатории по степени пожаровзрывоопасности относится к категории В, т.е. к помещениям с твердыми сгорающими веществами, необходимо предусмотреть ряд профилактических мероприятий.

Возможные причины возгорания [22]:

работа с открытой электроаппаратурой;

− короткие замыкания в блоке питания;

несоблюдение правил пожарной безопасности;

наличие горючих компонентов: документы, двери, столы, изоляция кабелей и т.п.

Мероприятия по пожарной профилактике разделяются на: организационные, технические, эксплуатационные и режимные [22].

Организационные мероприятия предусматривают правильную

эксплуатацию оборудования, правильное содержание зданий и территорий, противопожарный инструктаж рабочих и служащих, обучение производственного персонала правилам противопожарной безопасности, издание инструкций, плакатов, наличие плана эвакуации [22].

К техническим мероприятиям относятся: соблюдение противопожарных правил, норм при проектировании зданий, при устройстве электропроводов и оборудования, отопления, вентиляции, освещения, правильное размещение оборудования [19].

К режимным мероприятиям относятся, установление правил организации работ, и соблюдение противопожарных мер. Для предупреждения возникновения пожара от коротких замыканий, перегрузок и т. д. необходимо соблюдение следующих правил пожарной безопасности [19]:

исключение образования горючей среды (герметизация оборудования, контроль воздушной среды, рабочая и аварийная вентиляция);

правильная эксплуатация оборудования (правильное включение оборудования в сеть электрического питания, контроль нагрева оборудования);

правильное содержание зданий и территорий (исключение образования источника воспламенения - предупреждение самовозгорания веществ, ограничение огневых работ);

− обучение производственного персонала правилам противопожарной безопасности;

издание инструкций, плакатов, наличие плана эвакуации;

соблюдение противопожарных правил, норм при проектировании зданий, при устройстве электропроводов и оборудования, отопления, вентиляции, освещения;

− правильное размещение оборудования;

своевременный профилактический осмотр, ремонт и испытание оборудования.
При возникновении пожара сообщить руководителю, органам противопожарной безопасности предприятия и приступить к тушению пожара огнетушителем.

При возникновении аварийной ситуации необходимо [22]:

− сообщить руководству (дежурному);

− позвонить в соответствующую аварийную службу или МЧС по телефону – 112;

принять меры по ликвидации последствий аварии в соответствии с инструкцией [27].

#### **4.5. Безопасность в аварийно-чрезвычайных ситуациях**

# *4.5.1. Анализ типичных аварийно-чрезвычайных ситуаций при проведении исследования*

Аварийная ситуация – состояние, при котором происходит нарушение условий безопасной эксплуатации, не перешедшее в аварию. Сочетание условий и обстоятельств, которые обладают потенциальной угрозой возникновения аварии.

Чрезвычайная ситуация (ЧС) – обстановка, сложившаяся на определенной территории в результате аварии, опасного природного явления, катастрофы, стихийного или иного бедствия, которая может повлечь за собой человеческие жертвы, ущерб здоровью людей или окружающей природной среде, значительные материальные потери и нарушение условий жизнедеятельности людей.

При проведении исследования наиболее вероятной аварийночрезвычайной ситуацией является пожар. Пожар в рабочем помещении может возникнуть вследствие причин неэлектрического и электрического характера. В таблице 27 рассмотрены возможные аварийно-чрезвычайные ситуации, методы по их предотвращению и ликвидация их последствий.

87

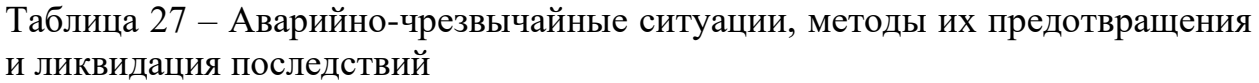

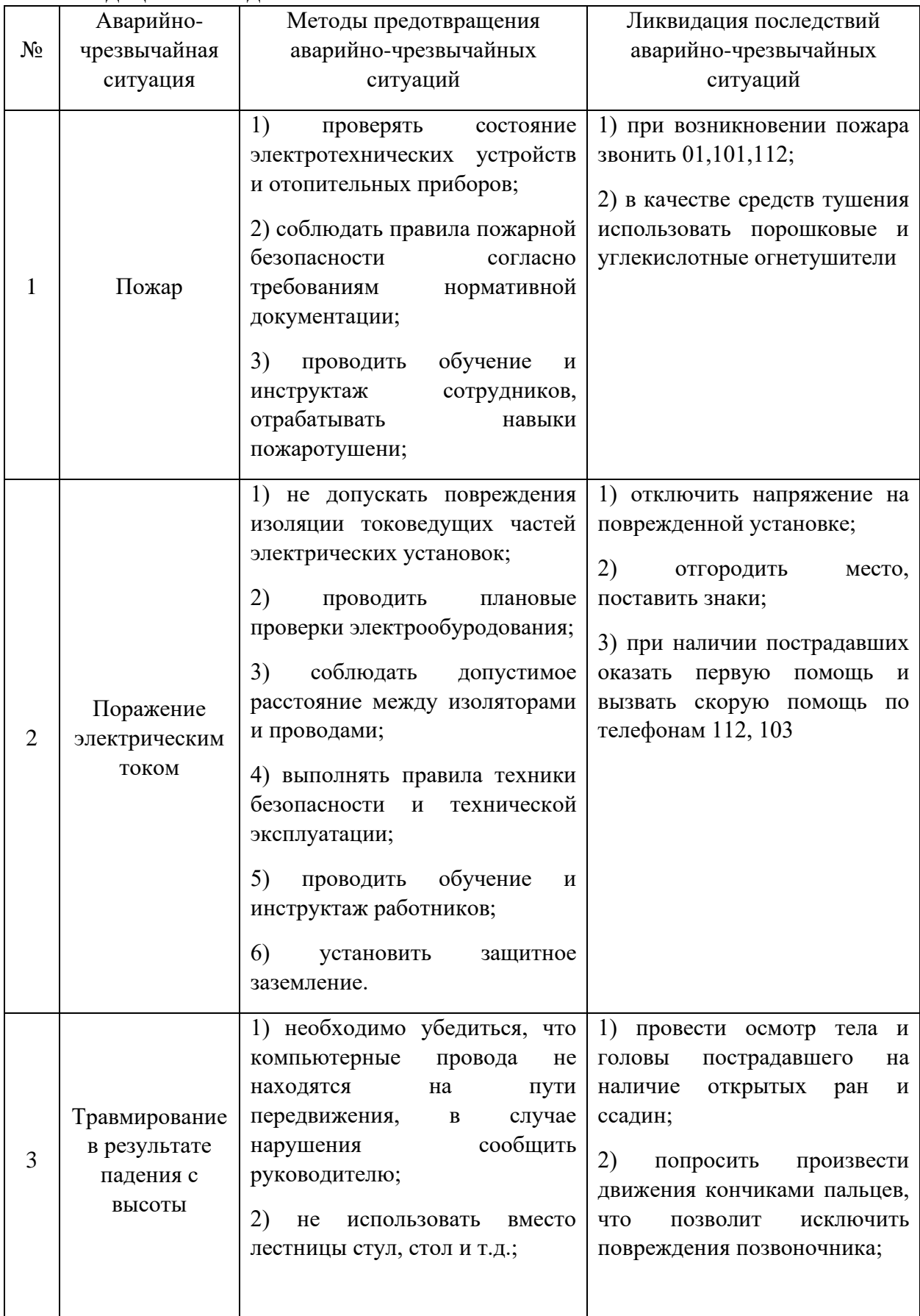

Продолжение таблицы 27

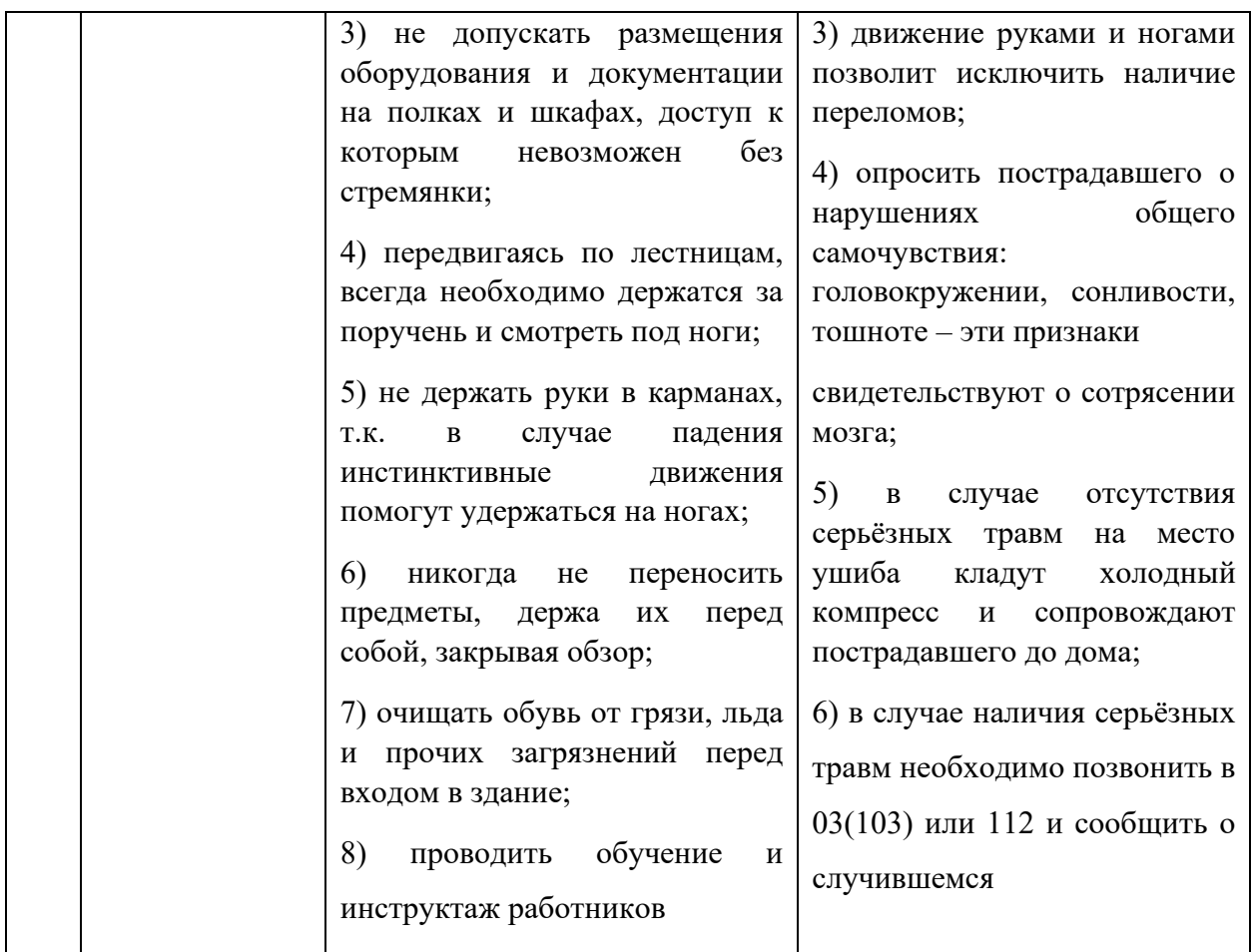

## **Выводы по разделу**

В данном разделе проведен анализ вредных и опасных факторов, которые могут возникнуть на рабочем месте при проведении исследований:

- − микроклимат [19];
- − шум [25];
- − электромагнитное излучение [21];
- − освещенность [19];
- − психофизиологические факторы [19];
- − электробезопасность [20];
- − пожаро-взрывобезопасность [22].

Помещение № 247 10 корпуса ТПУ отнесено:

- − по электробезопасности к 1 классу [20];
- − по пожаро-взрывобезопасности к категории В [22].

Также рассмотрены возможные аварийные и чрезвычайные ситуации, методы их предотвращения и ликвидации последствий.

### **Conclusions**

As a result of the Bachelor's thesis, the following results were obtained:

1. An algorithm for calculating the parameters of the distillation column for obtaining enriched  $B^{10}$  at low-temperature rectification at atmospheric pressure has been compiled, according to the algorithm, a web interface for calculating the parameters of the installation (single separation coefficient, HETP, hydraulic resistance of the nozzle according to NTSS) has been developed in JavaScript using the React framework and the Vite collector. Using the Github Pages utility hosted the developed web interface from the public Github repository.

2. It has been established that the single separation factor increases nonlinearly with a decrease in the distillation temperature to 1.0077 at minus 102  $^{\circ}$ C. Thus, the optimal boron distillation temperature is the maximum minus 102  $\degree$ C in the studied temperature range from minus  $102 \degree C$  to minus  $123 \degree C$ .

3. It is shown that HETP increases nonlinearly with an increase in the column diameter. The optimal diameter of the distillation column for  $B^{10}$ enrichment is the minimum (20 mm) in the investigated diameter range (from 20 mm to 150 mm).

4. It was determined that at the smallest diameter (20 mm) the NTSS and the hydraulic resistance of the packing are minimal, which is optimal when designing a distillation column.

5. It was found that the highest concentration of  $B^{10}$  extraction after the first column (0.2165) is achieved with the smallest column diameter (20 mm).

6. It is shown that the smallest hydraulic resistance of the packing from the studied ones (Raschig ring and spiral-prismatic) has a packing made of Raschig rings.

#### **References**

1. Орлов А.А. Полный расчет ректификационной колонны: методические указания к выполнению курсового проекта по курсу «Разделение многокомпонентных изотопных смесей» для магистрантов 2 курса, обучающихся по профилю «Изотопные технологии и материалы» направления 14.04.02 – Ядерные физика и технологии / А.А. Орлов, Р.В. Малюгин; Томский политехнический университет. – Томск: Изд-во Томского политехнического университета, 2017. – 47 с.

2. А.Г. Касаткин Основные процессы и аппараты химического технологии: Учебник для вузов. – 10-е изд., стереотипное, доработанное. Перепеч. С изд. 1973 г. – М.: ООО ТИД «Альянс», 2004. – 753 с.

3. Орлов, А. А. Особенности расчета основных технологических параметров ректификационной колонны для разделения изотопов / А. А. Орлов, П. А. Смолкин, П. А. Сухарь. — Текст : непосредственный // Известия вузов. Физика. — 2022. — № 5 (774). — С. 52-55.

4. Палеха В.А., Гетьман А.А. Бор. Свойства и применение в ядерной энергетике // Литье и металлургия. - 2017. - №3 (88). - С. 91-94.

5. Бор химический элемент // ХИМСНАБ-СПБ URL: <http://www.himsnab-spb.ru/article/ps/b/> (дата обращения: 03.05.2023).

6. Потапов С.П. О применении стабильных изотопов бора // Атомная энергия 1961 Т.10, №3. С. 244-252

7. B. Vukovic, D. Faj, M. Poje, M. Varga, V. Radolic, I. Miklavcic, A. Ivkovic, J. Planinic A neutron track etch detector for electron linear accelerators in radiotherapy Radiol. Oncol., 44 (2010), pp. 62-66

8. Изотопы бора // ЭХЗ Ростатом URL: <https://www.ecp.ru/activity/nuclear/iztps-bor> (дата обращения: 05.04.2023).

9. Севрюгова Н.Н., Уваров О.В., Жаворонков Н.М. Разделение стабильных изотопов бора // Атомная энергия – 1960. - №9 (2) – С. 110-125

92

10. Магомедбеков Э.П., Белкин Д.Ю., Растунова И.Л., Сазонов А.Б., Селиваненко И.Л., Кулов Н.Н. Математическое моделирование и оптимизация каскада депротизации тяжеловодного замедлителя // Теоретические основы химической технологии – 2017. - №2 (51) – С. 131- 139

11. Минимальное и действительное флегмовое число // Выкидалка URL:<https://vikidalka.ru/4-9291.html> (дата обращения: 03.05.2023).

12. Мюленфордт Ю.К., Зиверт Г.Г., Гагуа Т.А. Ректификационная колонка для получения BF3, обогащенного изотопом B10 // Получение изотопов, мощные гамма-установки. - 1958. - С. 127-131.

13. Разделение изотопов биогенных элементов в двухфазных системах / Андреев Б.М., Магомедбеков Э.П., Райтман А.А. [и др.] ; [Под общ. ред. Б.М. Андреева] ; Ядер. о-во России. - Москва : ИздАТ, 2003. - 376 с. : ил., табл.; 22 см.; ISBN 5-86656-115-8 : 1000

14. Основные процессы и аппараты химической технологии: Пособие по проектированию / Под ред. Ю.И. Дытнерского. – М.: Химия, 1983. – 272 с., ил.

15. Видяев И.Г. Финансовый менеджмент, ресурсоэффективность и ресурсосбережение: учебно– методическое пособие / И.Г. Видяев, Н.А. Гаврикова, Г.Н. Серикова. – Томск: НИ ТПУ, 2014. – 36 с.

16. Трудовой кодекс Российской Федерации от 30.12.2001 № 197-ФЗ (ред. от 08.05.2022) // Собрание законодательства РФ. - 07.01.2002.

17. Федеральный закон «Об основах охраны труда» от 17.07.1999 г. № 181-ФЗ

18. СанПиН 2.2.2/2.4.1340-03 «Гигиенические требования к персональным электронно-вычислительным машинам и организации работ».

19. СанПиН 1.2.3685-21 «Гигиенические нормативы и требования к обеспечению безопасности и (или) безвредности для человека факторов среды обитания».

20. ГОСТ 12.1.038-82 «ССБТ. Электробезопасность».

93

21. СанПиН 2.2.4/2.1.8.055-96 «Электромагнитные излучения радиочастотного диапазона».

22. ГОСТ 12.1.004-91 «ССБТ. Пожарная безопасность».

23. СНиП 41-01-2003. ОТОПЛЕНИЕ, ВЕНТИЛЯЦИЯ И КОНДИЦИОНИРОВАНИЕ: дата введения 2004-01-01. – URL: <https://docs.cntd.ru/document/1200035579> (дата обращения: 10.05.2023). – Текст : электронный.

24. Vents : сайт. – 2017-2021.– URL: [https://vents-shop.ru/ventilyator](https://vents-shop.ru/ventilyator-vents-150-vko/)[vents-150-vko/](https://vents-shop.ru/ventilyator-vents-150-vko/) (дата обращения 07.05.2023). – Текст: электронный.

25. СП 51.13330.2011 Защита от шума. Актуализированная редакция СНиП 23-03-2003 (с изменением № 1)

26. ТОИ Р-45-084-01. Типовая инструкция по охране труда при работе на персональном компьютере: дата введения 2001-07-01. – URL: <https://docs.cntd.ru/document/1200030047/> (дата обращения 10.05.2023). – Текст: электронный.

27. Российская Федерация. Законы. Технический регламент о требованиях пожарной безопасности (с изменениями на 27 декабря 2018 года) : Федеральный Закон № 123-ФЗ : [Принят Государственной Думой 4 июля 2008 года]. – Москва, 2018. – 103 с.

## **Appendix А**

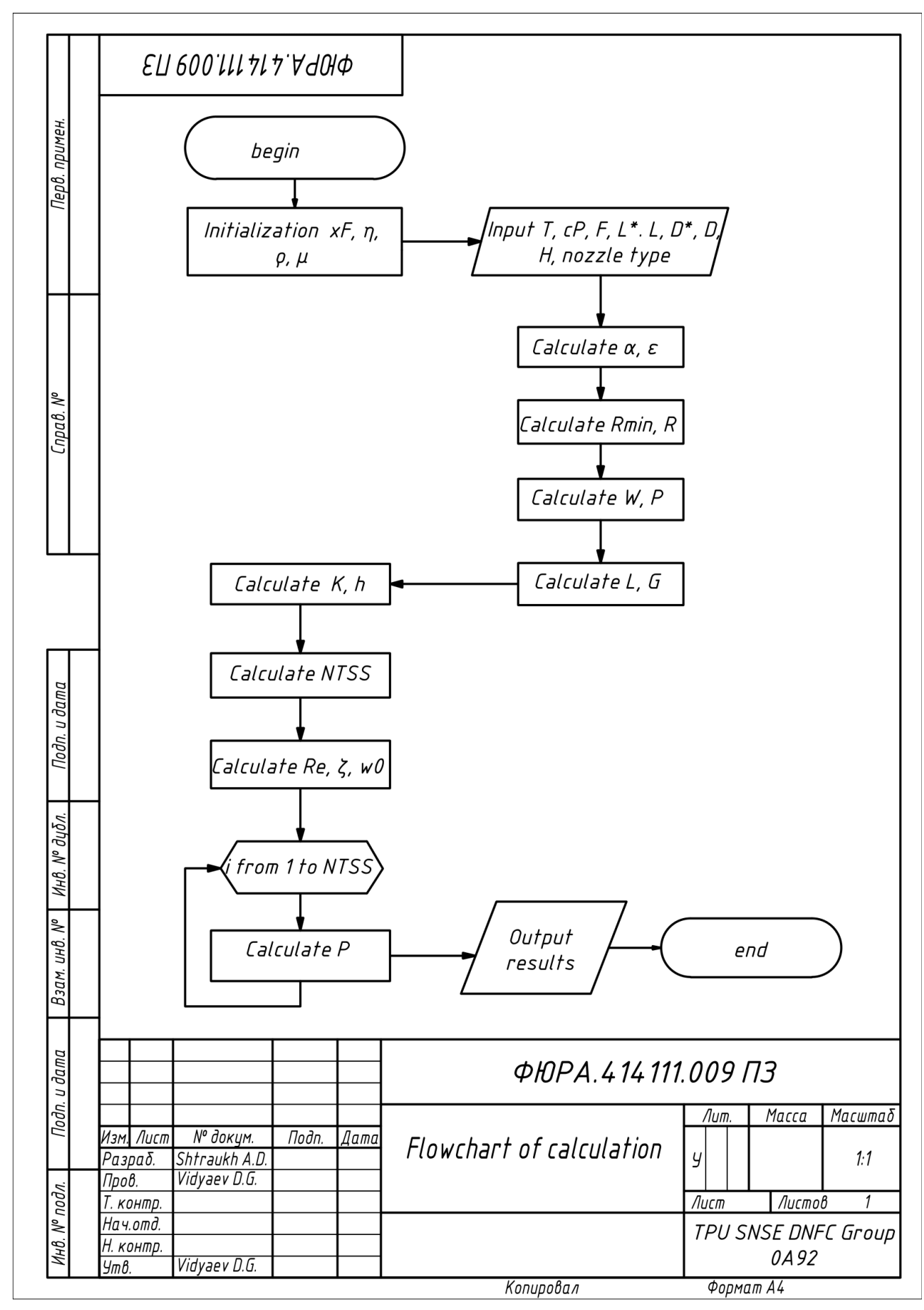